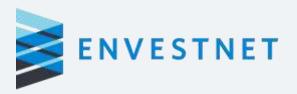

# **Standard Customization Options for Quarterly Performance Report**

Release version: R2 2020

Last updated: July 07, 2020

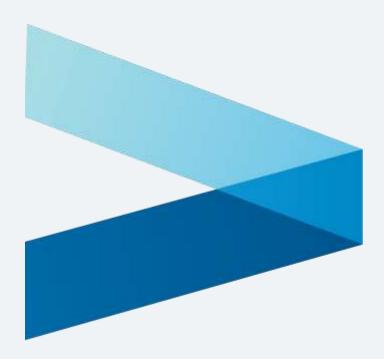

Note: This document is for the purpose of presenting the standard customization options for the Quarterly Performance Report (QPR). This is not a complete sample of a QPR. A sample can be provided upon request.

Screenshots contain sample data and is not representative of any client or money manager and should not be construed as such.

# **Contents**

| Mailing Label                                                 |    |
|---------------------------------------------------------------|----|
| Blank Page to Support Two Sided Printing                      | 8  |
| Cover Page                                                    | 9  |
| Rep code Bio                                                  | 13 |
| Additional Intro                                              | 14 |
| Market Analysis                                               | 15 |
| Disclosure QPR Front                                          | 16 |
| QPR Table of Contents – Page 1 (#49252)                       | 19 |
| QPR Table of Contents – Page 2                                | 22 |
| Additional Documents (project ID: #46114)                     | 23 |
| Activity and Performance Summary                              | 24 |
| Activity and Performance Summary – Account part of aMAM group | 29 |
| Aggregate Overview – Enhanced Overview – Part 1               | 30 |
| Account Overview – Enhanced Overview                          | 47 |
| Account Overview – Advanced Overview                          | 54 |
| Account Overview – Standard Overview                          | 57 |
| Allocation Over Time                                          | 59 |
| Bond Analysis                                                 | 60 |
| Management Fees (#48472)                                      | 62 |
| Flow of Funds                                                 | 63 |
| Holdings                                                      | 64 |
| Holding Analysis                                              |    |
| Holdings Attribution                                          | 71 |
| Multi Grouping Holdings                                       | 72 |
| Income (Year-to-date)                                         | 75 |
| Income Schedule Details                                       | 76 |

| Income Schedule Summary                           | 77  |
|---------------------------------------------------|-----|
| Maturity Schedule                                 | 78  |
| Portfolio Activity (Quarter-to-date)              | 79  |
| Portfolio Composition Comparison                  | 81  |
| Performance by Manager                            | 83  |
| Performance by Style                              | 84  |
| Realized Gains/Losses                             | 86  |
| Security Performance                              | 89  |
| Transactions Current Quarter (#51335, #48472)     | 91  |
| Segment Growth                                    | 92  |
| Account Asset Allocation                          | 93  |
| Target Allocation                                 | 94  |
| Target Growth                                     | 96  |
| Attribution Analysis                              | 98  |
| Asset Allocation                                  | 99  |
| Plan Summary                                      | 100 |
| Net Worth Summary                                 | 101 |
| Plan Asset Allocation                             | 102 |
| Indices Overview Report                           | 103 |
| Style Performance and Dispersion #49195, #47097   | 104 |
| Account Value Summary (#52709, #53150)            | 105 |
| Advisory Fee Summary (#61208)                     | 106 |
| Asset Allocation By Manager (#48540, #56170)      | 107 |
| Annuity Overview (#47233)                         | 108 |
| Comparative Value Summary (#52709, #53150)        | 109 |
| Net Worth (#47614, #53150)                        | 110 |
| Model Summary – Enhanced (#56061, #59693 #35395)  | 112 |
| Model Summary – Standard (#56061, #59693, #35395) | 115 |

| Deposits and Withdrawals (Year-to-date) (#53150) | . 117 |
|--------------------------------------------------|-------|
| Custom Disclosures                               | . 118 |
| Custom Disclosures – TWRR (#44309)               | . 119 |
| Glossary                                         | . 120 |
| QPR Privacy Policy                               | . 121 |
| General Notes                                    | . 122 |

# **Robust, Customizable Performance Reporting**

Leverage powerful technology that offers you a wide range of reporting capabilities. Access reports of your book of business as well as performance reports for all accounts and clients.

With Vantage, you effectively can track and manage clients' financial success. Vantage follows industry guidelines for performance calculations for each underlying account and measures the **Time-weighted Rate of Return (TWRR)**—the industry standard for client performance presentation. Given that performance may be calculated as needed with the most current data available, you can provide your clients with greater transparency regarding their assets' performance. This can be extremely comforting in times of market volatility.

| Customization                                                                                             | Benchmark Flexibility                                                                                            | Client Servicing                                                                                              |
|----------------------------------------------------------------------------------------------------|----------------------------------------------------------------------------------------------------|----------------------------------------------------------------------------------------------------|
| Generate branded reports based on each client's needs and goals to add value to your one-on-one meetings. | Create and assign your own benchmark<br>blends or develop derived benchmarks<br>under advisor directed programs. | Offer secure online account access to your clients and their other trusted advisors to enhance relationships. |

# Mailing Label

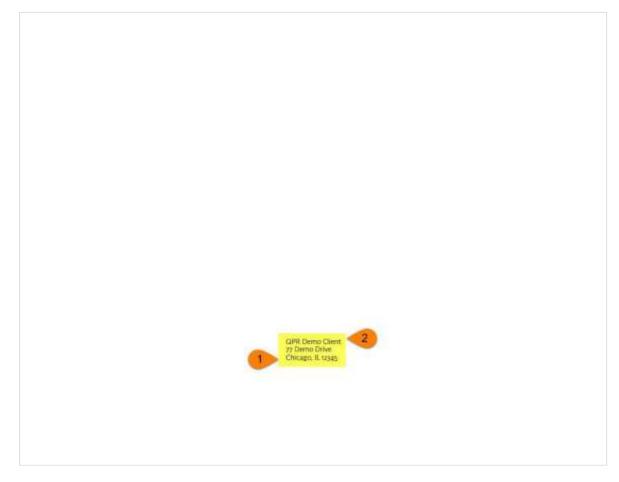

**Note:** The mailing label is the postal address to which the QPR is delivered.

## 1. QPR mailing label

Include or exclude the Mailing Label page in QPRs. Users can also manage the positioning of the address (landscape or portrait) on this page. Specify the mailing label and the page orientation separated by semicolon. Mailing label is specified as Mail Label (x,y) positions (in inches) and the page orientation is specified as Orientation (Landscape) or Orientation (Portrait).

Controlled by: SRT; QPR Mailing Label

<u>Default</u>: Mail Label (0,5.5); Orientation (landscape)

<u>Default</u>: Not enabled

# 2. Client mailing/address label

Override the investor's mailing address for the QPR. Use the option to use a client group member to format the mailing address (rather than use the address from the custodian downloads on the client accounts).

Controlled by: BV; Allow QPR Address Override

Configuration: ENV team

Default: No

# Blank Page to Support Two Sided Printing

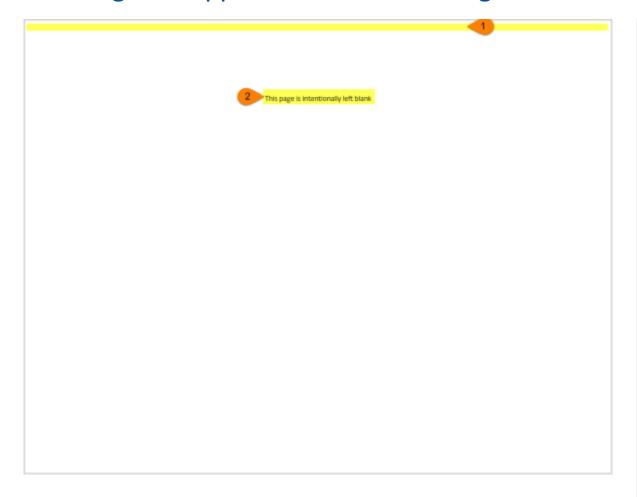

## 1. Top margin

Set the top margin (in inches) for printed QPRs. Use a decimal value (example: 0.584)

**Note**: Setting a large value might disturb the format of the QPR in some cases. One example is where the firm has to provide a barcode for the print vendors.

Controlled by: BV; QPR Top Margin

Configuration: ENV team

**Default**: 0.125

## 2. Blank page to support two-side printing

Specify whether the QPR needs to support two-side printing. This ensures that QPRs are set for two-side printing, have an even number of pages. If the QPR has odd number of pages, platform adds an additional blank page at end of the PDF. It also adds a blank page after the mailing label to ensure that the actual QPR starts on a fresh page. This option is typically only used when a professional printing service is printing and mailing the QPRs.

Controlled by: BV; Allow QPR Address

Override

**Configuration**: ENV team

<u>Default</u>: No

# Cover Page

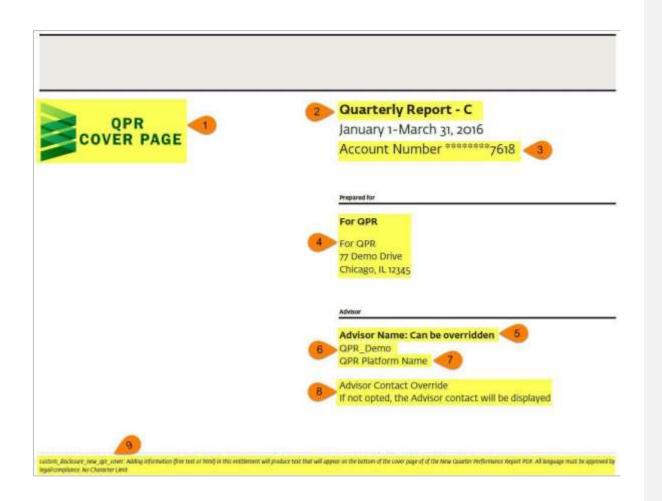

#### 1. QPR Logo

Include logo for performance reports, both Online and QPRs. The logos must be in .gif or .jpeg format. The image uploaded should be of the following specification:

2.5x1 (inches) / 375x150 (pixels), 150 dpi. Maximum

file size is restricted to 450 KB

<u>Controlled by</u>: BV; *QPR Logo*<u>Configuration</u>: ENV team, sponsor

<u>Level</u>: Advisor <u>Default</u>: Blank

## 2. Report Element Names

Customize report labels. Supports max 30 characters

and requires prior Compliance approval. <u>Controlled by</u>: BV; *Report Element Names* 

<u>Configuration</u>: ENV team

# Available options:

- Investor Statement
- Quarterly Statement

<u>Default</u>: Quarterly Statement or Investor Statement (depending upon the usage)

<sup>\*</sup>This page will reflect by default

#### Cover Page cont.

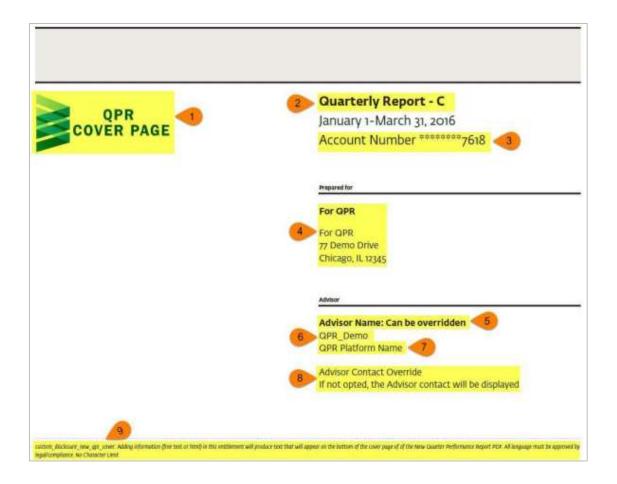

#### 3. Show account number in cover page

Show account number in New QPR cover page

<u>Controlled by</u>: BV; Show Account Number in Cover Page

Configuration: ENV team

<u>Level</u>: Branch <u>Default</u>: No

**Note:** Only one account number is displayed. The Account

with earliest inception date is shown in this field.

#### 4. Client title and mailing address

 Control the Title and Mailing Label displayed on the QPR cover page

<u>Controlled by</u>: RT Settings; *QPR Cover Page Client Info* 

<u>Configuration</u>: Sponsors, advisors, and ENV team Options available:

- Client / Family name only
- Mailing label only
- Both mailing label and Client / Family name
   Default: Both mailing label and Client / Family name
- The "Show Client Title in Mailing Label" checkbox on the client details page controls the title displayed in the client-level reports.
- The "Use Group Name as Group Title" checkbox on the Properties tab of the Investment Group and Reporting Group controls the title displayed in the group-level reports.

#### 5. QPR Advisor NameOverride

Show or override the advisor name.

Controlled by: RT Settings

Configuration: Sponsors, advisors, and ENV team

Default: Primary Advisor Name

Available options:

To override, enter a different name (or combination of names). To remove advisor name, enter the word "none" (without quotes).

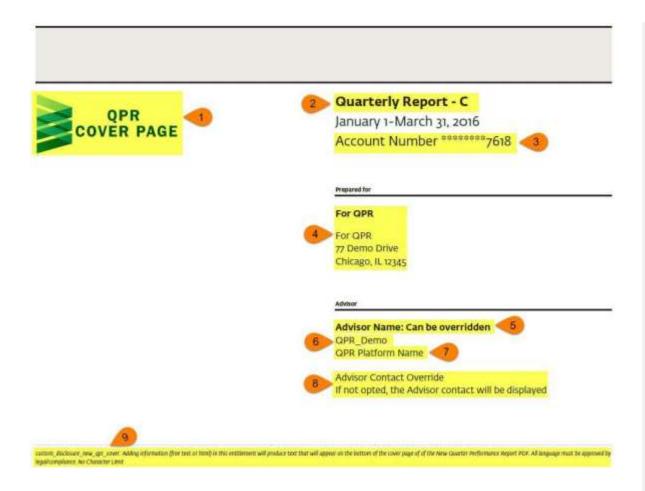

#### 6. Business Name

Business name that appears on the coversheet. Controlled by: BV; Cover Page Business Name

Display

<u>Configuration</u>: Sponsors, ENV team

<u>Level</u>: Branch <u>Default</u>: Firm Options Available:

Branch

- Branch
- Enterprise
- Firm

#### 7. Show Platform Name

Opt to show or Hide the platform name. For some RIA firms within a large enterprise, the platform name is reflective of the enterprise platform and should not be shown to the RIA firm/branch clients.

<u>Controlled by:</u> BV; Show Platform Name

<u>Configuration:</u> Sponsors, ENV team

<u>Level:</u> Branch <u>Default:</u> Firm

Note: The platform name is configured

through a BV.

#### **Platform Name**

<u>Controlled by:</u> BV; *Platform Name* 

Configuration: ENV team

Level: Branch

**Default:** Managed Accounts

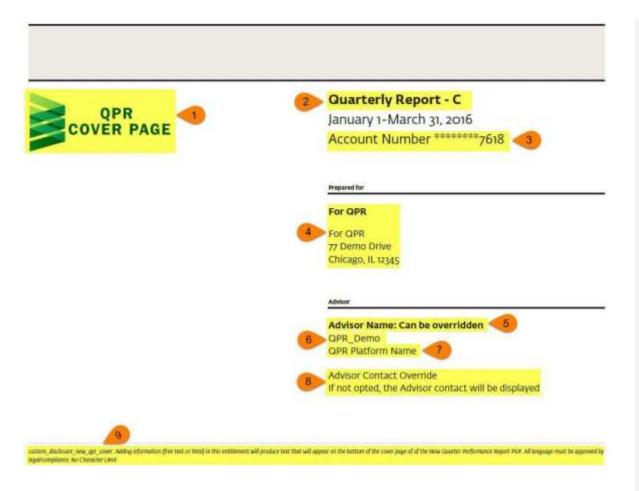

#### 8. QPR Show Advisor Contact

Opt to choose or Hide the Advisor contact.

<u>Controlled by</u>: RT Settings; QPR Show Advisor Contact <u>Configuration</u>: Sponsors, advisors, and ENV team

Default: No

#### **QPR Advisor Contact Override**

Opt to override the Advisor contact information Controlled by: RT Settings; QPR Advisor Contact Override

<u>Configuration</u>: Sponsors, advisors, and ENV team Default: Blank

**9. Custom Disclosure in New QPR Cover Page** The disclosure text that appears at the bottom of the cover page

**Note:** The disclosure text requires legal/compliance approval.

Controlled by: BV; Custom Disclosure New QPR Cover

Configuration: ENV team

<u>Level</u>: Advisor Default: Blank

# Rep code Bio

About Your Investment Advisor Representative Advisor Name: Can be overridden 1

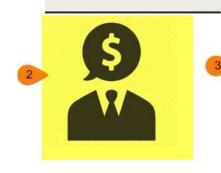

#### **ENVESTNET - Transforming Wealth Management**

Envestnet's mission is to transform wealth management for the benefit of investors and the advisors wh serve them.

We founded Envestnet to level the playing field for independent advisors, giving you the same access, tools, and support - research, analytics, advice, and products - that previously were available only to the institutional community. We help you conquer the complexity of wealth management with our complete, integrated platform.

Envestnet empowers financial advisors to deliver excellence in wealth management - to improve client outcomes and to run your business more effectively.

#### **Include Rep-code Bio**

Choose to include the Rep-Code bio

Controlled by: SRT

Configuration: Sponsors, advisors, and ENV team

#### 1. Advisor Name Override

Choose to show or override Advisor Name.

<u>Controlled by:</u> RT Settings; *QPR Advisor Name* Override

Configuration: Sponsors, advisors, and ENV team

<u>Default:</u> Primary Advisor Name

**Options Available:** 

To override, enter a different name (or combination of names). To not show an advisor name at all, enter the word "none" (without quotes)

#### 2. Advisor Photo or Logo

Choose to display an image in the QPR through Rep Code Bio. The image uploaded should be of the following specification: 2.5x2.44 (inches)/366x366 (pixels), 150 dpi. Logos must be in the .gif,.jpg, .png or .tif format. Maximum file size is restricted to 450 KB

#### 3. Bio

Opt to provide an introduction or information about the Investment Advisor. Simple HTML formatting tags given below can be used to format the text.

**Note:** The source of the Image and Text are from the Rep Code Bio that can be updated by the Sponsors.

# **Additional Intro**

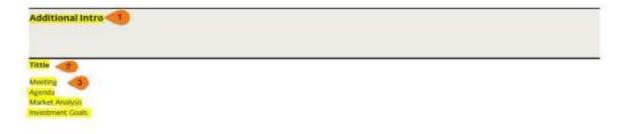

#### 1. Include Additional Intro

Choose to include or exclude Additional Intro

Controlled by: SRT

<u>Configuration:</u> Sponsors, advisors, and ENV team Default: Not enabled

### 2. Choose to Include Tittle

Controlled by: RT Settings; Config Additional

Intro Title

Configuration: Sponsors, advisors, and ENV team

## **Choose to include Intro Body**

Controlled by: RT Settings; Config Additional

Intro Body

Configuration: Sponsors, advisors, and ENV team

# Market Analysis

First Guerier und Traver Absorption for

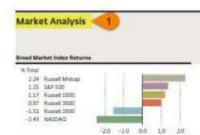

The following commentary summerizes prior financial market activity and uses data obtained from public sources. This commentary is provided to financial advisors and their clients as a resource for the management of assets and evaluation of investment portfolio performance.

#### The Economy

Domestically, the economic environment was sluggish in the first quarter of 2016, with lackluster results in several areas of the economy, However, the employment situation remains an important bright spot, as are vehicle sales and retail sales. The domestic economy continued to face the failout from ongoing issues in international developed and emerging markets economies, which resulted in economic uncertainty and financial markets volatility. The Bureau of Economic Analysis reported its third estimate of fourth quarter 2015 gross domestic product (GDP) of 4-14%, higher than the prior estimate, but lower than the 4-20% reading of the third quarter. The employment situation remained resilient, with an average of about 228,000 jobs added each month. The unemployment rate declined to 4-30%.

Globally, economic growth continued to lag as a result of several factors. In Europe, the health of banks remains a major concern, and the region is suffering from low demand despite the European Contral Stanks. (ECB) aggressive asset purchase program. European authorities' handling of the flow of refugees from the Middle East has also been a cause for concern. China's policymakers are attempting to engineer a soft economic landing while also navigating tricky stock, bond, and currency markets.

At its most recent meeting in March, the Federal-Open Market Committee (FOMC) stood pat, deciding not to increase the target field funds rate from the current range of outsit to o soft. The FOMC reduced the number of expected additional rate increases this year from four to two.

#### Highlights and Perspectives

#### GROSS DOMESTIC PRODUCT (GDP)

The Bureau of Economic Analysis released the third estimate of the fourth quarter 2015 real GDP, a

1. Include MarketAnalysis

Include or exclude Market Analysis

Controlled by: SRT

Configuration: Sponsors, advisors, and ENV team

<u>Default</u>: Not enabled **Market commentary** 

Choose the market commentary to include in the Market Analysis section. Can use either

- ENVESTNET standard commentary
- Custom commentary (can include text, formatted data tables, graphics and graphs)

To add custom commentary, reach out to your relationship manager for more information.

Controlled by: BV; QPR Commentary

Configuration: ENV team

<u>Default</u>: ENVESTNET commentary

# Disclosure QPR Front

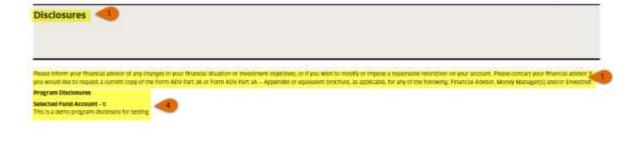

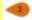

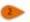

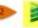

#### 1. Custom Disclosure Front

Custom disclosure that is displayed at the beginning of the New Quarter Performance Report PDF. All language must be approved by legal/compliance.

Controlled by: BV; Custom Disclosure New

**QPR Front** 

Configuration: ENV team

Level: Branch Default: Blank

#### 2. Footer Logo

Display logo that appears on the inner page footers. The image uploaded should be of the following specification: 2.5x1 (inches) /375x150 (pixels), 150 dpi. Logos must be in the .gif, .jpg, .png, or.tif format. Maximum file size is restricted to 150 KB.

Controlled by: BV; QPR Logo2 Configuration: Sponsor & ENV team

Level: Advisor

# **Disable Logo from footer**

Controlled by: RT Settings; Disable Logo From

Footer Page

Configuration: Sponsors, advisors, and ENV

team

**Default:** No

## Disclosure QPR Front cont...

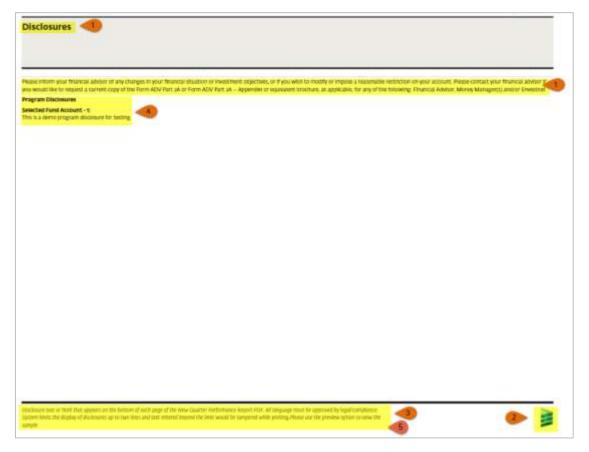

**Note**: If the custom program disclosure is configured for a program, then they are displayed in the generic disclosure page (front or back page with preference to back page.) The disclosures display along with their program names.

#### 3. Custom disclosure footer

Disclosure text or html that appears on the bottom of each page of the New Quarter Performance Report PDF. All language must be approved by legal/compliance Controlled by: BV; Custom Disclosure New QPR Footer Configuration: ENV team

<u>Level:</u> Branch <u>Default:</u> Blank

#### 4. Custom program disclosure

Control the display of the default program specific disclosure

in the QPR.

Controlled by: BV; Custom Program Disclosure

Configuration: ENV team and sponsor

<u>Level</u>: Branch <u>Default</u>: No

#### 5. Font size of disclosure, disclaimers, footnotes, footers

Choose to control the size of the disclosures, disclaimers, footnotes, and footers

Controlled by: BV; QPR Disclosure Font Size

Configuration: ENV team

<u>Level</u>: Branch Available options:

- Both standard and large font reports
- Large font reports only
- Standard
- Standard reports only

Default: Blank

## Disclosure QPR Front cont...

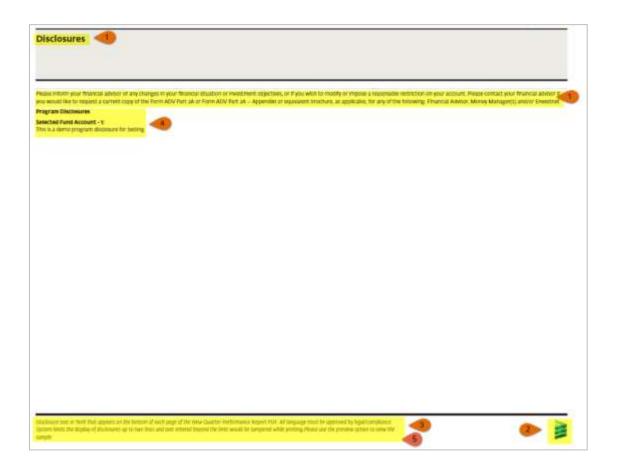

# 6. Control font size of disclosure, disclaimers, footnotes, footers

Control the font size of the disclosures, disclaimers, footnotes, and footers

Controlled by: BV; QPR Disclosure Font Size

**Configuration**: ENV team

<u>Level</u>: Advisor <u>Available options</u>:

- Standard
- Standard reports only
- Large font reports only
- Both standard and large font report

<u>Default</u>: Standard

# QPR Table of Contents - Page 1

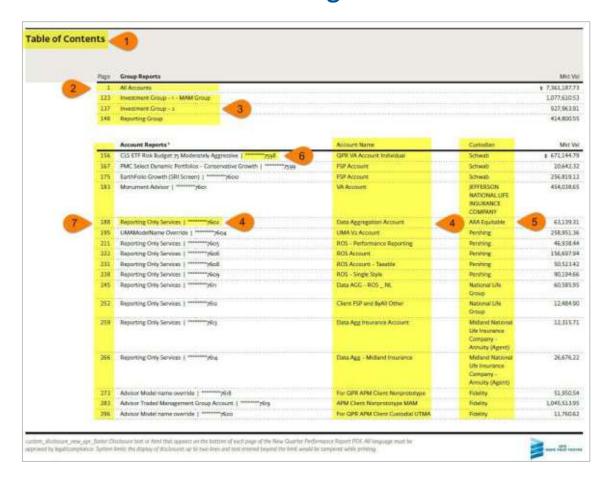

#### 1. Display Table of Contents

Choose to include or exclude the Table of Contents in QPR.

Controlled by: SRT

Configuration: Sponsors, advisors, and ENV team

# 2. Report roll up of all accounts (Client Group) Performance

Controlled by: SRT

Configuration: Sponsors, advisors, and ENV team

# 3. Report Group Performance – Reporting Group, Management Group, and Investment Group

Controlled by: SRT

Configuration: Sponsors, advisors, and ENV team

**Reporting Group Performance** 

Choose to include or exclude Reporting group level

performance

<u>Controlled by</u>: BV; Exclude Ros Only QPR Configuration: Sponsors and ENV team.

<u>Level:</u> Advisor Default: No

#### 3a. Exclude QPRs

Exclude QPRs at the client, reporting group, or investment group level, if all the accounts in it belong to the Reporting Only Services (ROS) product type.

Controlled by: BV; Exclude Reporting Group

Configuration: ENV team

<u>Level</u>: Branch <u>Default</u>: No

# 4. Reporting Group Override

Choose to hide the Reporting Group Performance if the accounts in reporting group and the client group are same.

# QPR Table of Contents – Page 1

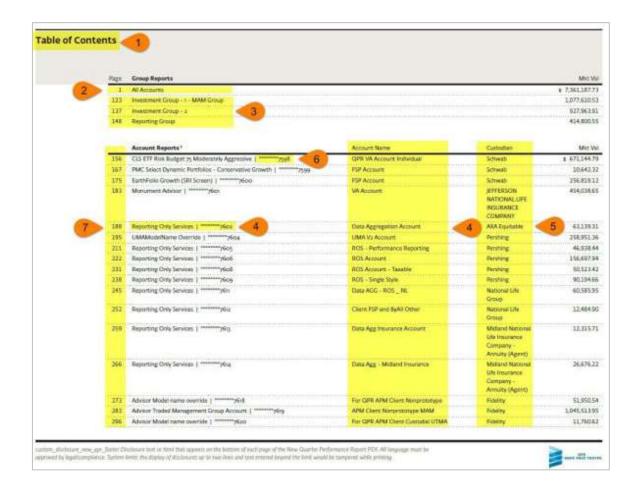

## 5. Header display options

Choose to show the Account Name or Product Name to be displayed in the TOC

<u>Controlled by:</u> RT Settings; *QPR Header Display Options* 

<u>Configuration:</u> Sponsors, advisors, and ENV team Default: Product Name

#### Available options:

- Account Name Display account name as account title
- Product Name Display product name as account title
- Product/Account Names Show both the product name as well as the account name on the Table of Contents

#### 6. Show custodian

Choose to show the Custodian Information in Table of Contents

<u>Controlled by:</u> *RT Settings; Show Custodian* <u>Configuration:</u> Sponsors, advisors, and ENV team Default: No

# QPR Table of Contents – Page 1

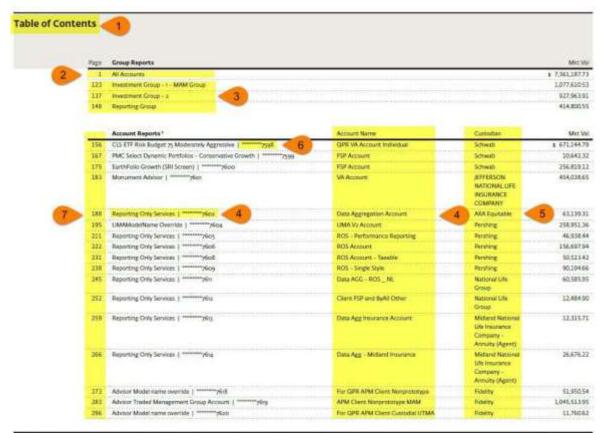

unitim. (Buthour, exe., gar, Jinter Distinuer best of Atrel that agreess are the bottom of each page of the New Guarter Performance Report PEF. All language must be approved by lagsify amplifying Spring September 1997. All language must be approved by lagsifying September 1997. All language must be approved by lagsifying September 1997. All language must be approved by lagsifying September 1997. All language must be approved by language and the language and the language must be approved by language and the language and the language must be approved by language and the language and language and la

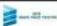

#### 1. Mask account numbers

Opt to mask custodian account number in the printed version of the QPR. When masking is enabled, all except the last 4 characters in the account number are replaced with asterisk (\*). Options include:

- Do not mask the Custodian Account Number
- Mask Custodian Account Numbers in all the printed version of reports including QPR and Client Statement PDFs
- Mask Custodian Account Numbers only in the QPR document (PDF) and Client Statement PDFs

Controlled by: BV; Account Number Mask
Configuration: ENV team
Default: Do not mask the Custodian Account
Number.

# 2. Order of listing accounts

Control how accounts are listed in the QPR. Choose to order accounts by:

- Account name, product name, account number
- Account name, asset class, account number
- Asset class, account number
- Account number

<u>Controlled by</u>: RT; Account Ordering
<u>Configuration</u>: Sponsors, advisors, and ENV team
<u>Default</u>: by account name, product name,
account number

# QPR Table of Contents – Page 2

#### **Table of Contents**

|     | Account Reports 1                                                                         | Account Name                              | Custodian | Mkt Val      |
|-----|-------------------------------------------------------------------------------------------|-------------------------------------------|-----------|--------------|
| 304 | Reporting Only Services   *******7621                                                     | For QPR APM Client IRA                    | Penhing   | 18,723.56    |
| 311 | Advisor Model name override   ******7622                                                  | APM Demo Account                          | Fidelity  | 3,797.21     |
| 319 | Reporting Only Services   ********7623                                                    | ROS Client IRA - Rollover                 | Fidelity  | 15,471.73    |
| 326 | Reporting Only Services   *******7624                                                     | For QPR APM Client Custodial UTMA         | Fidelity  | 1,861.30     |
| 333 | Reporting Only Services   *********y6a6                                                   | Client Custodial UTMA                     | Fidelity  | 5,473.99     |
| 340 | Reporting Only Services   ********7627                                                    | For QPR APM Client IRA                    | Pershing  | 19,057,94    |
| 347 | Advisor Traded Management Group Account   *******7628                                     | APM - MAM Account                         | Fidelity  | 32,096.58    |
| 353 | Reporting Only Services   ******7631                                                      | Client Performance Reporting Tax Deferred | Pershing  | 57,104.83    |
| 364 | Advisor Model name override   *******7632                                                 | Client Performance Reporting IRA          | Fidelity  | 27,183.45    |
| 374 | WBI Tactical Balanced Plus Enhanced Managed Account ( *********************************** | SMA Client - Trust Registration           | TDA       | 95.263.24    |
| 382 | Advisor Model name override   ******7636                                                  | APM Corporate Acc                         | Fidelity  | 261,712.96   |
| 391 | Advisor Model name override   *******7637                                                 | APM Account - 1                           | Fidelity  | 1,164,999.94 |
| 407 | Advisor Model name override   ******7638                                                  | APM Discretionary Account                 | Fidelity  | 154,503.26   |
| 420 | Reporting Only Services   *******7639                                                     | Reporting only account                    | Fidelity  | 711.433.34   |
| 431 | Advisor Model name override   *******7640                                                 | APM Joint                                 | Fidelity  | 363,055.48   |
| 440 | Advisor Model name override   *******7641                                                 | APM IRA - Roth                            | Fidelity  | 294,033.61   |
| 448 | Advisor Model name override   ***********************************                         | APM IRA - Traditional Acc                 | Fidelity  | 851,037.29   |
|     | Non-Performance Accounts Total                                                            |                                           |           | 102,158.98   |

custom\_disclosure\_new\_gar\_toc: Disclosure test or familibut appears under the Table of Contents of the New Quarter Performance Report Custom disclosure that is displayed at the beginning of the New Quarter Performance Report POF All language must be approved by Ingalizongilinos, No Character Limit.

Note: Simple formatting HTMC tags as well as advanced HTML tags can be used to format the text.

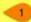

Set at the Firm leve

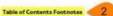

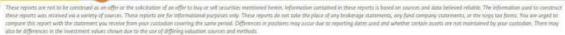

custum, disclosure, new\_opr\_floater. Disclosure text or form! that appears on the hottom of each page of the New Quarter Performance Report POF. All language must be approved by legal/compliance. System limits the display of disclosures up to two lines and lens extended beyond the limit would be tampered while protons.

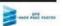

#### 1. TOC Disclosure

Disclosure text or html that appears on the bottom of TOC. All language must be approved by legal/compliance

Controlled by: BV; Custom Disclosure New QPR

TOC

Configuration: ENV team

Level: Branch

#### 2. Display footnotes at the end of each report

Choose to display the footnotes at the end of each report or towards the end of the QPR. The setting would impact all the selected reports in a statement.

Controlled by: RT Settings

Configuration: Sponsors, advisors, and ENV team

<u>Default:</u> No

# 3. Display non-performance account's total

Show the total value of Non-performance account's value in the report.

**Note**: The total value of the accounts listed were not equal to the total value at the rollup level.

# **Additional Documents**

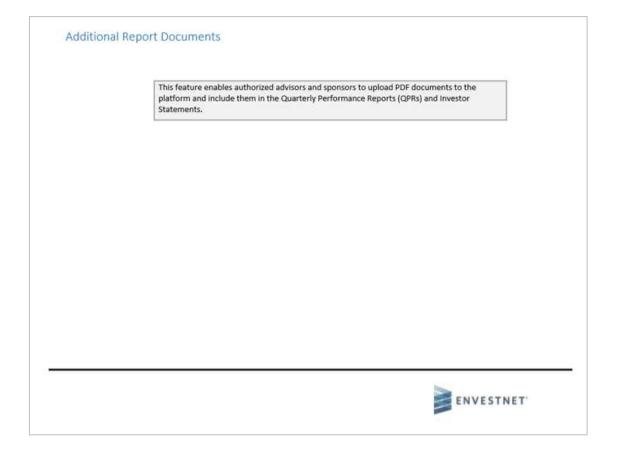

# 1. Include Additional Report Document

Choose to show Additional Report Document at the end of the QPR.

<u>Controlled by</u>: RT Settings *Enable Additional Document Upload* 

<u>Configuration</u>: Sponsors, advisors, and ENV team <u>Available options</u>:

- All Accounts Client Group Level
- Group Level Investment, Management or Reporting Group level
- Account level

Default: None

# **Activity and Performance Summary**

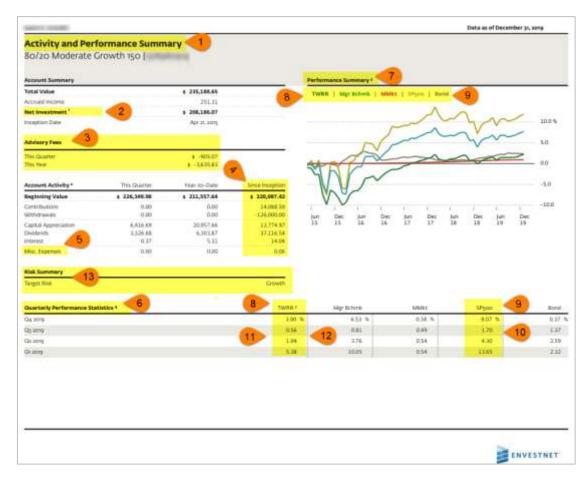

#### Notes on point 3:

- if the "Since Inception" (4) is not selected and the Advisory fees selection is "Show QTD and YTD fees only" fee section will reflect next to 12B-1 Rebate as one more line item.
- ➤ If the "Since Inception" (4) is selected and the Advisory fees selection is "Show advisory fees for all periods" fee section will reflect next to 12B-1 Rebate as one more line item.
- If the "Since Inception" (4) is selected, the Advisory fees selection is "Show QTD and YTD fees only" or "Show QTD fees only", fee section will reflect below Client Group Summary (as shown in screenshot)

#### 1. Include Activity and Performance Summary

Choose to show the Activity and Performance Summary report

Controlled by: SRT

<u>Configuration</u>: Sponsors, advisors, and ENV team

Available levels:

- Client Rollup
- Group Rollup Reports
- Account Reports

#### 2. Hide Net Investment

Choose to show or hide the Net Investment

<u>Controlled by:</u> RT Settings; Hide Net Investment

<u>Configuration:</u> Sponsors, advisors, and ENV team

Default: No

# 3. Advisory Fee Options

Choose to show or hide Advisory Fees

<u>Controlled by</u>: RT Settings; *Advisory Fee* 

Options

<u>Configuration</u>: Sponsors, advisors, and ENV team <u>Available options</u>:

- Don't show any advisory fees
- Show QTD and YTD fees only
- Show QTD fees only
- Show advisory fees for all periods

<u>Default</u>: Show Advisory Fees for All Periods

# Activity and Performance Summary cont...

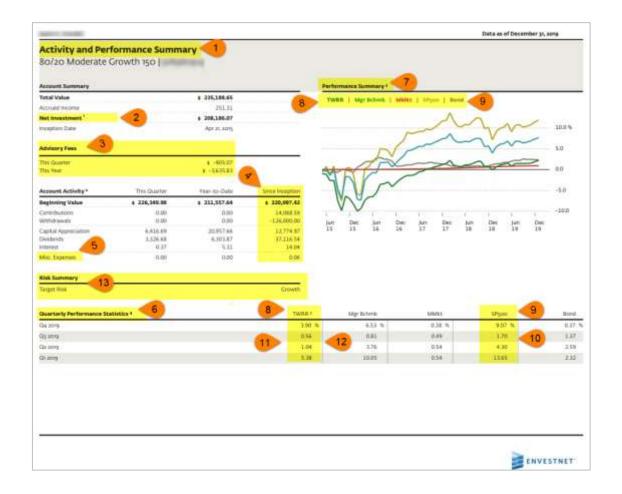

#### 4. Show since Inception data

Choose to show or hide inception to date data in Account Activity Section

<u>Controlled by:</u> RT Settings; Show Since Inception <u>Configuration:</u> Sponsors, advisors, and ENV team

Advisor Default: No

ENV team/Sponsor default: Yes

#### 5. Show Expenses

Choose to show or hide Expenses and 12B-1 Rebate

<u>Controlled by</u>: RT Settings; *Show Expenses* 

Configuration: Sponsors, advisors, and ENV team

Advisor Default: No

ENV team/sponsor default: Yes

### 6. Show Quarterly Performance Statistics

Choose to show or hide the Quarterly Performance Statistics

<u>Controlled by</u>: RT Settings; *Show Quarterly* 

Performance Statistics

Configuration: Sponsors, advisors, and ENV team

<u>Default</u>: Yes

# 7. Performance Summary graph

Opt to show bar or Line graph in the Performance Summary section.

Controlled by: RT Settings; Activity And Performance

Summary Graph

<u>Configuration:</u> Sponsors, advisors, and ENV team

# Available options:

- Bar Chart
- Line Chart

<u>Default</u>: BarChart

# Activity and Performance Summary cont...

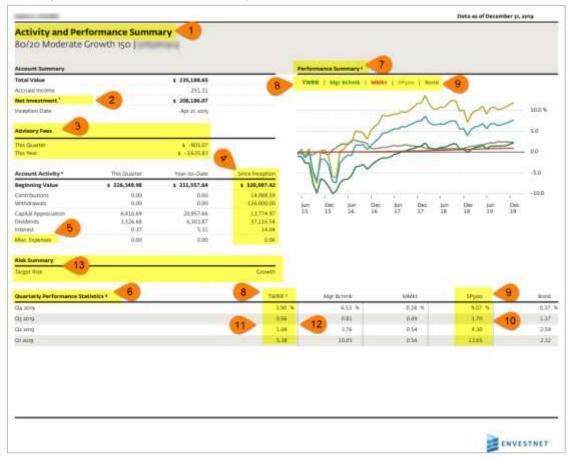

#### 8. Report element names

Customizable report label. Compliance approval required prior to enabling.

Controlled by: BV; Report Element Names

**Configuration**: ENV team

Level: Branch
Available options:

- TWRR (Max Characters 15)
- IRR (Max Characters 7)

**Default: TWRR and IRR** 

#### 9. Show Benchmark

Choose to show or hide benchmark in the Performance Reports.

<u>Controlled by</u>: RT Settings; *Show Benchmark* <u>Configuration</u>: Sponsors, advisors, and ENV team

**Default**: Yes

**Note:** This selection impacts Performance Summary, Quarterly Performance Statistics, Periodic Performance Statistics, and Performance by Style sections of the report.

#### 10. Show Performance Calculation Method

Choose to show or hide IRR returns in Performance reports.

Controlled by: RT Settings; Performance

Calculation Method

<u>Configuration</u>: Sponsors, advisors, and ENV team

# <u>Available options</u>:

- TWRR
- IRR
- TWRR & IRR

Advisor default: TWRR

ENV team/sponsor default: TWRR & IRR **Note**: This selection impacts the graph in Performance Summary, Quarterly Performance Statistics, and Periodic Performance Statistics.

# **Activity and Performance Summary**

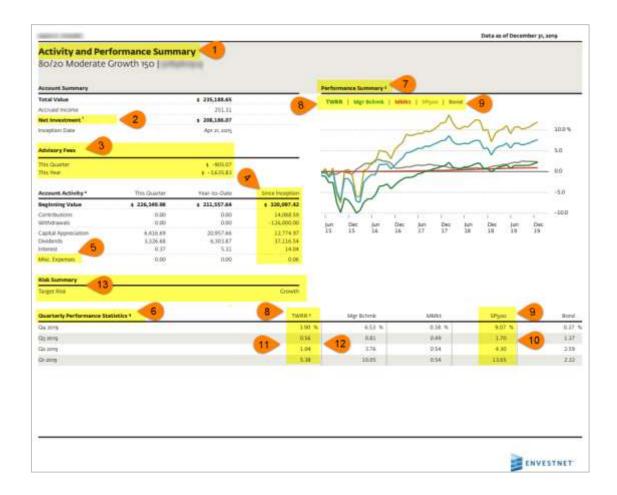

#### 11. Show gains in Green and Losses in Red

Choose to show positive returns in Green and

negative returns in Red.

Controlled by: BV; Show Gain Loss Red Green

**Configuration**: ENV team

<u>Level</u>: Branch <u>Default</u>: No

**Note**: This configuration impacts the following:

Aggregate Overview
Performance by Style
Performance by Manager

Flow of Funds
Realized Gains / Losses

Multi Grouping Holdings

#### 12. Show NOF performance in reports

Choose to show NOF performance in the reports. <u>Controlled by</u>: RT Settings; *Nof Perf in Reports* <u>Configuration</u>: Sponsors, advisors, and ENV team <u>Available options</u>:

Gross of all fees

Net of all fees

<u>Default</u>: Net of all fees

**Note**: When the *TWRR Custom Disclosure* is set, then the disclosure based on *Nof Perf in Reports* is not displayed.

## 13. Show Risk Summary

Choose to show the target risk.

Controlled by: BV; Show Target Risk In Reports

Configuration: ENV team

<u>Level</u>: Advisor <u>Default</u>: Yes

# Activity and Performance Summary cont...

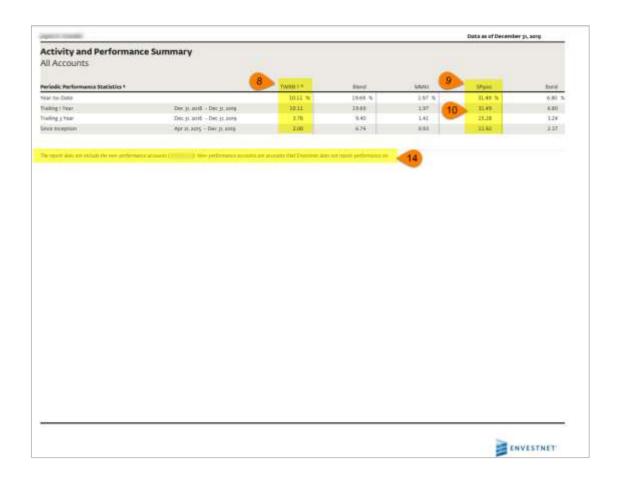

### 14. Non Performance Assets

A default disclosure is displayed when Envestnet does not report performance for one or more accounts in the group.

# Activity and Performance Summary – Account part of a MAM group

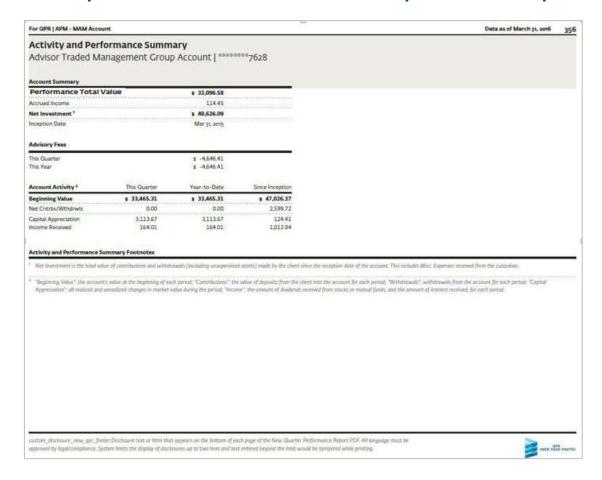

The Standard report elements in the <u>Activity and</u> <u>Performance Summary</u> vary for an Account belonging to a MAM Group. Refer to the link provided to know the customizable option for the included elements.

The Performance Summary Graph, Quarterly Performance Statistics and Period Performance Statistics will be suppressed for an Account that belong to a MAM Group. The roll up of all these accounts will be available at the group level. It should be noted that if the client group has accounts that belong to a MAM group, the only option to show the Portfolio Performance is through the Group level reports. The MAM group should be <a href="mailto:enabled for performance">enabled for performance</a> reporting. If not, this report may not add much of a value to the investors.

**Note**: All 401(K) plan account's reports, which shows the contribution values will display the Employer and Employee contribution breakdowns and withdrawals separately.

**Note**: The Total Value in the Account Summary section of the Activity and Performance Summary report now displays the "Performance Total Value" in cases where the client also have non-performance accounts. The total value displayed is for performance accounts alone.

# Aggregate Overview – Enhanced Overview – Part 1

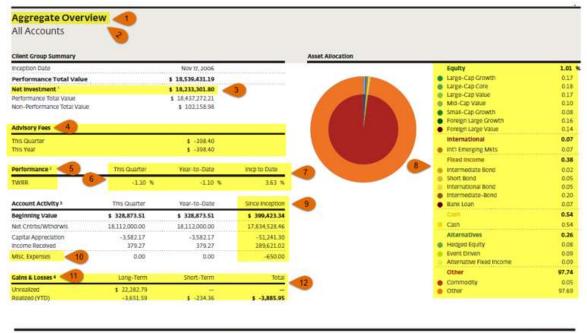

Phase see the important discioures that accompany this discurrent, insurance and Annuity Products Net Not FOIC—insured, Net Not Bank Guarantees, May Late Value, Are Not Deposits, Are Not Insured by Any Federal Government Agency, and Are Not a Condition of Any Banking Activity, cyllogisms Bank, Member FOIC.

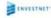

Please see the important disclosures that accompany this document, investment, insurance and Annalty Products Ave Nat FDIC—insured, Ave Not Bank Guaranteed, May Line Volum, Ave Not Deputits, Ave Not Insured by Any Federal Government Agency, and Are Not a Condition of Any Banking Activity, coRegions Bank, Member FDIC.

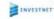

#### Note on Point 1:

The *Enhanced Overview* option when selected will show Overview, Asset Allocation, Target/Drift report, Account / Benchmark, Growth of \$10k vs. Benchmark, Portfolio value vs. Benchmark, Period Performance, Up vs. Down Quarter capture and Risk vs. Return. Sample of other options will be shown after the customization options / explanation on Enhanced Overview option.

**1. Include Aggregate Overview Report** Choose to show the Aggregate Overview Report.

Controlled by: SRT

<u>Configuration:</u> Sponsors, advisors, and ENV team Available Levels:

- Client Rollup
- Group Rollup Reports

## 2. Aggregate Reporting

<u>Controlled by:</u> RT Settings; *QPR Aggregate* 

Reporting

<u>Configuration:</u> Sponsors, advisors, and ENV team Available Options:

- Advanced Overview
- Enhanced Overview
- Standard Overview

Default: Advanced Overview

Choose to show the Aggregate Overview report in the beginning or towards the end of the statement.

Controlled by: RT Settings; QPR Show

Aggregate Last

Configuration: Sponsors, advisors, and ENV team

**Default:** No

#### 3. Hide Net Investment

Choose to show or hide the Net Investment
Controlled by: RT Settings; Hide Net Investment
Configuration: Sponsors, advisors, and ENV team
Default: No

**Note**: The Client Group Summary section of Aggregate Overview page includes a new line "Non-Performance Total Value" below the "Performance Total Value." The total value now displays the sum of Performance and Non-Performance total values.

## Aggregate Overview – Enhanced Overview cont...

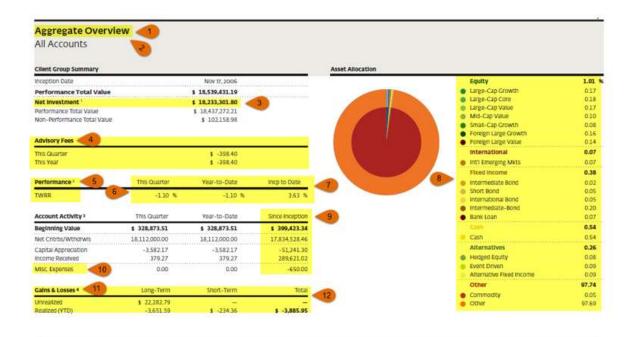

Please see the important disciouses that accompany this disciment, insurance and Annaty Products Are Not FCIC-insured, Are Not Bank Guaranteed, May Line Value. Are Not Deposits, Are Not insured by Any Federal Government Agency, and Are Not a Condition of Any Banking Activity. @Regions Bank, Member FCIC.

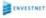

#### Note on point 5:

- If the "Since Inception" (10) is not selected and the Advisory fees selection is "Show QTD and YTD fees only" fee section will reflect next to 12B-1 Rebate as one more line item.
- If the "Since Inception" (10) is selected and the Advisory fees selection is "Show advisory fees for all periods" fee section will reflect next to 12B-1 Rebate as one more line item.
- If the "Since Inception" (10) is selected, the Advisory fees selection is "Show QTD and YTD fees only" or "Show QTD fees only", fee section will reflect below Client Group Summary (as shown in screenshot)

#### 4. Advisory Fee Options

Choose to show or hide Advisory Fees

<u>Controlled by:</u> RT Settings; *Advisory Fee Options*<u>Configuration:</u> Sponsors, advisors, and ENV team

<u>Options Available:</u>

- Don't show any advisory fees
- Show QTD and YTD fees only
- Show QTD fees only
- Show advisory fees for all periods <u>Default:</u>
   Show Advisory Fees for All Periods

#### 5. Report Element Names

Customizable report label. Compliance approval prior to enabling

Controlled by: BV; Report Element Names

Configuration: ENV team

<u>Available Options</u>: (for this field)

- TWRR (Max Characters 15)
- IRR (Max Characters 7) <u>Default:</u> TWRR and IRR

## 6. Show gains in Green and Losses in Red

Choose to show the positive returns in Green and Negative returns in Red.

Controlled by: BV; Show Gain Loss Red Green

Configuration: ENV team

<u>Level</u>: Branch <u>Default</u>: No

## Aggregate Overview – Enhanced Overview

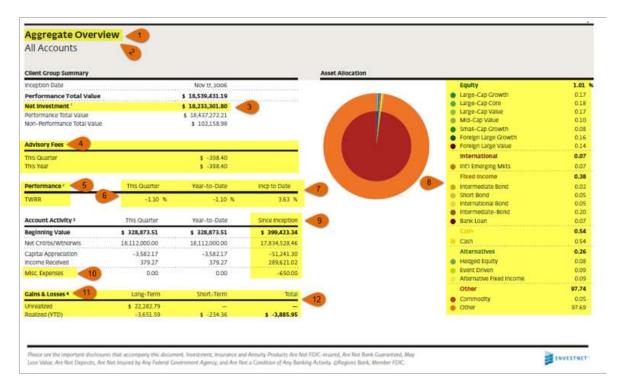

The *Enhanced Overview* option when selected will show Overview, Asset Allocation, Target/Drift report, Account / Benchmark, Growth of \$10k vs. Benchmark, Portfolio value vs. Benchmark, Period Performance, Up vs. Down Quarter capture and Risk vs. Return. Sample of other options will be shown after the customization options / explanation on Enhanced Overview option.

#### 7. Show NOF performance in reports

Choose to show NOF or GOF Performance in the reports.

<u>Controlled by</u>: RT Settings; Show Nof Perf in Reports

<u>Configuration:</u> Sponsors, advisors, and ENV team

<u>Options Available:</u>

- Gross of all fees
- Net of all fees

Default: Net of all fees

**Note**: When the *TWRR Custom Disclosure* is set, then the disclosure based on *Nof Perf in Reports* is not displayed.

#### 8. Asset Allocation Display Options

Select the level of display to show on the asset allocation chart

Controlled by: RT Settings; Asset Allocation

**Display Options** 

Configuration: Sponsors, advisors, and ENV

team

#### **Options Available:**

- Both Parent and base style displayed
- Parent Style only displayed
- Base Style only displayed

<u>Default:</u> Both Parent and base style displayed

#### 9. Show since Inception data

Choose to show or hide inception to date data in Account Activity Section

<u>Controlled by:</u> RT Settings; *Show Since Inception* <u>Configuration:</u> Sponsors, advisors, and ENV team

Advisor Default: No

ENV team / Sponsor Default: Yes

# Aggregate Overview – Enhanced Overview cont...

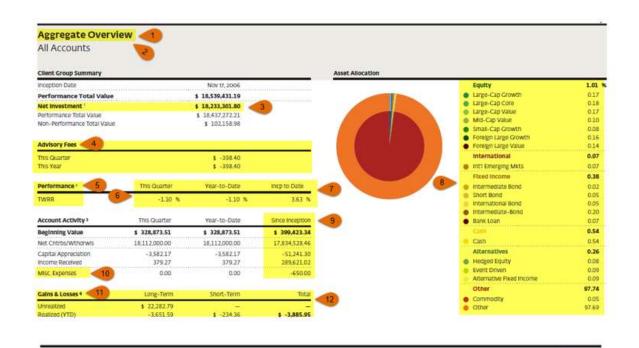

The *Enhanced Overview* option when selected will show Overview, Asset Allocation, Target/Drift report, Account / Benchmark, Growth of \$10k vs. Benchmark, Portfolio value vs. Benchmark, Period Performance, Up vs. Down Quarter capture and Risk vs. Return. Sample of other options will be shown after the customization options / explanation on Enhanced Overview option.

Please see the important disclosures that accompany this discurrent, investment, insurance and Annasty Products Are Not FCRC-insured, Are Not Bank Guaranteest, May

Less Voltae. Are Not Deposits. Are Not Insured by Any Federal Government Agency, and Ane Not a Condition of Any Banking Activity. @Regions Bank, Member FDIC.

#### 10. Show Expenses

Choose to show or hide Expenses and 12B-1 Rebate

<u>Controlled by:</u> RT Settings; *Show Expenses* <u>Configuration:</u> Sponsors, advisors, and ENV

team

Advisor Default: No

ENV team / Sponsor Default: Yes

#### 11. Show Account Activity

Choose to show the Account Activity and Gains & Losses.

<u>Controlled by</u>: RT Settings; *QPR Show Account Activity* 

<u>Configuration:</u> Sponsors, advisors, and ENV team

## **Options Available:**

- Both Account Activity and Gain/Loss
- None
- Only Account Activity

Default: None

**Note**: All 401(K) plan account's reports, which shows the contribution values will display the Employer and Employee contribution breakdowns and withdrawals separately.

ENVESTNET

# Aggregate Overview – Enhanced Overview cont...

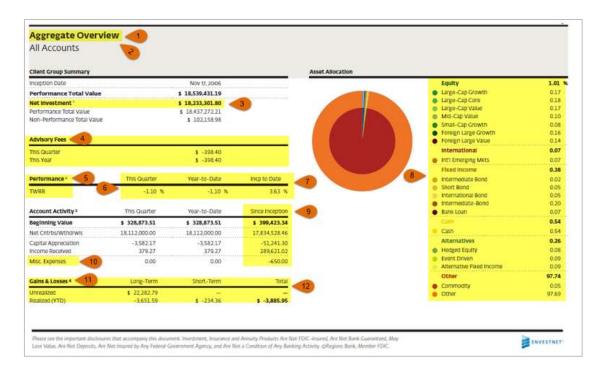

The *Enhanced Overview* option when selected will show Overview, Asset Allocation, Target/Drift report, Account / Benchmark, Growth of \$10k vs. Benchmark, Portfolio value vs. Benchmark, Period Performance, Up vs. Down Quarter capture and Risk vs. Return. Sample of other options will be shown after the customization options / explanation on Enhanced Overview option.

## 12. Gains /Losses options

Choose to show the level of information in the realized gains & losses.

<u>Controlled by</u>: RT Settings; QPR Realized Gains Loss Options

<u>Configuration</u>: Sponsors, advisors, and ENV team <u>Available options</u>:

- Combine short term/Long term
- Hide Covered Indicator
- Summarize Gains/Loss

**Default:** None

**Note**: The selection on realized gains/loss will influence the underlying reports:

- Aggregate Summary
- Holdings
- Realized Gains/Losses

**Note**: Performance Total Value item will appear if Envestnet does not report performance for one or more account in the group.

## Aggregate Overview – Enhanced Overview - Part 2

| Aggregate Overview                                              |                 |                     |                |                 | Dal        | r 3, 2017 3 |                 |
|-----------------------------------------------------------------|-----------------|---------------------|----------------|-----------------|------------|-------------|-----------------|
| Accounts 2 / Benchmarks 4                                       | Market<br>Value | Net 1<br>Investment | Otr<br>to Date | Year<br>to Date | Trailing 5 | Trailing 6  | incp<br>to Date |
| Allen L. Baum [ ****1730 2                                      | \$ 322,998.68   | \$ 121,301.80       | Incp : Nov 1   | 7, 2006         |            |             |                 |
| Selected Fund Account - 1 - Balanced Equity                     | -               | _                   | 1.49 %         | 12.99 %         | 14.39 %    | 4.47 %      | 3.70 5          |
| Composite                                                       | \$ 322,998.68   | \$ 121,301.80       |                |                 |            |             |                 |
| N77001730                                                       | -               | -                   | 1.49           | 12.99           | 14.39      | 4.47        | 3.70            |
| Benchmark: MSCI ACWI NR USD                                     | -               |                     | 2.85           | 17.50           | 23.63      | 10.77       | 8.03            |
| Benchmark: MSCI EAFE GR                                         | =               | = =                 | 1.84           | 22.69           | 24.01      | 6.58        | 3.50            |
| Beschmark: Bloomberg Barclays Capital U.S.<br>Aggregate Bond TR | =               | 2                   | 0.21           | 3.36            | 0.90       | 2.40        | 4.29            |
| Benchmark: BOFAML 3-Month U.S. T-Bill TR                        | =               | =                   | 010            | 0.67            | 0.72       | 0.35        | 0.85            |

The *Enhanced Overview* option when selected will show Overview, Asset Allocation, Target/Drift report, Account / Benchmark, Growth of \$10k vs. Benchmark, Portfolio value vs. Benchmark, Period Performance, Up vs. Down Quarter capture and Risk vs. Return. Sample of other options will be shown after the customization options / explanation on Enhanced Overview option.

#### 1. Show Benchmark

Choose to show or hide Benchmark in Performance reports.

<u>Controlled by:</u> RT Settings; *Show Benchmark* <u>Configuration:</u> Sponsors, advisors, and ENV team

**Default:** Yes

**Note:** When the benchmark description is over three lines, this is replaced with the benchmark name along with a footnote reference. The full composition details shall be displayed in footnote section for the below reports

- Account overview report
- Performance by style type report
- Performance by manager report

#### 2. Mask account numbers

Opt to mask custodian account number in the printed version of the QPR. When masking is enabled, all except the last 4 characters in the account number are replaced with asterisk (\*). Options include:

- a. Do not mask the Custodian Account
  Number
- Mask Custodian Account Numbers in all the printed version of reports including QPR and Client Statement PDFs
- Mask Custodian Account Numbers only in the QPR document (PDF) and Client Statement PDFs

Controlled by: BV; Account Number Mask

Configuration: ENV team

<u>Default</u>: Do not mask the Custodian Account

Number.

# Aggregate Overview - Enhanced Overview - Part 2 cont....

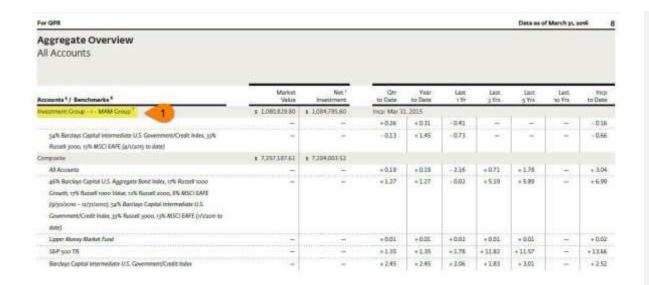

3. Multi-Account Management Group – Reports of underlying Accounts will be Suppressed

In the Aggregate Overview report all accounts will be listed with corresponding Market Value, Net Investment and returns. If the client group has one or more Management Groups (MAM), the accounts of the MAM group will be suppressed and only the Group Name will be listed with a Footnote 'This is a group of accounts managed as a single portfolio.

To know more about MAM groups reach out to your Relationship Manager

inities, distinct—new\_gar\_boart Distance that is from that appears on the letters of each page of the New Quester Performance Report POF All language must be approved by NgoClomptonics. System innove the display of disclinates up to two locus and test present depend the first would be surpresed white printing.

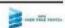

The *Enhanced Overview* option when selected will show Overview, Asset Allocation, Target/Drift report, Account / Benchmark, Growth of \$10k vs. Benchmark, Portfolio value vs. Benchmark, Period Performance, Up vs. Down Quarter capture and Risk vs. Return. Sample of other options will be shown after the customization options / explanation on Enhanced Overview option.

# Aggregate Overview – Enhanced Overview - Part 2 cont....

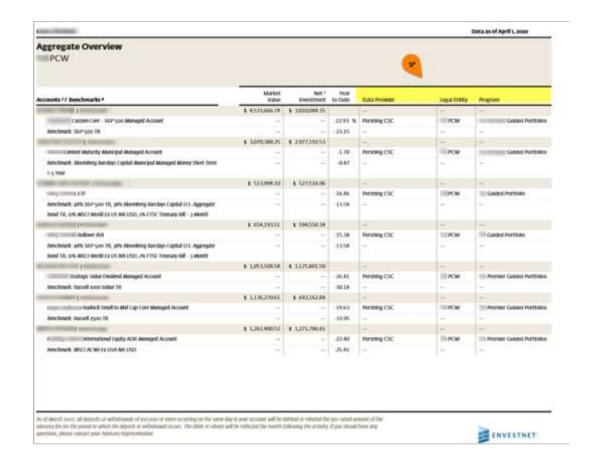

# 4. Include Data Provider, Program, and Legal Entity

Choose to show the Data Provider, Program, and Legal Entity columns.

<u>Controlled by: SRT Customize</u>

Configuration: Sponsors, advisors, and ENV team

## Aggregate Overview - Enhanced Overview - Part 3

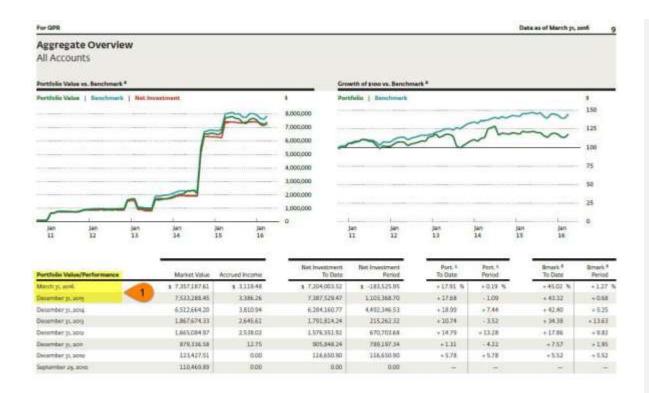

patient, dischaire, see, gar, jietar Stabiaum not or had discription on the bottom of each page of the New Stantin Ferfamilian Report NSF. All language must be approved by large/compliance. System limit and price of the stanting of the surgicing white prices.

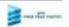

The *Enhanced Overview* option when selected will show Overview, Asset Allocation, Target/Drift report, Account / Benchmark, Growth of \$10k vs. Benchmark, Portfolio value vs. Benchmark, Period Performance, Up vs. Down Quarter capture and Risk vs. Return. Sample of other options will be shown after the customization options / explanation on Enhanced Overview option.

#### 1. Aggregate Overview Period

Choose to display the Period that should be used in the Portfolio/Performance section.

<u>Controlled by:</u> RT Settings; *QPR Aggregate*<u>Overview Period</u>
<u>Configuration:</u> Sponsors, advisors, and ENV team

#### **Available Options:**

- Calendar Year Show Annual Periods
- Growing Periods Show prior 2 Years as Quarterly then Annual
- Monthly Show Monthly Periods
- None Do not include performance periods in Aggregate Overview
- Quarterly Show quarterly periods

**Default:** Quarterly

**Note**: Though there are no constraints with this report, it is advisable that clients with longer history should use a reporting template with larger period. This functionality is available only with Enhanced Overview option of the Aggregate report.

# Aggregate Overview - Enhanced Overview - Part 4

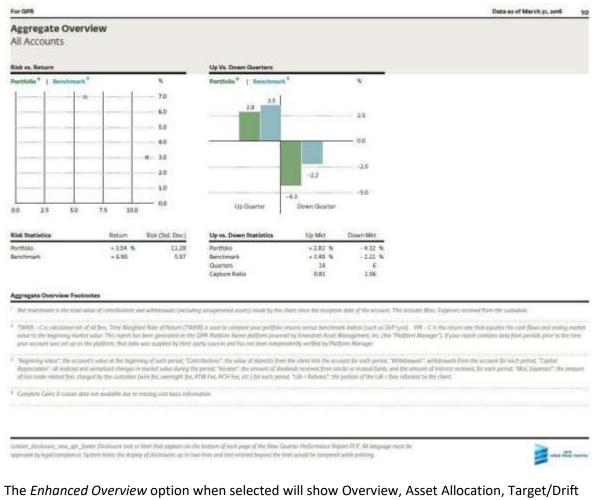

The *Enhanced Overview* option when selected will show Overview, Asset Allocation, Target/Drift report, Account / Benchmark, Growth of \$10k vs. Benchmark, Portfolio value vs. Benchmark, Period Performance, Up vs. Down Quarter capture and Risk vs. Return. Sample of other options will be shown after the customization options / explanation on Enhanced Overview option.

# Data reported in USD as of May 15, 2016 Aggregate Overview All Accounts Aggregate Overview Footnotes \* Time Weighted Rate of Return (TWRR) is calculated net of all fees. Time Weighted Rate of Return (TWRR) is used to compare your portfolio returns versus benchmark indices (such as SSP you). A benchmark is an unhanased adea, and its performance does not include any advisory fies, transaction costs of other charges that may be incurred in connection with your investments and/or managed accounts listed. Any benchmark whose return is shown for comparison purposes may include different holdings, a different number of holdings, and a different degree of investment in individual securities, exhibities or economic sections than the investments and/or investment accounts to which it is compared, investors cannot invest directly into a benchmark or index. All proficio resums for all periods are expressed in USCs. All herchmark(s) instants reflect the same currency as the proficio returns presented. Yearly performance values (e.g. Trailing 3 Years) shown are from the specified period up to Apr 30, 2016. 4 Trailing 1 Year is Apr 30, 2015 to Apr 30, 2016 \* Benchmark designates 32% SEP 900 TR, 16% MSCI EAFE Index (CAD), 6% Billionthery Banciays Capital Intermediate U.S. Government/Credit TR, 1% MSCI Energing Markets Index (CAD), 6% BolfAWL High Yield Masters Constrained TR, 6% Rusself soon Value TR, 5% Rusself incom Growth TR, 5% Bloomberg Bardiays Capital >-; Year Grint TR, 4% FTSE TMX CANADA BONED LINK, 7% Rusself zoon Growth TR, 3% Rusself zoon Value TR, 3% FTSE NAMERT All Equity Reits, 2% Cligroup Tecsary 88 - 3 Month A benchmark is an armanaged index, and its performance does not include any advisory fies, transaction costs or other charges that very be incurred in connection with your investments and/or narranged accounts fated Any benchmark whose return is shown for comparison purposes may include different holdings, a different number of holdings, and a different degree of investment in individual securities, industries or economic sectors than the investments and/or investment according which it is compared, investors cannot invest directly into a bendinarial or index. All particular arters for all periods are expressed in USD. All benchmark(s) prisms reflect the same currency as the portfolio returns presented. Sentiment designates 55% SEP 500 TR, 10% MSCI EAFE Index (CAD), 10% Russell 1000 Value TR, 5% Russell 2000 Growth TR, 5% BoSAME. High Yield Mesters Constrained TR, 5% MSCI Emerging Markets Index (CAD), 4% Russell 1000

These figures compare the Time Weighted Rate of Return (TWRR) of your account with a beschmark index. Turget of acro." refers to the Target (CAD) index. A benchmark is an unmanaged index, and its performance does not include any advisory fies; transaction costs or other charges that may be incurred in correction with your investments end/or managed accounts listed. Any benchmark whose return is shown for compression purposes may include different holdings, a different marker of holdings, and a different degree of investment in individual sociaties, indicates or economic sections than the investments and/or investment to which it is compared investors cannot invest directly into a benchmark or index. All perfolio returns for all periods are expressed in USC. All benchmark(s) returns reflect the some currency as the portificio neturns presented.

Growth TH, 194 FTSE MARSET All Equity, Rest., 94 Citizeroup Treecory Bill - 3 Month A benchmark is on unmanaged index, and its performance does not include any adviscory Rest, transactions rosts or other changes that may be incurred in connection with your investment and/or managed procures letted. Any benchmark whose return is shown for companion purposes any include different holdings, a different member of holdings, and a different despite of investment in influential securities, inducates or economic sectors that the investment accounts to which it is compared investment cannot invest directly into a benchmark or index All partition or stars for directly and a

- Benchmark designates Target (CAD): A benchmark is an unmanaged index, and its performance does not include any advisory fees, transaction costs or other charges that may be incurred in connection with your investments and/or managed accounts listed. Any benchmark whose return is about for companion purposes may include different habitags, or different manifer of habitags, and or different degree of investment in individual securities, industries or economic sections than the incomession in inscription in investment accounts to which it is compared, investors cannot invest directly into a benchmark or index. All partition returns for oil periods are expressed in USD. All benchmark(s) intures reflect the same numercy as the profilion inturns presented.
- \* Returns for greater than one year are annualized

LIST). All benchmark(s) returns reflect the same correscy as the partition returns presented.

The Enhanced Overview option when selected will show Overview, Asset Allocation, Target/Drift report, Account / Benchmark, Growth of \$10k vs. Benchmark, Portfolio value vs. Benchmark, Period Performance, Up vs. Down Quarter capture and Risk vs. Return. Sample of other options will be shown after the customization options / explanation on Enhanced Overview option.

(Version Date: June 15, 2020)

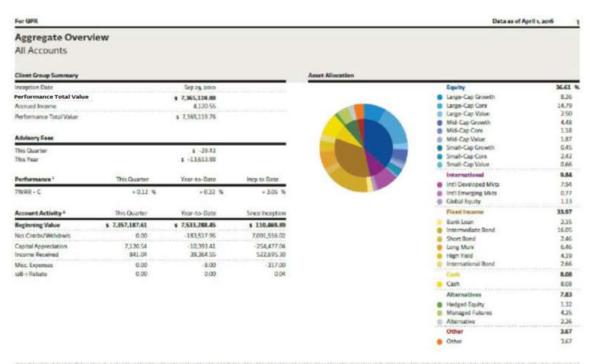

Associates does not ensure a profit or person against insue. The count allocation presented above fluctures the types of securities and other counts held in the portfolio or if the date indicated, and may flucture as the

custom, discourse, new, ager, forcer Coccours next or form that appears on the bottom of each page of the New Guester Reformance Report PGS. All anguage must be approved by Regulti ampliance. System limits, the display of discipations up to two lives and text ensured beyond the limit, would be immyored while princing.

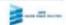

The *Advanced Overview* option when selected will show Overview, Asset Allocation, Account/Benchmark, Portfolio value vs. Benchmark, Performance Summary and a Performance Period.

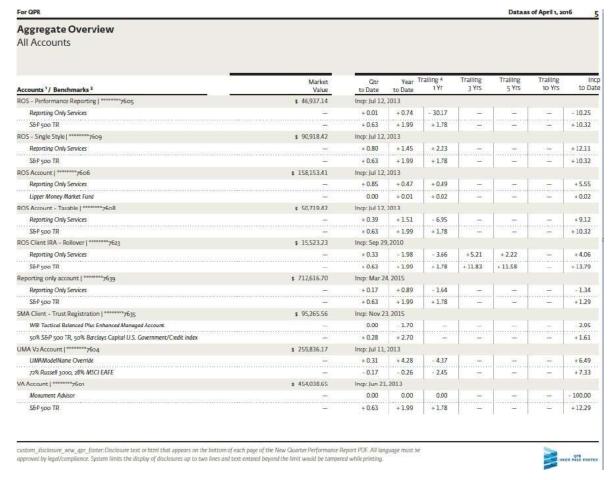

The *Advanced Overview* option when selected will show Overview, Asset Allocation, Account/Benchmark, Portfolio value vs. Benchmark, Performance Summary and a Performance Period.

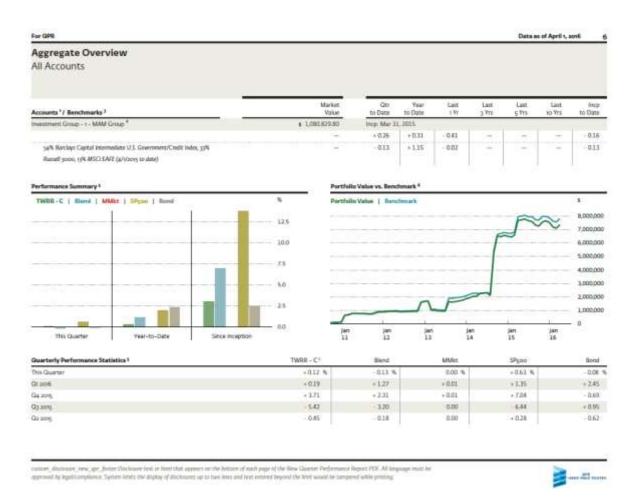

The *Advanced Overview* option when selected will show Overview, Asset Allocation, Account/Benchmark, Portfolio value vs. Benchmark, Performance Summary and a Performance Period.

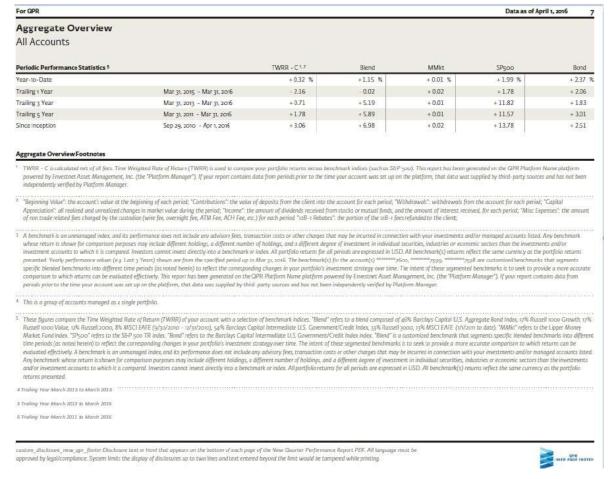

The *Advanced Overview* option when selected will show Overview, Asset Allocation, Account/Benchmark, Portfolio value vs. Benchmark, Performance Summary and a Performance Period.

# Aggregate Overview – Standard Overview

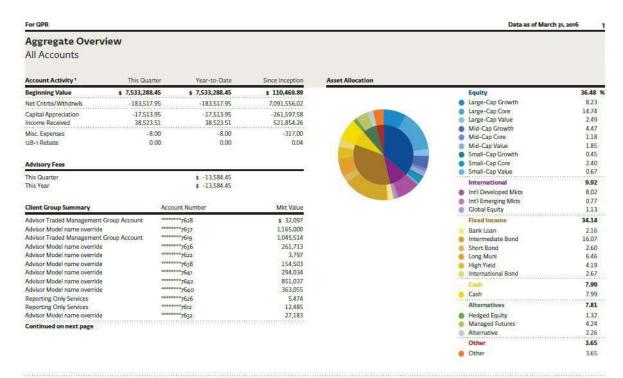

**Note**: For Customizations (on available fields) in this report, refer to the Enhanced Overview sections

Asset Allocation does not ensure a profit or protect against losses. The asset allocation presented above illustrates the types of securities and other assets held in the portfolio as of the date indicated, and may fluctuate as changes occur to the portfolio holdings.

custom\_disclosure\_new\_apr\_flooter.Disclosure text or html that appears on the bottom of each page of the New Quarter Performance Report PDF. All language must be approved by legal/compliance. System limits the display of disclosures up to two lines and text entered beyond the limit would be tampered while printing.

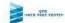

The *Standard Overview* option when selected will show Account Values, Performance Period and Asset Allocation.

# Aggregate Overview – Standard Overview

|                                                                                                    |                                                     |                                                                                                    |                                                                                                    |                | Data as of Mars                                                      | or he sain                                                                                                    |
|----------------------------------------------------------------------------------------------------|-----------------------------------------------------|----------------------------------------------------------------------------------------------------|----------------------------------------------------------------------------------------------------|----------------|----------------------------------------------------------------------|----------------------------------------------------------------------------------------------------|
| Aggregate Overview<br>All Accounts                                                                                                    |                                                     |                                                                                                    |                                                                                                    |                |                                                                      |                                                                                                    |
| Quarterly Performance Statistics *                                                                                                    |                                                     | YWEELCE                                                                                                    | Stand                                                                                                    | MAN            | Man                                                                  | Bend                                                                                                    |
| Q) jujirik                                                                                                    |                                                     | +1139 %                                                                                                    | 44.22.%                                                                                                    | +0.01 %        | +1.15 %                                                              | + 2.85 1                                                                                                    |
| Gason                                                                                                    |                                                     | +3.71                                                                                                    | + 2.31                                                                                                    | + 0.00         | +704                                                                 | -089                                                                                                    |
| Qj ang                                                                                                    |                                                     | 542                                                                                                    | 2.20                                                                                                    | 0.00           | -6.64                                                                | +0.95                                                                                                    |
| Ox sue;                                                                                                    |                                                     | -8.4%                                                                                                    | -018                                                                                                    | H.00           | +028                                                                 | -162                                                                                                    |
| Periodic Performance Statistics 1                                                                                                    |                                                     | TWRR-C14                                                                                                    | Bend                                                                                                    | Maga           | SPane.                                                               | Beed                                                                                                    |
| Vege to Date                                                                                                    |                                                     | = 0.19 %                                                                                                    | +1.77 %                                                                                                    | + 0.03 %       | +1.35 %                                                              | - 2.85 T                                                                                                    |
| Trailing i Year                                                                                                    | Mary, song - Marys, and                             | -216                                                                                                    | - 008                                                                                                    | +0.00          | +3.79                                                                | +100                                                                                                    |
| Trailing   Year                                                                                                    | Mar y, son - Mar y, soré                            | + 0.73                                                                                                    | +1.19                                                                                                    | +0.00          | +11.82                                                               | +1.63                                                                                                    |
| Trailing is Year                                                                                                    | Mar yi, 2011 - Mar si, 2016                         | +1.78                                                                                                    | - 5.89                                                                                                    | +0.01          | +11.57                                                               | +383                                                                                                    |
| Since inception                                                                                                    | Sep og atno - Mar y, soriá                          | + 1.04                                                                                                    | +4.99                                                                                                    | + 8.00         | +12.66                                                               | +3.52                                                                                                    |
| Clem Group Summary                                                                                                    | Account Number                                      | Mile Value                                                                                                    | Client Group Summary                                                                                                    | Accoun         | t Number                                                             | Miles Visitor                                                                                                    |
| Reporting Only Seniors Reporting Only Seniors Reporting Only Seniors PMC Select Operants Portfoliors - Contensorium Only Reporting Only Seniors Reporting Only Seniors Reporting Reporting Only Seniors Reporting Reporting Reporting Reporting Reporting Re | 769 764 764 765 765 765 765 765 765 765 765 765 765 | 4 57,105<br>26,676<br>63,139<br>10,642<br>1,864<br>19,158<br>671,381<br>90,395<br>93,523<br>711,433<br>258,951 | Reporting Chily Services Reporting Chily Services Reporting Chily Services Reporting Chily Services Authorito Croseth (SRI Screen) Authorito Model name overnick Reporting Chily Services Reporting Chily Services Reporting Chily Services Reporting Chily Services Reporting Chily Services WIDI Tackkall Bulanced Plus Enthur Master Account Insception Date Total Value | and Manageri A | 1643<br>1500<br>1541<br>1648<br>1648<br>1649<br>1649<br>1649<br>1649 | # 6058<br>32311<br>256821<br>31,76<br>51,05<br>46,70<br>15,47<br>91,26<br>45,00<br>7,94,26<br>8,70<br>8,70<br>8,70<br>8,70<br>8,70<br>8,70<br>8,70<br>8,70 |

The *Standard Overview* option when selected will show Account Values, Performance Period and Asset Allocation.

# Account Overview – Enhanced Overview

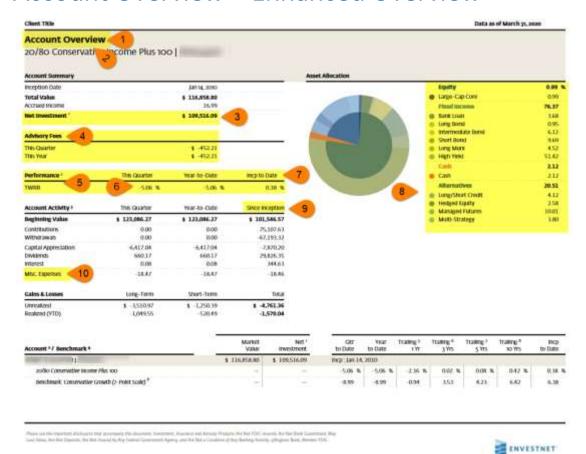

**Note on Point 1:** The *Enhanced Overview* option when selected will show Overview, Asset Allocation, Target/Drift report, Account / Benchmark, Growth of \$10k vs. Benchmark, Portfolio value vs. Benchmark Period Performance, Up vs. Down Quarter capture and Risk vs. Return. Sample of other options will be shown after the customization options / explanation on Enhanced Overview option.

### 1. Include Account Overview report - Enhanced Overview

Choose to show the Account Overview Report.

Controlled by: SRT

**Configuration**: Sponsors, advisors, and ENV team

Available level:

Account Reports

#### 2. Account Overview version

Choose to show the version of the report. Controlled by: RT Settings; *QPR Account* 

**Overview Reporting** 

Configuration: Sponsors, advisors, and ENV

team

#### Available Options:

- Advanced Overview
- Enhanced Overview
- Standard Overview

<u>Default</u>: Advanced Overview

Choose to show the Account Overview report in the beginning or towards the end of the statement.

#### 3. Hide Net Investment

Choose to show or hide the Net Investment
Controlled by: RT Settings; Hide Net Investment
Configuration: Sponsors, advisors, and ENV

team

<u>Default</u>: No

#### Account Overview – Fnhanced Overview

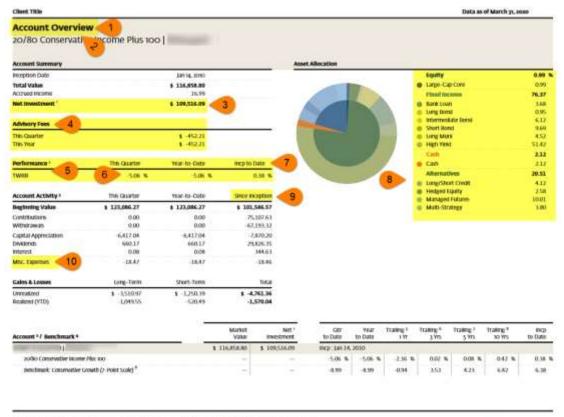

Nata valido inpretent distinute that accepting this discrete. Increment, Francisco and Arrany Historia Are Not 1005 drawing, Are Not State Commont, May

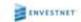

The *Enhanced Overview* option when selected will show Overview, Asset Allocation,
Target/Drift report, Account / Benchmark, Growth of \$10k vs. Benchmark, Portfolio value vs. Benchmark
Period Performance, Up vs. Down Quarter capture and Risk vs. Return. Sample of other options will be shown after the customization options / explanation on Enhanced Overview option

#### 4. Advisory Fee Options

Choose to show or hide Advisory Fees Controlled by: RT Settings; Advisory Fee Options

<u>Configuration:</u> Sponsors, advisors, and ENV team Available options:

- Don't show any advisory fees
- Show QTD and YTD fees only
- Show QTD fees only
- Show advisory fees for all periods

Default: Show Advisory Fees for All Periods

#### 5. Report Element Names

Customizable report label. Compliance approval prior to enabling

Controlled by: BV; Report Element Names

Configuration: ENV team

Available options: (for this field)

- TWRR (Max Characters 15)
- IRR (Max Characters 7)

**Default**: TWRR and IRR

# 6. Show gains in Green and Losses in Red

Choose to show the positive returns in Green and Negative returns in Red.

Controlled by: BV; Show Gain Loss Red Green

**Configuration**: ENV team

<u>Level</u>: Branch <u>Default</u>: No

#### Account Overview - Enhanced Overview

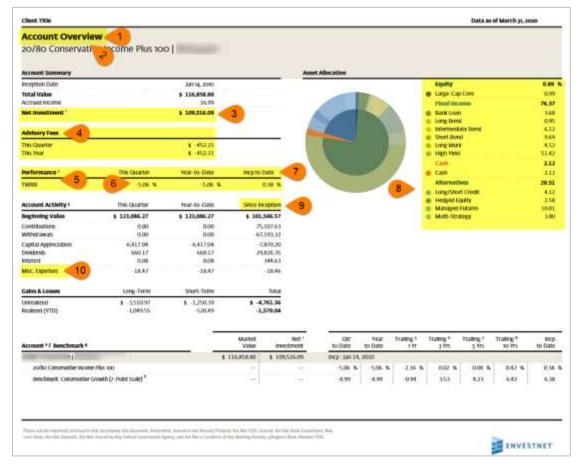

The *Enhanced Overview* option when selected will show Overview, Asset Allocation,
Target/Drift report, Account/Benchmark, Growth of \$10k vs. Benchmark, Portfolio value vs. Benchmark,
Period Performance, Up vs. Down Quarter capture, and Risk vs. Return. Sample of other options will be
shown after the customization options / explanation on Enhanced Overview option.

### 7. Show NOF performance in reports

Choose to show NOF or GOF Performance in the reports.

<u>Controlled by</u>: RT Settings; *Show Nof Perf in reports* <u>Configuration</u>: Sponsors, advisors, and ENV team Available options:

- Gross of all fees
- Net of all fees

Default: Net of all fees

**Note**: When the *TWRR Custom Disclosure* is set, then the disclosure based on *Nof Perf in Reports* is not displayed.

#### 8. Asset Allocation Display Options

Choose the level of display to show on the asset allocation chart.

<u>Controlled by</u>: RT Settings; *Asset Allocation Display Options* 

<u>Configuration</u>: Sponsors, advisors, and ENV team

#### Available options:

- Both Parent and base style displayed
- Parent Style only displayed
- Base Style only displayed
   <u>Default:</u> Both Parent and base style displayed

#### Account Overview – Fnhanced Overview

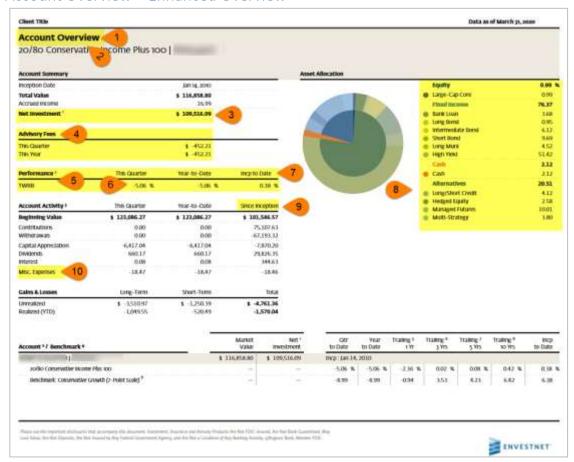

#### Note on point 5:

- o If the "Since Inception" (10) is not selected and the Advisory fees selection is "Show QTD and YTD fees only" fee section will reflect next to 12B-1 Rebate as one more line item.
- If the "Since Inception" (10) is selected and the Advisory fees selection is "Show advisory fees for all periods" fee section will reflect next to 12B-1 Rebate as one more line item.
- If the "Since Inception" (10) is selected, the Advisory fees selection is "Show QTD and YTD fees only" or
   "Show QTD fees only", fee section will reflect below Client Group Summary (as shown in screenshot)

### 9. Show Since Inception data

Choose to show or hide inception to date data in Account Activity section

<u>Controlled by</u>: RT Settings; Show since Inception

Configuration: Sponsors, advisors, and ENV

team

Advisor default: No

ENV team / Sponsor default: Yes

## 10. Show Expenses

Choose to show or hide Expenses and 12B-1 Rebate

<u>Controlled by:</u> RT Settings; *Show Expenses* <u>Configuration:</u> Sponsors, advisors, and ENV

team

Advisor default: No

ENV team / Sponsor default: Yes

**Note:** All 401(K) plan account's reports, which shows the contribution values will display the Employer and Employee contribution breakdowns and withdrawals separately.

#### Account Overview - Enhanced Overview

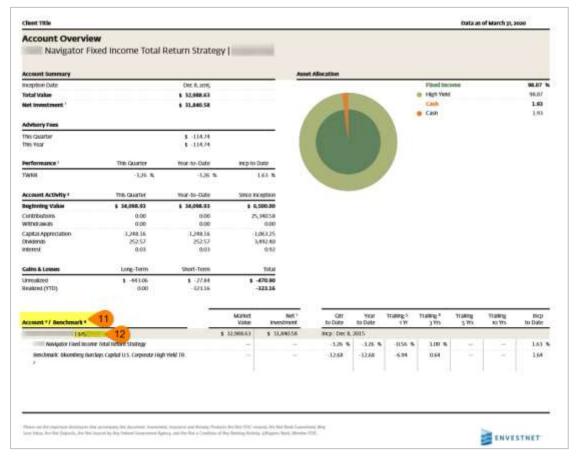

The Enhanced Overview option when selected will show Overview, Asset Allocation,
Target/Drift report, Account / Benchmark, Growth of \$10k vs. Benchmark, Portfolio value vs. Benchmark
Period Performance, Up vs. Down Quarter capture and Risk vs. Return. Sample of other options will be

#### 11. Show Benchmark

Choose to show or hide Benchmark in Performance reports.

<u>Controlled by:</u> RT Settings; *Show Benchmark* <u>Configuration:</u> Sponsors, advisors, and ENV team

**Default:** Yes

#### 12. Mask account numbers

Opt to mask custodian account number in the printed version of the QPR. When masking is enabled, all except the last 4 characters in the account number are replaced with asterisk (\*). Options include:

- Do not mask the Custodian Account Number
- Mask Custodian Account Numbers in all the printed version of reports including QPR and Client Statement PDFs
- Mask Custodian Account Numbers only in the QPR document (PDF) and Client Statement PDFs

Controlled by: BV; Account Number Mask

**Configuration:** ENV team

<u>Default:</u> Do not mask the Custodian

**Account Number** 

#### Account Overview – Enhanced Overview

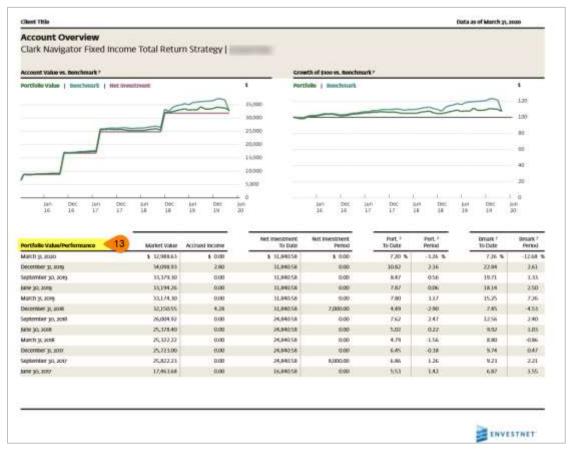

### 13. Aggregate Overview Period

Choose to display the Period that should be used in the Portfolio/Performance section.

<u>Controlled by:</u> RT Settings; *QPR Aggregate Overview Period* 

<u>Configuration:</u> Sponsors, advisors, and ENV team

#### Available options:

- Calendar Year Show Annual Periods
- Growing Periods Show prior 2 Years as Quarterly then Annual
- Monthly Show Monthly Periods
- None Do not include performance periods in Aggregate Overview
- Quarterly Show quarterly periods

#### **Default:** Quarterly

**Note**: Though there are no constraints with this report, it is advisable that clients with longer history should use a reporting template with larger period. This functionality is available only with Enhanced Overview option of the Aggregate report.

#### Account Overview – Enhanced Overview

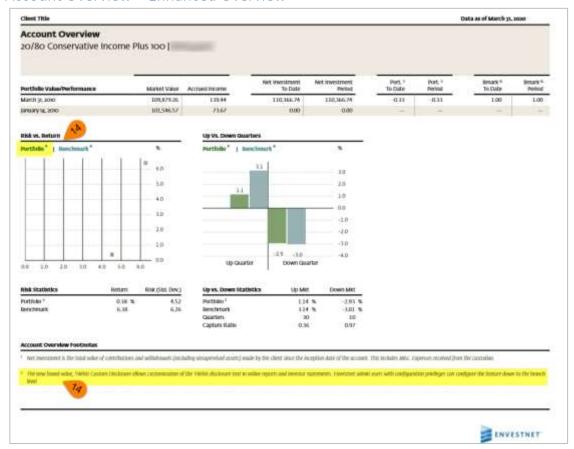

The *Enhanced Overview* option when selected will show Overview, Asset Allocation, Target/Drift report, Account / Benchmark, Growth of \$10k vs. Benchmark, Portfolio value vs. Benchmark, Period Performance, Up vs. Down Quarter capture and Risk vs. Return. Sample of other options will be shown after the Customization options / explanation on Enhanced Overview option.

#### 14. Show NOF performance in reports

Choose to show Net of Fee (NOF) or Gross of Fee (GOF) in the account performance.

<u>Controlled by</u>: *BV*; Show *Nof Perf in Reports* 

### Available options:

- Gross of all fees
- Net of all fees

Configuration: ENV team, sponsors

Level: Branch

**Default**: Net of all fees

**Note**: When the brand value *TWRR Custom Disclosure* is configured, the disclosure based on *Nof Perf in Reports* is not displayed.

# Account Overview – Advanced Overview

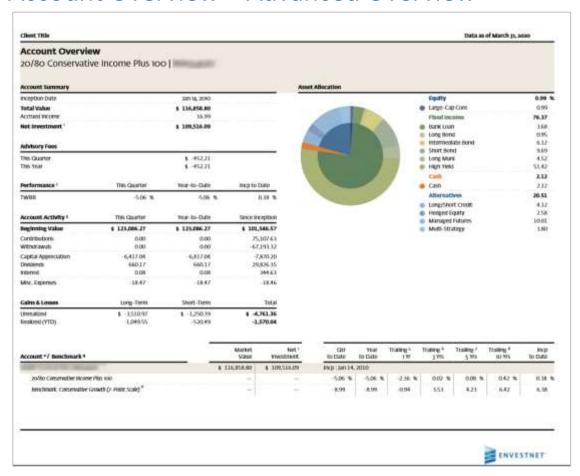

# Include Account Overview report Advanced

Choose to show the Account Overview Report.

Controlled by: SRT

Configuration: Sponsors, advisors, and ENV

team

#### Available level:

#### Account

Advanced Overview shows the following sections Overview, Asset Allocation, Account/Benchmark, Portfolio value vs. Benchmark, Performance Summary and a Performance Period.

### Account Overview – Advanced Overview

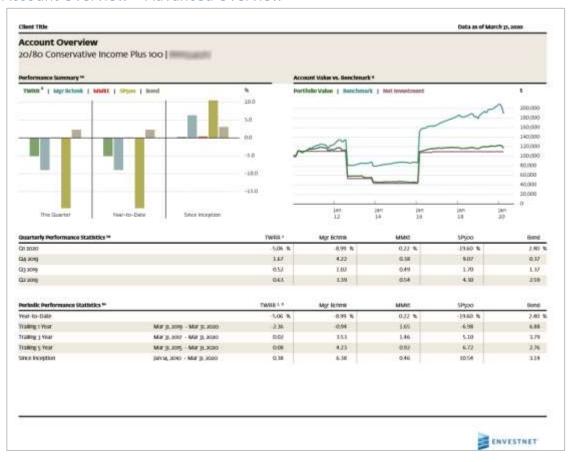

The Advanced Overview report shows the Overview, Asset Allocation, Account/Benchmark, Portfolio value vs. Benchmark, Performance Summary and a Performance Period.

# Account Overview – Advanced Overview

| Account Overview                                                                                                    |                                                                                                    |                                                                        |                                                                                                    |                                 |                                    |                    |
|----------------------------------------------------------------------------------------------------|----------------------------------------------------------------------------------------------------|------------------------------------------------------------------------|----------------------------------------------------------------------------------------------------|---------------------------------|------------------------------------|--------------------|
| no/80 Conservative Income Plus                                                                                                    | 100                                                                                                    |                                                                        |                                                                                                    |                                 |                                    |                    |
|                                                                                                    |                                                                                                    |                                                                        |                                                                                                    |                                 |                                    |                    |
| Product Performance Statistics **                                                                                                    |                                                                                                    | TWREET                                                                 | Mgr Bchris                                                                                                    | MMI                             | SPS00                              | Bond               |
| dyter Model (N)                                                                                                    | Jan 14, 2010 - Oct 17, 2011                                                                                                    | 0.88 %                                                                 | 4.65 %                                                                                                    | 0.02 %                          | 4.67 %                             | 5,47.%             |
| CM AgmaDEX Mindwate Growth                                                                                                    | Cict IV, 2011 - Aug 20, 2012                                                                                                    | 1.61                                                                   | 9672                                                                                                    | 0.01                            | 30,76                              | 3.66               |
| Aveers Intelgent Risk Portfolio - Convervative                                                                                                    | Aug 20, 2011 - Nov 7, 2015                                                                                                    | -246                                                                   | 8.32                                                                                                    | 100                             | 20.36                              | 0.90               |
| wortherstone Capital Management Asset.                                                                                                    | NW7, 2013 - EVD V6, 2016                                                                                                    | -672                                                                   | 428                                                                                                    | 0.01                            | 5.05                               | 2.22               |
| Districtment.                                                                                                    |                                                                                                    | 10000                                                                  | 0.00                                                                                                    |                                 |                                    |                    |
| o/No Comunicative Income Plus 100                                                                                                    | Feb 16, 2016 - Mar 31, 2020                                                                                                    | 1.24                                                                   | 552                                                                                                    | 110                             | AD,OJ                              | 1.0%               |
| 1 22/12/2005                                                                                                    |                                                                                                    |                                                                        |                                                                                                    |                                 |                                    |                    |
| ccount Overview Feotrotes                                                                                                    | A.Z1.Z1.                                                                                                    | -170-03-211-110-0                                                      |                                                                                                    |                                 | Section in the section in          |                    |
| Anti-twestered is the total volum of contributions and s                                                                                                    | ethionet (mchiley usupervise aset)                                                                                                    | made by the client sturr the e                                         | norphie Ame of the account. His                                                                                                    | 6 Includes Affic: Capetore 201  | ethed from the costrollars.        |                    |
| The new Island value, EWOT Curpon Dischnare allows level                                                                                                    | constraints of the 1989) also have too                                                                                                    | in ordinar regrects, and deventor                                      | discovery, transfer alone as                                                                                                    | art with configuration printly  | pri sini confligace the titurum of | ines to the hearth |
|                                                                                                    |                                                                                                    |                                                                        |                                                                                                    |                                 |                                    |                    |
| "Mysering volus". The account's volum at the beylening<br>Approximate" of replicate and amendical changes to re-                                                                                                    |                                                                                                    |                                                                        |                                                                                                    |                                 |                                    |                    |
| (Apertury)" the amount of two trady intuited from charge                                                                                                    |                                                                                                    |                                                                        |                                                                                                    | a many person, manager, many    | ment of amount of the bar          | trace because have |
|                                                                                                    |                                                                                                    |                                                                        |                                                                                                    |                                 |                                    |                    |
| The same and the same and the s |                                                                                                    |                                                                        | TO COLUMN TO THE TOTAL TO THE TOTAL THE TOTAL TO THE TOTAL TO THE TOTAL TO THE TOTAL TO THE TOTAL TO THE TOTAL TO THE TOTAL TO THE TOTAL TO THE TOTAL TO THE TOTAL TO THE TOTAL TO THE TOTAL TO THE TOTAL TO THE TOTAL TO THE TOTAL THE TOTAL TO THE TOTAL TO THE TOTAL TO THE TOTAL TO THE TOTAL TO THE TOTAL TO THE TOTAL TO THE TOTAL TO THE TOTAL TO THE TOTAL TO THE TOTAL TO THE TOTAL TO THE TOTAL TO THE TOTAL TO THE TOTAL THE TOTAL TO THE TOTAL TO THE TOTAL TO THE TOTAL TO THE TOTAL TO T |                                 |                                    |                    |
| A benchmark is an armonistical trafes, and its performe                                                                                                    |                                                                                                    |                                                                        | that may be blouesed in connects                                                                                                    |                                 |                                    |                    |
| A benchmark is an arminisped balos, and its performe<br>whose orders is chosen for comparison purposes may in<br>presidents accounts to which it is compared providen                                                                                                    | chair different holdings, a different number o<br>cannot levest directly lets a heroteopis or i                                                                                                    | of holdings, and a different alsy<br>lister. All profileds returns for | that may be knowed in connects<br>give of investment in individual s                                                                                                    | ecurities, inductries or econom | NC ARCTURE OF REVESTORS            | trandise.          |
| A behalmon's it are arranging traffer, and its performer<br>setting orders is shown for compension pagency may in                                                                                                    | chair different holdings, a different number o<br>cannot levest directly lets a heroteopis or i                                                                                                    | of holdings, and a different alsy<br>lister. All profileds returns for | that may be knowed in connects<br>give of investment in individual s                                                                                                    | ecurities, inductries or econom | NC ARCTURE OF REVESTORS            | trandise.          |
| A hetachoor's is an unmininged bales, and its performs<br>latinate ordinas is above. Ser competition pageness may in<br>presidents a countril to which it is necessary. Emerican<br>president Noolly performance stakes (or.g. Toolling.) in<br>controlled.                                                                                                    | chair different holdings, a different number o<br>cannot levest directly lets a heroteopis or i                                                                                                    | of holdings, and a different alsy<br>lister. All profileds returns for | that may be knowed in connects<br>give of investment in individual s                                                                                                    | ecurities, inductries or econom | NC ARCTURE OF REVESTORS            | trandise.          |
| A betchmark is an arguming of biolos, and its performa-<br>lations ordina is chosen for completions pagengs; may in<br>prescribert occusions to subside it is composed, investigate<br>prescribed, fromity performance violent (e.g. Trailing 3 vs<br>Trailing 1 First is Aller 5                                                                                                    | chair different holdings, a different number<br>; carnet levest directly lets a trensformet or<br>nest) shows are from the specified period ap                                                                                                    | of holdings, and a different alsy<br>lister. All profileds returns for | that may be knowed in connects<br>give of investment in individual s                                                                                                    | ecurities, inductries or econom | NC ARCTURE OF REVESTORS            | trandise           |
| A betchook is an unusumped balo, and its performa-<br>lation ration is chosen for completion payments, may in<br>provident occurred to select its composed sentant<br>parameters. Sental to select its composed sentant<br>parameters, benefit performance selecting. I Trailing it in<br>Trailing i from its AMM 55, acres to AMM 55, across, versuals<br>trailing i from its AMM 55, across AMM 55, across, versuals.                                                                                                    | chair different hollings, o different duration<br>connect level directly into a beneficialist or<br>and should on from the specified period of<br>cont                                                                                                    | of holdings, and a different alsy<br>lister. All profileds returns for | that may be knowed in connects<br>give of investment in individual s                                                                                                    | ecurities, inductries or econom | NC ARCTURE OF REVESTORS            | trandise.          |
| A behalmon's is an arministral laster, and its performe<br>select orbits is shown for compension pagents; may in<br>presidents occurred to which it is compared provident                                                                                                    | shake different beissing, a different mention<br>committee of the production of the constituent of<br>the committee of the committee of the<br>committee of the committee of the committee of<br>the committee of the committee of the committee of the<br>committee of the committee of the committe | of holdings, and a different alsy<br>lister. All profileds returns for | that may be knowed in connects<br>give of investment in individual s                                                                                                    | ecurities, inductries or econom | NC ARCTURE OF REVESTORS            | trandist.          |
| A Intelligent's an expressional balos, and its performa-<br>sation ordinals is closed for competitive parameters may in<br>president occurred to which it is compared investion<br>generated. Among performance soleton for if Tolking 3 Yes<br>Tracking 1 Yes is Alon p. 2019 80 Alon p. 2020, versuals<br>tracking 3 Yes in Alon p. 2019 80 Alon p. 2020, versuals<br>tracking 5 Yes in Alon p. 2021, to the p. 2020, versuals                                                                                                    | shake different beissing, a different mention<br>committee of the production of the constituent of<br>the committee of the committee of the<br>committee of the committee of the committee of<br>the committee of the committee of the committee of the<br>committee of the committee of the committe | of holdings, and a different alsy<br>lister. All profileds returns for | that may be knowed in connects<br>give of investment in individual s                                                                                                    | ecurities, inductries or econom | NC ARCTURE OF REVESTORS            | trandist.          |
| A Intelligent's an expressional balos, and its performa-<br>sation ordinals is closed for competitive parameters may in<br>president occurred to which it is compared investion<br>generated. Among performance soleton for if Tolking 3 Yes<br>Tracking 1 Yes is Alon p. 2019 80 Alon p. 2020, versuals<br>tracking 3 Yes in Alon p. 2019 80 Alon p. 2020, versuals<br>tracking 5 Yes in Alon p. 2021, to the p. 2020, versuals                                                                                                    | shake different beissing, a different mention<br>committee of the production of the constituent of<br>the committee of the committee of the<br>committee of the committee of the committee of<br>the committee of the committee of the committee of the<br>committee of the committee of the committe | of holdings, and a different alsy<br>lister. All profileds returns for | that may be knowed in connects<br>give of investment in individual s                                                                                                    | ecurities, inductries or econom | NC ARCTURE OF REVESTORS            | trandise.          |
| A behalmont is an unminiment below, and its performed select ordinal is closed, for completions paperings may be performed occurred to select all supported several to be shown it is composed several performance allowed (pg. Toolling.) I've translated. Several performance allowed (pg. Toolling.) I've translated. Several performance allowed (pg. Toolling.) I've translated. Several performance allowed (pg. Toolling.) I've translated. Several performance allowed (pg. Toolling.) I've translated (pg. Toolling.) I've translated (pg. Toolling.) | shake different beissing, a different mention<br>committee of the production of the constituent of<br>the committee of the committee of the<br>committee of the committee of the committee of<br>the committee of the committee of the committee of the<br>committee of the committee of the committe | of holdings, and a different alsy<br>lister. All profileds returns for | that may be knowned in committe<br>give of investment in individual s                                                                                                    | ecurities, inductries or econom | NC ARCTURE OF REVESTORS            | trandise.          |
| A behalmont is an unminiment below, and its performed select ordinal is closed, for completions paperings may be performed occurred to select all supported several to be shown it is composed several performance allowed (pg. Toolling.) I've translated. Several performance allowed (pg. Toolling.) I've translated. Several performance allowed (pg. Toolling.) I've translated. Several performance allowed (pg. Toolling.) I've translated. Several performance allowed (pg. Toolling.) I've translated (pg. Toolling.) I've translated (pg. Toolling.) | shake different beissing, a different mention<br>committee of the production of the constituent of<br>the committee of the committee of the<br>committee of the committee of the committee of<br>the committee of the committee of the committee of the<br>committee of the committee of the committe | of holdings, and a different alsy<br>lister. All profileds returns for | that may be knowned in committe<br>give of investment in individual s                                                                                                    | ecurities, inductries or econom | NC ARCTURE OF REVESTORS            | trandise.          |
| A Intelligent's is an unmaninged balos, and its performa-<br>sature ordinal is closure, for competitive parameters may in<br>president occurred to which it is composed servicion<br>generated should performance salator for Tolking 3 Yes<br>Tracking 3 Yese its Alex 3, 2019 to Mar 31, 2010 , wrenated<br>tracking 3 Yese its Alex 31, 2019 to Mar 31, 2010 , wrenated<br>tracking 3 Yese its Alex 31, 2019 to Mar 31, 2010 , wrenated                                                                                                    | shake different beissing, a different mention<br>committee of the production of the constituent of<br>the committee of the committee of the<br>committee of the committee of the committee of<br>the committee of the committee of the committee of the<br>committee of the committee of the committe | of holdings, and a different alsy<br>lister. All profileds returns for | that may be knowned in committe<br>give of investment in individual s                                                                                                    | ecurities, inductries or econom | NC ARCTURE OF REVESTORS            | trandise.          |
| A Intelligent's is an unmaninged balos, and its performa-<br>sature ordinal is closure, for competitive parameters may in<br>president occurred to which it is composed servicion<br>generated should performance salator for Tolking 3 Yes<br>Tracking 3 Yese its Alex 3, 2019 to Mar 31, 2010 , wrenated<br>tracking 3 Yese its Alex 31, 2019 to Mar 31, 2010 , wrenated<br>tracking 3 Yese its Alex 31, 2019 to Mar 31, 2010 , wrenated                                                                                                    | shake different beissing, a different mention<br>committee of the production of the constituent of<br>the committee of the committee of the<br>committee of the committee of the committee of<br>the committee of the committee of the committee of the<br>committee of the committee of the committe | of holdings, and a different alsy<br>lister. All profileds returns for | that may be knowned in committe<br>give of investment in individual s                                                                                                    | ecurities, inductries or econom | NC ARCTURE OF REVESTORS            | trandise.          |
| A Intelligent's is an unmaninged balos, and its performa-<br>sature ordinal is closure, for competitive parameters may in<br>president occurred to which it is composed servicion<br>generated should performance salator for Tolking 3 Yes<br>Tracking 3 Yese its Alex 3, 2019 to Mar 31, 2010 , wrenated<br>tracking 3 Yese its Alex 31, 2019 to Mar 31, 2010 , wrenated<br>tracking 3 Yese its Alex 31, 2019 to Mar 31, 2010 , wrenated                                                                                                    | shake different beissing, a different mention<br>committee of the production of the constituent of<br>the committee of the committee of the<br>committee of the committee of the committee of<br>the committee of the committee of the committee of the<br>committee of the committee of the committe | of holdings, and a different alsy<br>lister. All profileds returns for | that may be knowned in committe<br>give of investment in individual s                                                                                                    | ecurities, inductries or econom | NC ARCTURE OF REVESTORS            | trandise.          |
| A Intelligent's is an unmaninged balos, and its performa-<br>sature ordinal is closure, for competitive parameters may in<br>president occurred to which it is composed servicion<br>generated should performance salator for Tolking 3 Yes<br>Tracking 3 Yese its Alex 3, 2019 to Mar 31, 2010 , wrenated<br>tracking 3 Yese its Alex 31, 2019 to Mar 31, 2010 , wrenated<br>tracking 3 Yese its Alex 31, 2019 to Mar 31, 2010 , wrenated                                                                                                    | shake different beissing, a different mention<br>committee of the production of the constituent of<br>the committee of the committee of the<br>committee of the committee of the committee of<br>the committee of the committee of the committee of the<br>committee of the committee of the committe | of holdings, and a different alsy<br>lister. All profilely returns for | that may be knowned in committe<br>give of investment in individual s                                                                                                    | ecurities, inductries or econom | NC ARCTURE OF REVESTORS            | trandise.          |
| A Intelligent's an expressional balos, and its performa-<br>sation ordinals is closed for competitive parameters may in<br>president occurred to which it is compared investion<br>generated. Among performance soleton for if Tolking 3 Yes<br>Tracking 1 Yes is Alon p. 2019 80 Alon p. 2020, versuals<br>tracking 3 Yes in Alon p. 2019 80 Alon p. 2020, versuals<br>tracking 5 Yes in Alon p. 2021, to the p. 2020, versuals                                                                                                    | shake different beissing, a different mention<br>committee of the production of the constituent of<br>the committee of the committee of the<br>committee of the committee of the committee of<br>the committee of the committee of the committee of the<br>committee of the committee of the committe | of holdings, and a different alsy<br>lister. All profilely returns for | that may be knowned in committe<br>give of investment in individual s                                                                                                    | ecurities, inductries or econom | NC ARCTURE OF REVESTORS            | trandise.          |

# Account Overview – Standard Overview

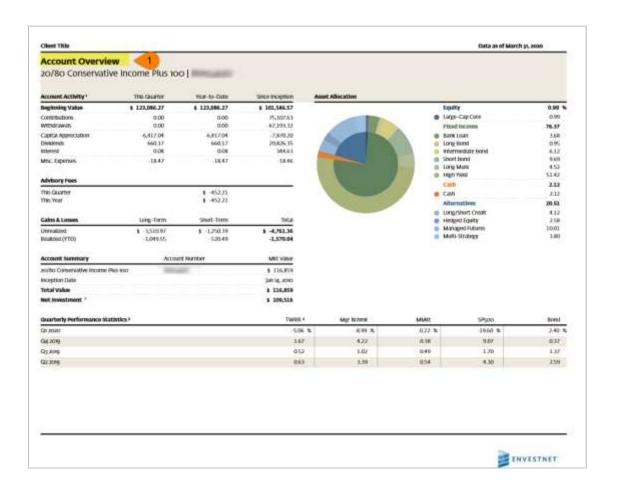

# 1. Include Account Overview report - Standard

Choose to show the Account Overview Report – Standard.

Controlled by: SRT

Configuration: Sponsors, advisors, and ENV

team

Available level:

• Account Reports

#### Note

- Account Overview Standard Overview report shows Account Values, Performance Period, and Asset Allocation.
- For Customizations (Non Available fields) in this report refer to Enhanced Overview section.

# Account Overview – Standard Overview

|                                                                                                    |                                                                                                    |                                                                                                    |                                                                                                    |                                                                                                    | Data as of March                                                                                                    | II, 2020                                                                                                    |
|----------------------------------------------------------------------------------------------------|----------------------------------------------------------------------------------------------------|----------------------------------------------------------------------------------------------------|----------------------------------------------------------------------------------------------------|----------------------------------------------------------------------------------------------------|----------------------------------------------------------------------------------------------------|----------------------------------------------------------------------------------------------------|
| Account Overview<br>20/80 Conservative Income                                                                                                    | e Plus 100                                                                                                    |                                                                                                    |                                                                                                    |                                                                                                    |                                                                                                    |                                                                                                    |
| Periodic Performance Statistics (                                                                                                    |                                                                                                    | TWEE                                                                                                    | May bores                                                                                                    | MME                                                                                                    | 59900                                                                                                    | bond                                                                                                    |
| Year to-Date                                                                                                    |                                                                                                    | -5.06 %                                                                                                    | 4.99 %                                                                                                    | 0.22.%                                                                                                    | -1960 %                                                                                                    | 2:60 1                                                                                                    |
| Training s Your                                                                                                    | Mar (K, acres - Mar (K, acac                                                                                                    | -2.96                                                                                                    | -0.94                                                                                                    | 1.65                                                                                                    | -6.98                                                                                                    | 5.50                                                                                                    |
| Trailing ) Year                                                                                                    | Mar JL 3017 - Mar JL 3020                                                                                                    | 0.02                                                                                                    | 3.53                                                                                                    | 1.46                                                                                                    | 5.10                                                                                                    | 3.79                                                                                                    |
| Trailing 5 Year                                                                                                    | Mar 31, 3015 - Mar 31, 3030                                                                                                    | 0.08                                                                                                    | 421                                                                                                    | 0.92                                                                                                    | 6.72                                                                                                    | 2.76                                                                                                    |
| Since inception                                                                                                    | \$8114,3010 - MW/31,3000                                                                                                    | 0.36                                                                                                    | 6,38                                                                                                    | 0.46                                                                                                    | 10.54                                                                                                    | 3.54                                                                                                    |
| Account Ownview Funtantes                                                                                                    |                                                                                                    |                                                                                                    |                                                                                                    |                                                                                                    |                                                                                                    |                                                                                                    |
| \$196-flusted \$000 TH, 139-ABCT EAFT GRIJA's<br>Capital Cris. Aggregate aund Tit; \$296-567-yo                                                                                                    | or of Heroma (TWHIG) of your account, with a safection<br>who as a safection (), a falent component of a type later<br>to the philodolois - Whiteley (), a falent compound of a<br>of the fall () is not through the TT () and ().                                                                                                    | 500 TR, 15% Historiany band<br>Pis Ricordony Natiday, Capita                                                                                                    | eys Capital U.S. Aggregate Rose<br>EUS: Aggregate hand TR, 13%:                                                                                                    | TTR (huhatans - Wastans)<br>mir yao TR (NIV)dary - Xhii                                                                                                    | , a blend compress of ium Sti<br>(scrid) , a blend compress of iu                                                                                                    | osteny furciays<br>of Houseberg                                                                                                    |
| jon, mastell pools (Nr. 194, MACE EAST, CAP), Capitalistical, Augustice from Part, 2004 Scale You Bastings, Capital Varientellate (LA, Carestoniere Silicon design humalign Capital Intervendable (LA, Carestoniere Silicon design humalign Capital Intervendable (LA, Carestoniere Silicon design humanistical Intervendable (LA, Carestoniere), Carestoniere (LA, Carestoniere), Carestoniere (LA, Carestoniere, Siliconiere, Silic                       | actions - information - information appropriate of any state on the processing and on the processing and on the processing and on the processing and the processing and the processing a | you Til, you discording third<br>in Bioconducy Seculary Capillo<br>28 EVING/Loss on dainty, "Awall<br>surged insists, and its perform<br>companion perposes may look<br>it it is unquaried intentions can<br>write an defaulted to intention on<br>write on defaulted to intention<br>the dealetter or oil cores day to | nys Capital U.S. Aggregatir Hand<br>(L.S. Aggregatir Hand Int. 23)<br>riders nut for lapper Almey Auto-<br>more shers not avidede any adeba-<br>sich affirment freidings, a different<br>mit laveral stieretty your all hershill<br>emethyly widely means that any<br>adeas intellecture. Even provider<br>o data intellecture. Even provider<br>o data intellecture. Even provider<br>o data intellecture. Even provider<br>o data intellecture. | The harbottons - attractions) and sport the provision of the provision of the state of the state | , a blend companied of wire bit<br>footig, a blend companied of ju-<br>n to the SAP-joo TR leafer. To<br>the changes that may be than<br>Genet disgree of executioned is<br>ann, he all jernals are stapess<br>enclinated companied, settlers or<br>changes. | centering fluoristy;<br>ph. Witwestery<br>and rejers to the<br>ored in committee<br>systematic<br>or in CNLO, Ad.<br>er at monthly thesis                                                                                                    |
| you meeted soon Thi, to MACE EASY, CH (VI.<br>Qualitatics). Aggregate hand Thi, and shall you<br>burships Capital for recombined Co.S. Government<br>bloom-deep fractures could be considered in<br>with your meetiness) and the removal meeting of<br>some talker, professions or measures technic thom<br>been been professions or measures technic thom<br>proceedings of the meeting of the meeting of the<br>deep of the frequency of the meeting of the<br>4 free meeting or the control of the control of the<br>free meeting or the control of the control of the control of the<br>4 free meeting or the control of the control of the cont | actions - information - information appropriate of any state on the processing and on the processing and on the processing and on the processing and the processing and the processing a | you Til, you discording third<br>in Bioconducy Seculary Capillo<br>28 EVING/Loss on dainty, "Awall<br>surged insists, and its perform<br>companion perposes may look<br>it it is unquaried intentions can<br>write an defaulted to intention on<br>write on defaulted to intention<br>the dealetter or oil cores day to | nys Capital U.S. Aggregatir Hand<br>(L.S. Aggregatir Hand Int. 23)<br>riders nut for lapper Almey Auto-<br>more shers not avidede any adeba-<br>sich affirment freidings, a different<br>mit laveral stieretty your all hershill<br>emethyly widely means that any<br>adeas intellecture. Even provider<br>o data intellecture. Even provider<br>o data intellecture. Even provider<br>o data intellecture. Even provider<br>o data intellecture. | The harbottons - attractions) and sport the provision of the provision of the state of the state | , a blend companied of wire bit<br>footig, a blend companied of ju-<br>n to the SAP-joo TR leafer. To<br>the changes that may be than<br>Genet disgree of executioned is<br>ann, he all jernals are stapess<br>enclinated companied, settlers or<br>changes. | content functions  (in interesting and region to the constitute and a commentation and the CREO, All the constitute and the CREO, All the constitute and the CREO, All the constitute and the CREO, All the constitute and the CREO, All the constitute and the CREO, All the constitute and the CREO, All the constitute and the CREO, All the constitute and the CREO, All the constitute and the CREO, All the constitute and the CREO, All the constitute and the CREO, All the constitute and the constitute and the creo and the creo a |

# **Allocation Over Time**

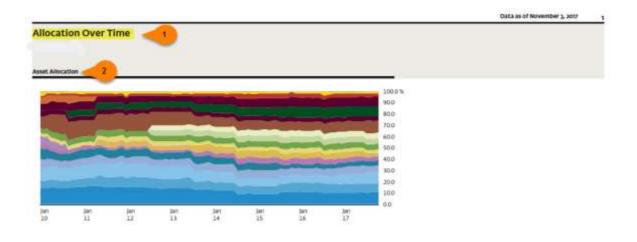

| Asset Class       | Jan 2010 | San port  | Jan 2012 | Jun 2013 | Jan 2014 | Jan 2015 | (at) 20% | Jun 2017 | Movigoti |
|-------------------|----------|-----------|----------|----------|----------|----------|----------|----------|----------|
| Lg Cap Gwth       | 13.92 %  | 15.81 %   | 1500 %   | 33.87 %  | 1214 %   | 938 %    | 10.88 %  | 10.19 %  | 10.58 %  |
| ■ 1g Cap Core     | 9.75     | 7.20      | 8.94     | 105      | 7.04     | 7.09     | 8.07     | 8.12     | 8.19     |
| ■ rif cab xm      | 11.19    | 11.77     | 11.89    | 11.07    | 8.99     | 7.06     | 6.85     | 8.08     | 10.03    |
| ■ Mid Cap Val     | 7.36     | 6.38      | 6.0%     | 6.08     | 0.95     | 7.02     | 5.96     | 6.68     | 1.47     |
| stricap owth      | 11.10    | 741       | 7.10     | 6.06     | 6.26     | 6.04     | 5.53     | 3.96     | 4.06     |
| Emergraf ments    | 1.74     | 3.31      | 2.94     | 2.01     | 1.42     | 4.86     | 4.54     | 4.20     | 4.02     |
| # Fyritg Cip Owth | 6.36     | -         | -        |          | -        | -        | -        | -        | -        |
| Short Bond        | -        |           | 5.02     | 3.90     | 4.03     | 4.12     | 3.13     | 3.01     | 2.85     |
| E High Yess       |          | -         | -        | -        | 2.20     | 2.20     | 216      | 2.23     | -        |
| Into Bond         | 284      | 315       | 4.13     | 3.95     | 2.67     | 3.04     | 4.10     | 3.03     | 2.94     |
| # Hedged Equity   | 4.08     | 5.00      | 5.03     | 5.04     | 5.24     | 5.08     | 5.27     | 5.01     | 4.88     |
| (i) Event Orivon  | -        | 11 (mile) | -        | 4.94     | 5.22     | 5.11     | 5.09     | 4,97     | 4.88     |
| Alt Pid Income    | -        |           | -        | 3.92     | 471      | 5.09     | 5.05     | 5.01     | 4.09     |

# 1. Include Allocation Over Time Report

Choose to show the Allocation over Time Report.

Controlled by: SRT

<u>Configuration:</u> Sponsors, advisors, and ENV

team

#### Available Level:

- Client Rollup
- Group Rollup Reports
- Account Reports

# 2. Choose Top down group by style

Opt to show top down classification of asset classes

**Controlled by:** RT Settings

Configuration: Sponsors, advisors, and ENV team

**Available Options:** 

Yes

No

Default: Yes

# **Bond Analysis**

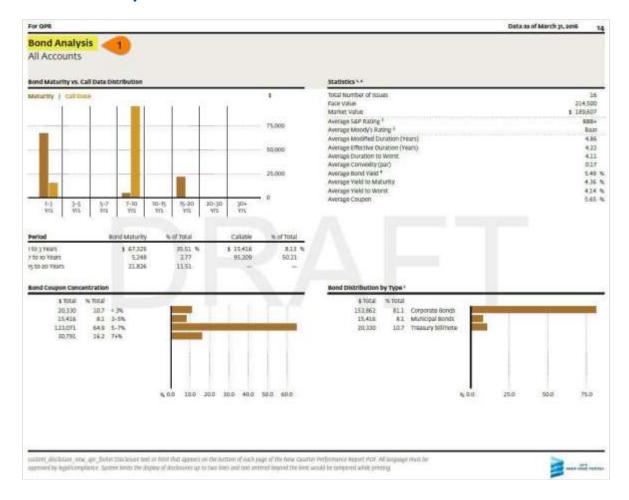

**1. Include Bond Analysis Report** Choose to show the Bond Analysis Report.

Controlled by: SRT

Configuration: Sponsors, advisors, and ENV

team

#### Available Level:

- Client Rollup
- Group Rollup Reports
- Account Reports

# Bond Analysis cont....

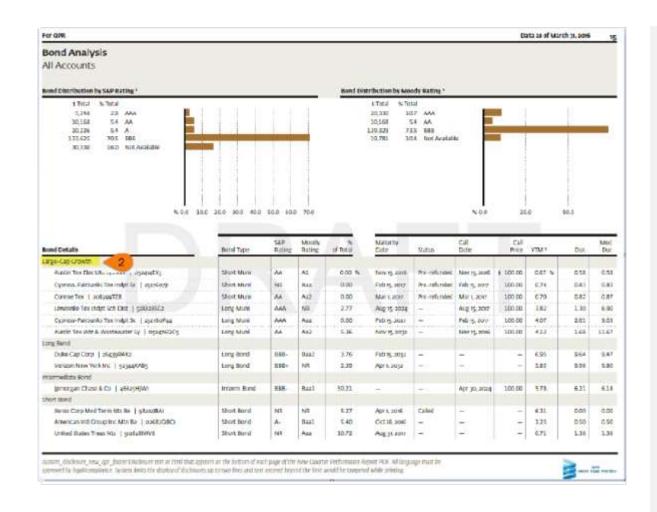

# 2. Group Bond Holdings

Choose to show the Bond Holdings through available groupings.

**Note:** The 'Group By' RT choice for the Holdings Report would influence the 'Group By' options in Income by Holdings section as well but without a summary.

# Management Fees

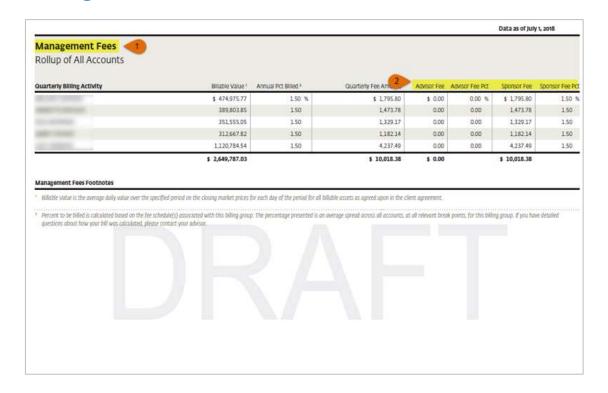

#### 1. Include Management Fees

Choose to show Management Fees report.

Controlled by: SRT

Configuration: Sponsors, advisors, and ENV

team

<u>Available Level</u>: Client Rollup

## 2. Show fee split in Management Fee report

Choose to show Sponsor fee and Advisor fee

Controlled by: SRT

<u>Configuration</u>: ENV Admin <u>Available Level</u>: Client Rollup

Default: No

**Note**: Program, legal Entity, and Data Provider columns can be additionally added to the report.

# Flow of Funds

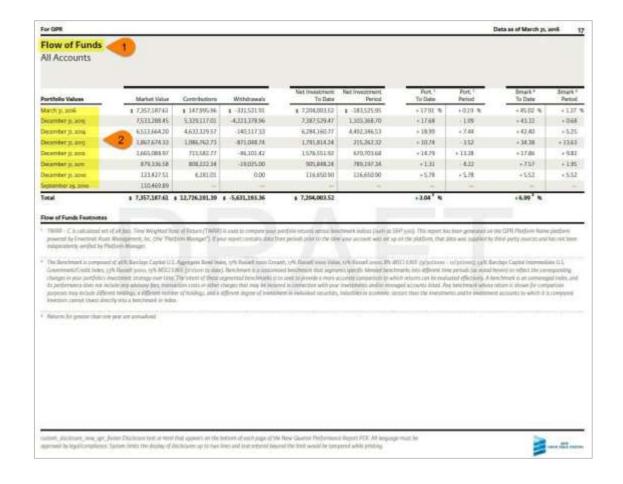

#### 1. Include Flow of Funds

Choose to show the Flow of Funds report

Controlled by: SRT

Configuration: Sponsors, advisors, and
ENV team

#### Available Level:

- Client Rollup
- Group Rollup Reports

#### 2. Choose Flow of funds period

Opt to show Monthly or Quarterly or Calendar year flow of funds.

<u>Controlled by:</u> RT Settings

<u>Configuration:</u> Sponsors, advisors, and ENV

team
Available Options:

- Calendar Year
  - Monthly
  - Quarterly

**Default:** Calendar Year

**Note:** All 401(K) plan account's reports, which shows the contribution values will display the Employer and Employee contribution breakdowns and withdrawals separately.

# Holdings

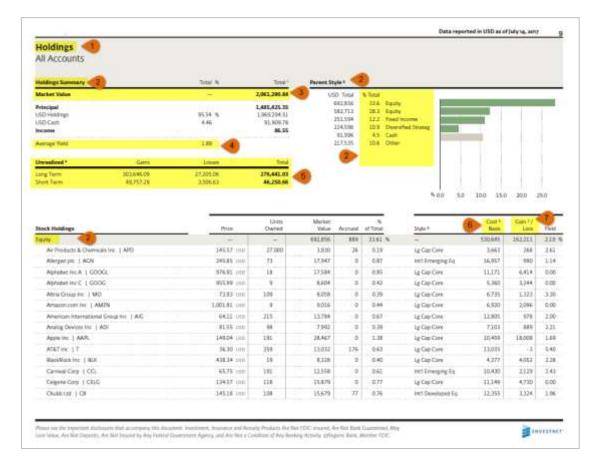

#### Summary section includes:

- 1. Holdings Summary Table
- 2. Asset Class chart & Table
- 3. Unrealized Gains and Loss table

### 1. Include Holdings report

Choose to show the Holdings report.

Controlled by: SRT

Configuration: Sponsors, advisors, and ENV

team

#### Available Level:

- Client Rollup
- Group Rollup Reports
- Account Reports
- **2. Group Holdings and Show Summary** Choose to group holdings and show with or without summary.

Controlled by: RT Settings; QPR Group By

**Options** 

<u>Configuration</u>: Sponsors, advisors, and ENV team

#### **Available Options:**

- Asset class & currency with no summary
- Asset class & currency with summary
- Asset class with no summary
- Asset class with summary
- Investment style with no summary
- Investment style with summary
- None with no summary
- None with summary
- Parent style & currency with no summary
- Parent style & currency with summary
- Parent style with nosummary
- Parent style with summary

<u>Default</u>: None withSummary

**Note**: The option "None with Summary" will not display a graph.

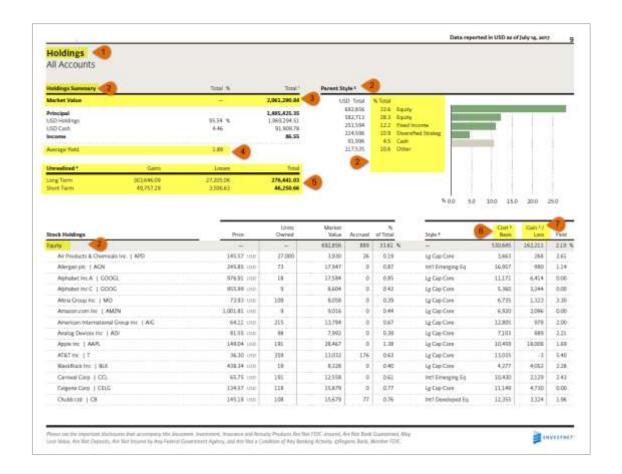

### 3. Summary 'Group By'

Choose to show the summary by Parent style or by Holdings Type.

 $\underline{\text{Controlled by}} : \mathsf{RT} \ \mathsf{Settings}; \ \mathsf{Holdings} \ \mathsf{Summary}$ 

**Group By Option** 

<u>Configuration</u>: Sponsors, advisors, and ENV team Available Options:

- Group By Holdings Type
- Group By Parent Style

**Default:** Group by holdings type

### 4. Show Average Yield

Choose to show the Average Yield in the holdings report

<u>Controlled by:</u> RT Settings; *QPR Show Average Yield* 

Configuration: Sponsors, advisors, and ENV team

Default: No

# 5. Realized Gains Loss Options

Choose to show the level of information in the realized Gains & Losses

<u>Controlled by</u>: RT Settings; *QPR Realized Gains* Loss Option

<u>Configuration:</u> Sponsors, advisors, and ENV team <u>Options Available:</u>

- Combine Short Term/Long Term
- Hide Covered Indicator
- Summarize Gains/Losses

**Default**: None

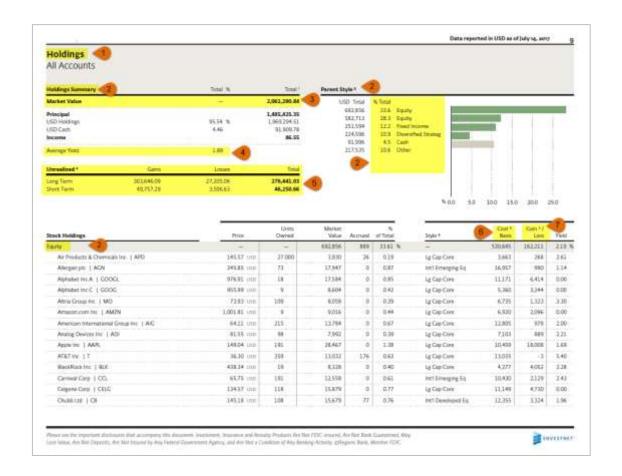

#### 6. Hide Cost Basis

Choose to show or hide Cost Basis.

<u>Controlled by</u>: RT Settings; *Hide Cost Basis*<u>Configuration</u>: Sponsors, advisors, and ENV

team

Default: No

#### 7. Show Gains / Loss in Dollars

Choose to show the gains or losses in Dollars

or in Percentage

Controlled by: BV; Rpt Gains As

Dollars

Configuration: ENV team

Default: Yes

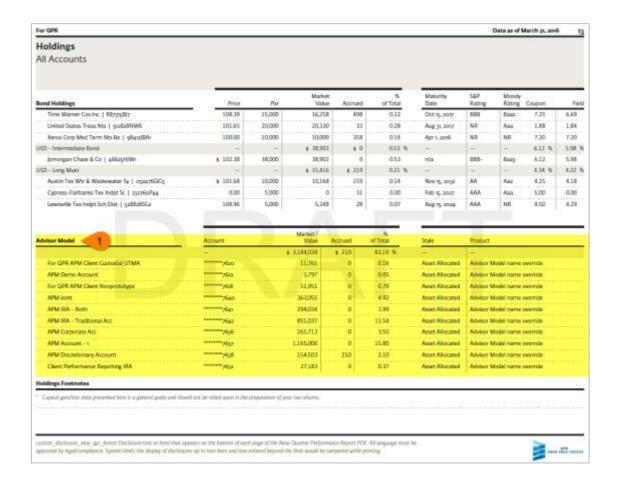

### 8. Suppress Holdings Report

Choose to suppress the holdings report for select programs.

Controlled by: RT Settings; Suppress

**Holdings Report** 

Configuration: Sponsors, advisors, and ENV

team

Available options:

- Advisor Model
- Fund Strategist Portfolio
- Multi-Manager Account
- Passive Reporting
- Separate Account
- Unified Managed Account

Default: None

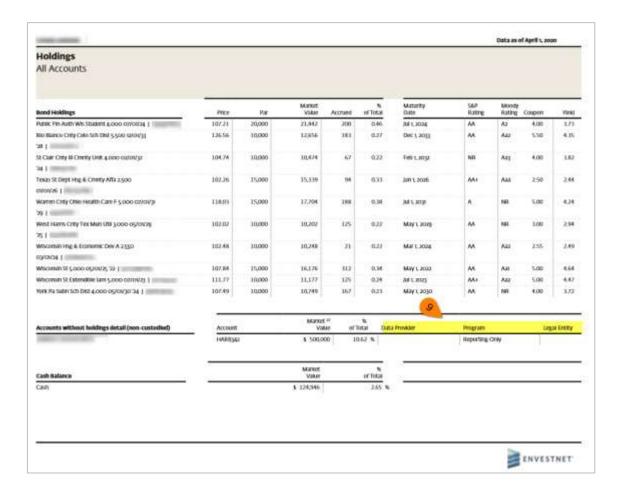

# 9. Include Data Provider, Program, and Legal Entity

Choose to show the Data Provider, Program, and Legal Entity columns.

**Controlled by: SRT Customize** 

Configuration: Sponsors, advisors, and ENV team

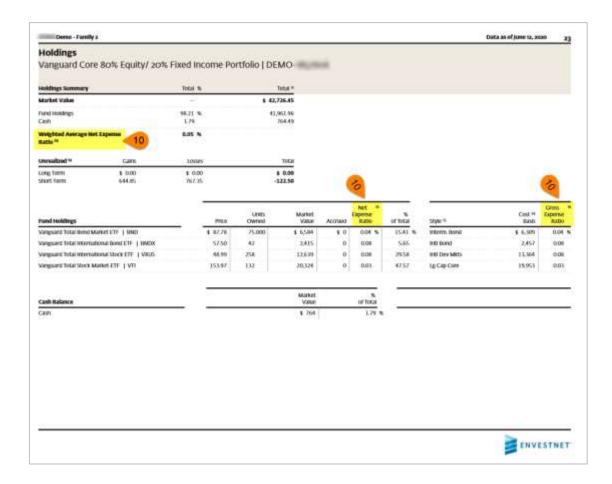

### 10. Include expense ratios

Choose to include Net Expense Ratio and Gross Expense Ratio columns.

Controlled by: SRT Customize

Configuration: Sponsors, advisors, and ENV team

#### Note:

- The Weighted Average Net Expense Ratio is added at the account level to the Holdings Summary section of the Holdings report in the investor statements and Quarterly Performance Reports (QPRs). This data point is available for FSPs and accounts with managed models containing MFs and ETFs.
- The Weighted Average Net Expense Ratio of the models is displayed as NA when there are no actual positions. In such cases, the following conditional disclosure is displayed "The Model Weighted Average Net Expense ratio will only be shown if the model contains positions of mutual funds and/or ETFs, and expense ratios are available for all used in the model."

# **Holding Analysis**

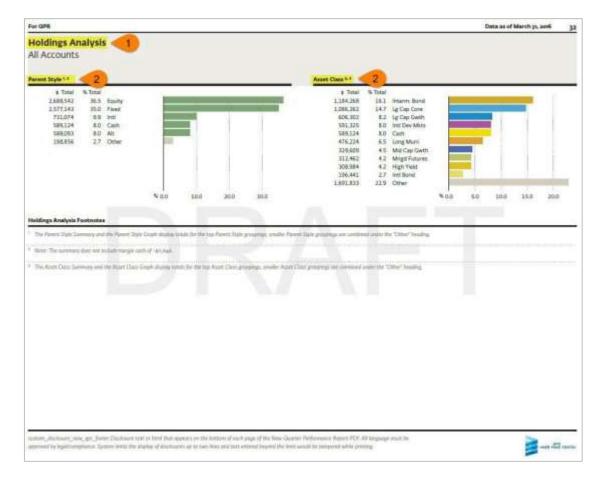

#### 1. Show Holdings Analysis

Choose to show the Holdings Analysis Report.

Controlled by: SRT

Configuration: Sponsors, advisors, and ENV

team

#### Available Level:

- Client Rollup
- Group Rollup Reports
- Account Reports

# 2. Holdings Analysis Options

Choose to analyze the options with one or more groupings

<u>Controlled by</u>: RT Settings; *Holdings Analysis* 

Options

Configuration: Sponsors, advisors, and ENV

team

#### Available Options: Multi-select

- Holding Type Overview
- Parent Style
- Parent Style / Currency
- Currency
- Asset Class
- Bond Distribution by Moody Rating
- Bond Distribution by S&P Rating
- Bond Distribution byType
- Bond Distribution by State
- Bond Maturity Concentration
- Bond Coupon Concentration
- Equity Distribution by Country
- Equity Distribution by Sector
- Unrealized Gains

**Note**: The Weighted Average Net Expense Ratio of the models is displayed as NA when there are no actual positions. In such cases, the following conditional disclosure is displayed "The Model Weighted Average Net Expense ratio will only be shown if the model contains positions of mutual funds and/or ETFs, and expense ratios are available for all used in the model."

# **Holdings Attribution**

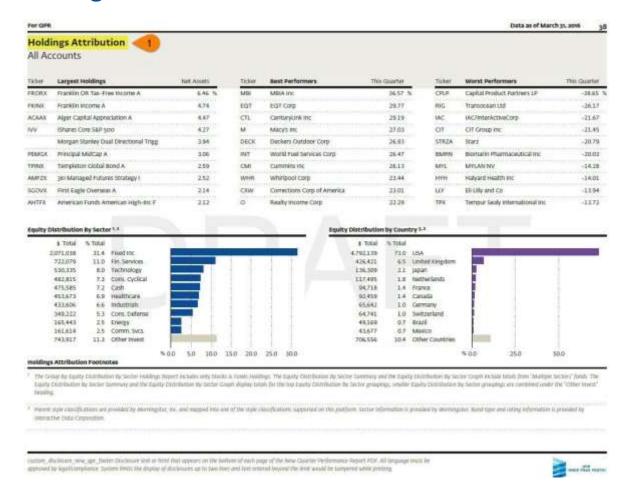

 Show Holdings Attribution Choose to show the Holdings Attribution Report

Controlled by: SRT

Configuration: Sponsors, advisors, and ENV

team

#### Available Level:

- Client Rollup
- Group Rollup Reports
- Account Reports

# **Multi Grouping Holdings**

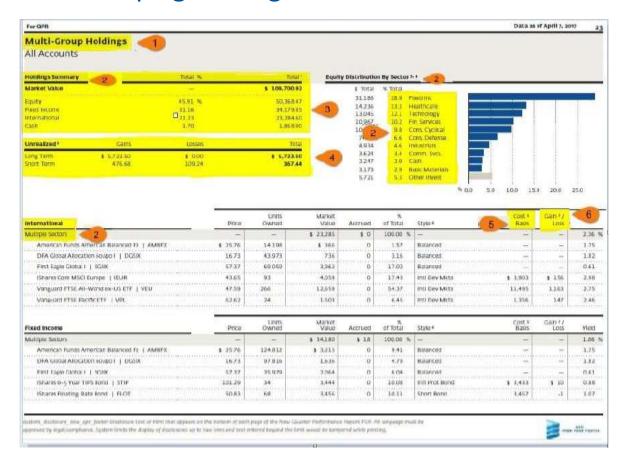

## 1. Include Multi Grouping Holdings

Choose to show the Multi Grouping Holdings report.

Controlled by: SRT

<u>Configuration:</u> Sponsors, advisors, and ENV team Available Level:

- Client Roll-up
  - Group Roll-up
  - Account

#### 2. Group Holdings

Choose to group holdings: Multi level grouping functionality for holdings  $\underline{\text{Controlled by:}}\ \text{RT}$ 

Settings; Multi Group Holdings

**Configuration**: Sponsors, advisors, and ENV team

Геат

Available levels of Grouping: 3

#### **Available Options:**

- Parent Style
- Asset Class
- Holdings Type
- Sector
- Manager

#### **Default:**

- Parent Style
- Sector
- None

## Multi grouping holdings Cont....

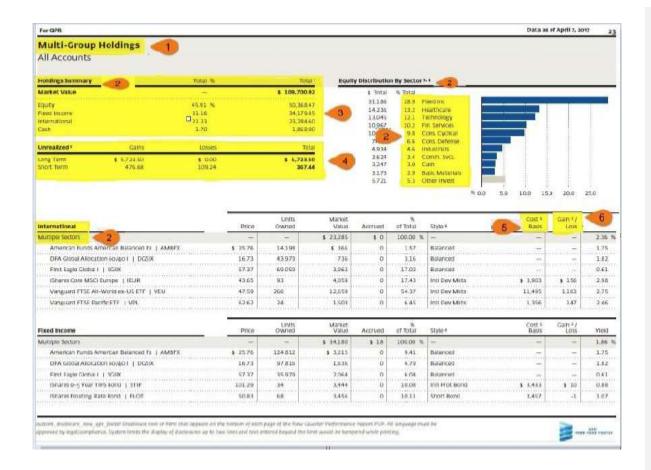

### 3. Summary 'Group By'

Choose to show the summary by Grouping selected for First level

Controlled by: RT Settings; Multi Group Holdings

Configuration: Sponsors, advisors, and ENV team

#### **4.Realized Gains Loss Options**

Choose to show the level of information in the realized Gains & Losses.

<u>Controlled by:</u> RT Settings; QPR Realized Gains Loss Options

Configuration: Sponsors, advisors, and ENV team

#### Options Available:

- •Combine Short Term/Long Term
- Hide Covered Indicator
- Summarize Gains/Loss

Default: None

#### 5. Hide Cost Basis

Choose to show or hide Cost Basis.

Controlled by: RT Settings; Hide CostBasis

Configuration: Sponsors, advisors, and ENV team

Default: No

#### 6.Show Gains / Loss in Dollars

Choose to show the gains or losses in Dollars or in Percentage

Controlled by: BV; Rpt Gains as Dollars

Configuration: ENV team

Default: Yes

## Multi grouping holdings Cont....

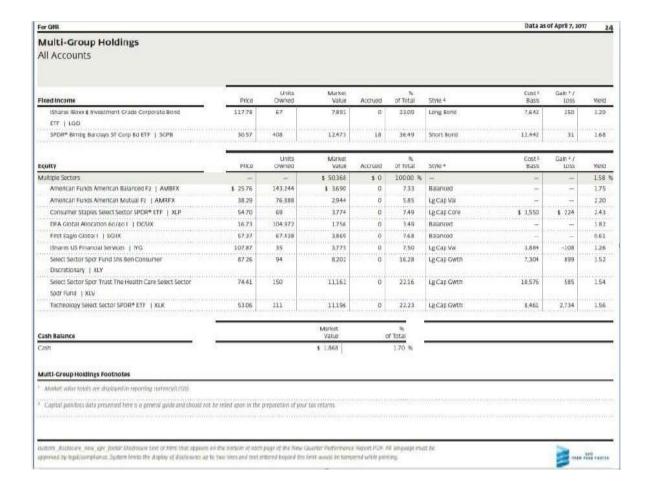

Note: For Customizations (on available fields) in this report, refer to the <u>Multi Grouping Holdings</u> section.

Note: The Weighted Average Net Expense Ratio of the models is displayed as NA when there are no actual positions. In such cases, the following conditional disclosure is displayed "The Model Weighted Average Net Expense ratio will only be shown if the model contains positions of mutual funds and/or ETFs, and expense ratios are available for all used in the model."

## Income (Year-to-date)

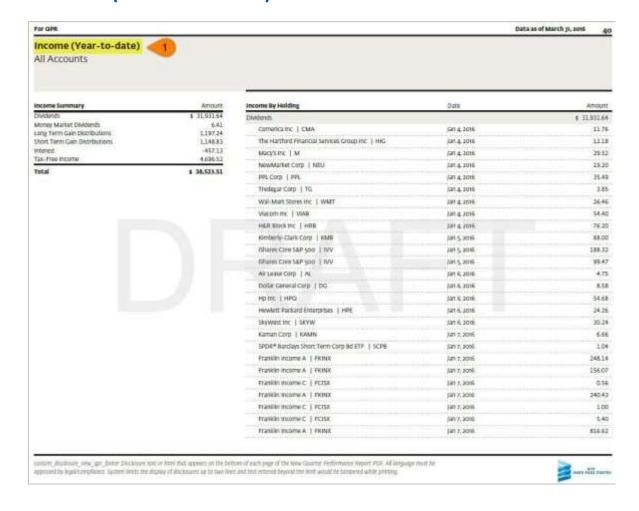

1. Show the Income (Year-to-date) report

Choose to show the Income (Year-to-date) Report

Controlled by: SRT

<u>Configuration:</u> Sponsors, advisors, and ENV team

#### Available Level:

- Client Rollup
- Group Rollup Reports
- Account Reports

## **Income Schedule Details**

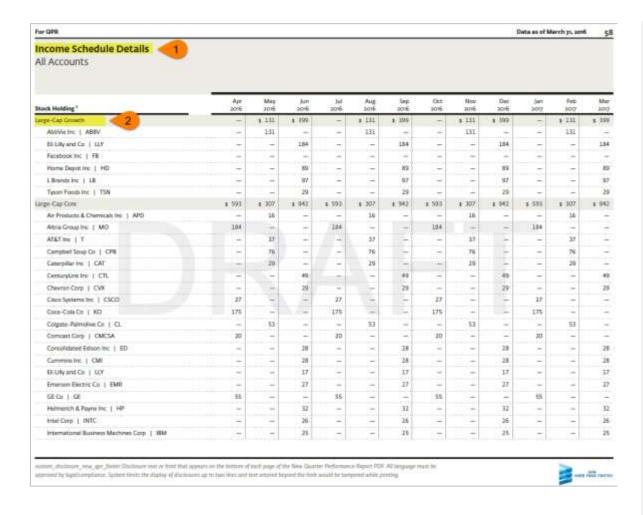

#### 1. Include Income Schedule Details

Choose to show the Income Schedule Details Report

Controlled by: SRT

<u>Configuration:</u> Sponsors, advisors, and ENV team

#### **Available Level:**

- Client Rollup
- Group Rollup Reports
- Account Reports

#### 2. Group Income by Holdings

**Note:** The 'Group By' RT choice for the <u>Holdings Report</u> would influence the 'Group By' options in Holdings section as well but without a summary

## **Income Schedule Summary**

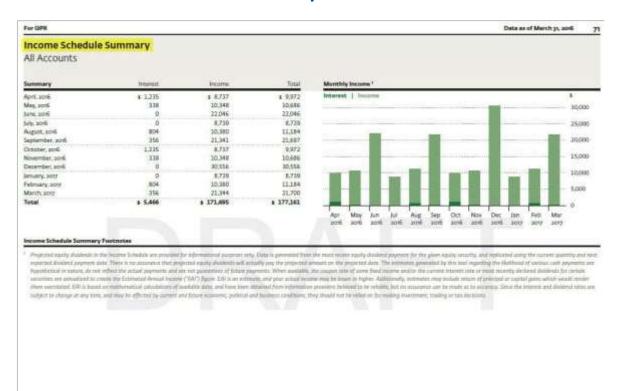

codes, placknes, new jay joint Distribute has a hind that operas on the lattice of each page of the New Quarter Performance Report PCV. All language must be approved by legalizorophicus. System lattic the display of discounter of an invested but and but have would be tampened while platting.

1. Include Income Schedule Summary report

Choose to show the Income Schedule Summary Report

Controlled by: SRT

Configuration: Sponsors, advisors, and ENV

team

### **Available Level:**

- Client Rollup
- Group Rollup Reports
- Account Reports

## **Maturity Schedule**

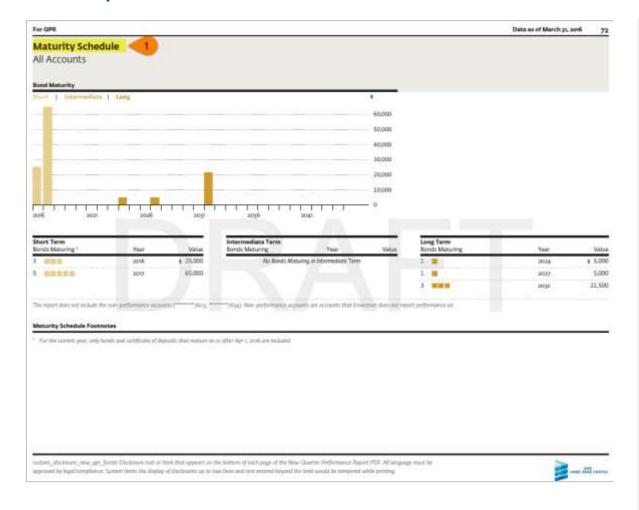

### 1. Include Maturity Schedule

Choose to show the Maturity Schedule Report.

Controlled by: SRT

<u>Configuration:</u> Sponsors, advisors, and ENV team

#### **Available Level:**

- Client Rollup
- Group Rollup Reports
- Account Reports

## Portfolio Activity (Quarter-to-date)

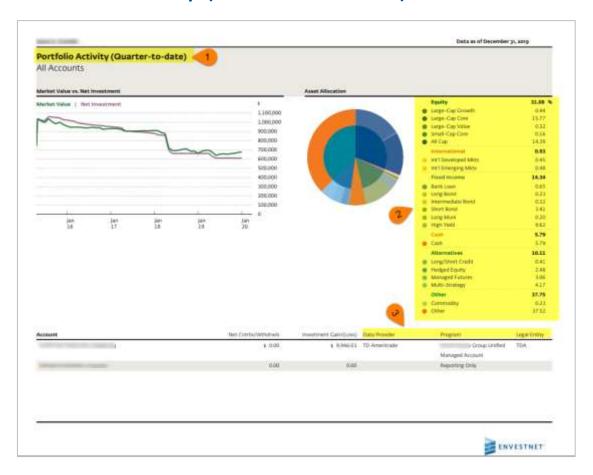

### 1. Include Portfolio Activity

Choose to show the Portfolio Activity (Quarter-to-date) report

<u>Controlled by:</u> SRT

<u>Configuration:</u> Sponsors, advisors, and ENV team

#### Available levels:

- Client Rollup
- Group Rollup Reports
- Account Reports

#### 2. Asset Allocation options

The grouping in this report is influenced by the selection made for Aggregate Report

**Note:** To enable this report, the advisor or sponsor must have the authority to add custom reports. This authority is controlled by BV *Available Custom Reports* **Available Custom Reports** 

Controlled by: BV; Available Custom Reports

Configuration: ENV team

<u>Level</u>: Firm

**Note:** All 401(K) plan accounts' reports, which shows the contribution values, display the Employer and Employee contribution breakdowns and withdrawals separately.

## Portfolio Activity (Quarter-to-date)

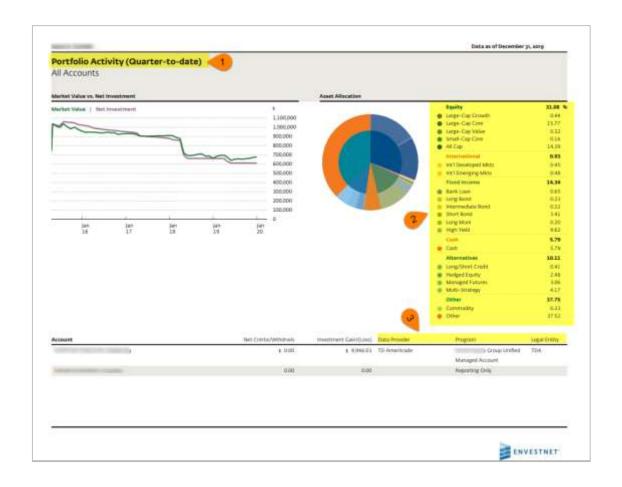

3. Data Provider, Program, and Legal Entity
Choose to show the Data Provider, Program,
and Legal Entity columns.
Controlled by: SRT Customize
Configuration: Sponsors, advisors, and ENV team

## Portfolio Composition Comparison

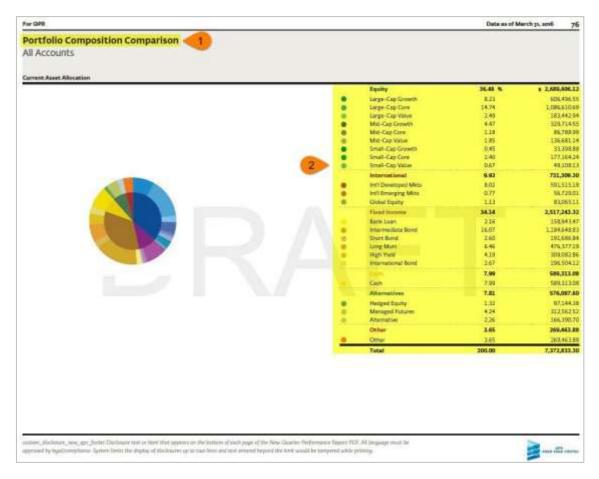

**Note:** This report will span into two pages, one for the Current Asset Allocation, which includes managed and reporting only accounts and a separate report for Managed accounts' Asset Allocation.

#### 1. Include Portfolio Composition Comparison

Choose to show the Portfolio Composition Comparison report

Controlled by: SRT

<u>Configuration:</u> Sponsors, advisors, and ENV team Available level:

Client Rollup level

## 2. Asset Allocation options

The grouping in this report is influenced by the selection made for Aggregate Report

**Note:** To enable this report, the Advisor or Sponsor should have authority to add custom reports. This authority is controlled by BV.

#### **Available Custom Reports**

Controlled by: BV; Available Custom Reports.

Configuration: ENV team

Level: Firm

## Portfolio Composition Comparison cont...

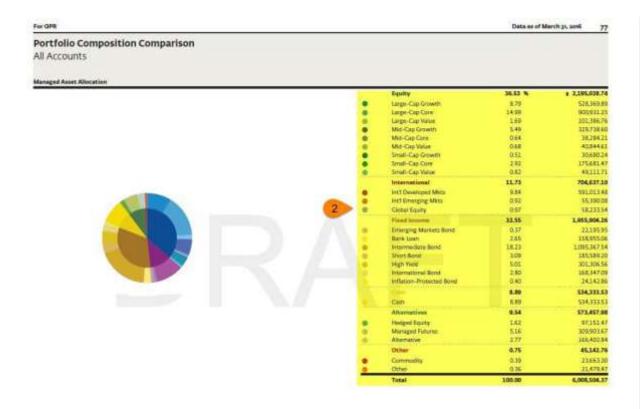

### 2. Asset Allocation options

The grouping in this report is influenced by the selection made for <u>Aggregate Report</u>

customs placetants, new year flower Dividiques sont or Ramil that appears on the bottom of each page of the Rew Counter Performance Report PDE All language must be approved by Right Compliance Systems bricks the display of electroscopy or laws from and that extended belowed the Rent would be compared white printing.

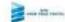

## Performance by Manager

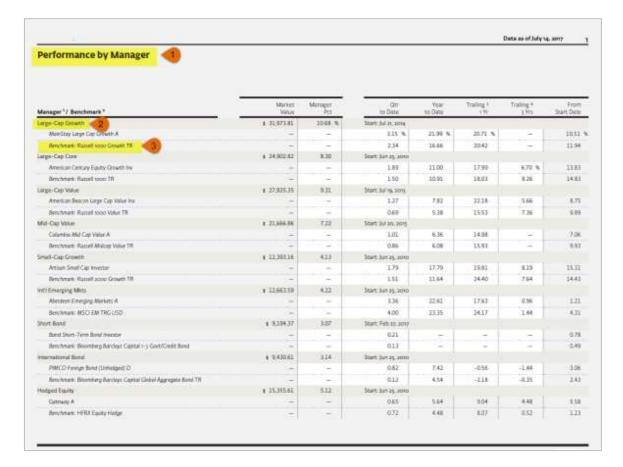

### 1. Include Performance by Manager

Choose to show the Performance by Manager Report

Controlled by: SRT

Configuration: Sponsors, advisors, and ENV team

Available Level:

- •Client Roll-up
- •Group Roll-up
- Account

### 2. Style Sleeve Reporting

Specify which products to show in Sleeve Asset class level reports

<u>Controlled by:</u> BV QPR Show style sleeve reporting <u>Configuration:</u> Sponsors, advisors, and ENV team

<u>Level:</u> Branch Available Options:

- Fund Strategic Portfolio
- Unified managed Account
- Performance Reporting
- Advisor Model
- Advisor Traded
- Sponsor Model
- MF Choice

## 3. Show Styles within Manager Sleeves

Choose to show the styles within manager sleeves Controlled by: Stetting's Show styles within the

**Manager Sleeves** 

Configuration: Sponsors, advisors, and ENV team

Default: No

## Performance by Style

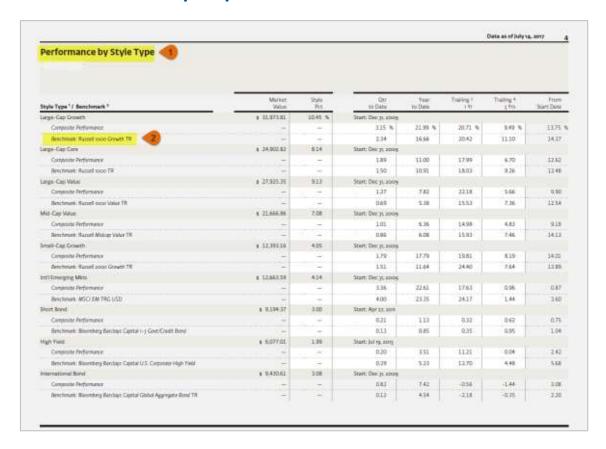

### 1. Include Performance by Style

Choose to show the Performance by Style Report Controlled by: SRT Configuration: Sponsors, advisors, and ENV team Available Level:

- Client Rollup
- Group Rollup Reports
- Account

**Note**: The information / Grouping in this report is dependent on the Brand values: *Sleeve Level Reporting* 

- Sleeve Level Reporting
- Show Style Sleeve Reporting

### 2. Sleeve Level Reporting

Specify the style levels to calculate Sleeve Performance for accounts.

Controlled by: BV; Sleeve Level Reporting

**Configuration**: ENV team

<u>Level</u>: Branch <u>Available Options</u>:

- Style (Style Sleeve Performance)
- Asset Class (PMC (Default) Parent Style Sleeve Performance)

## Performance by Style Conti...

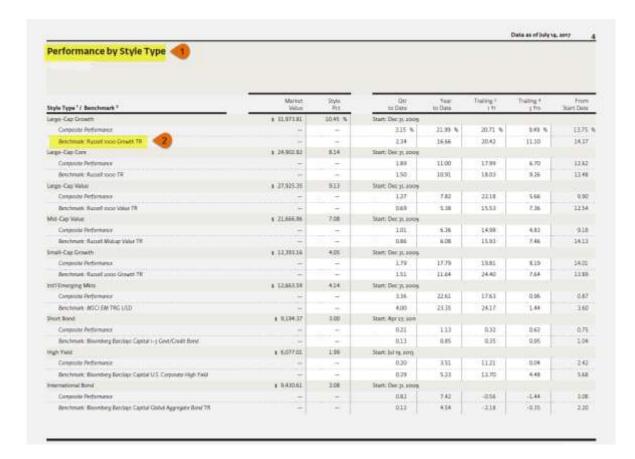

### **Style Sleeve Reporting**

Specify which products to show in Sleeve/Asset class level reports

<u>Controlled by: BV; QPR Show Style Sleeve Reporting</u> Configuration: Sponsor & ENV team

Level: Branch
Available Options:

- Fund Strategist Portfolio
- Unified Managed Account
- Performance Reporting
- Advisor Model
- Advisor Traded
- Sponsor Model
- MF Choice

### 2. Show Style Benchmark

<u>Controlled by</u>: BV; show\_style\_benchmark

Configuration: Sponsor & ENV team

<u>Level</u>: Branch <u>Default</u>: Yes

**Note**: This brand value can be overridden by the template level brand value *Template Show Benchmark for QPRs*.

If the reports are selected in the Report Template page, user will have an option to generate the selected statement reports in large fonts.

## Realized Gains/Losses

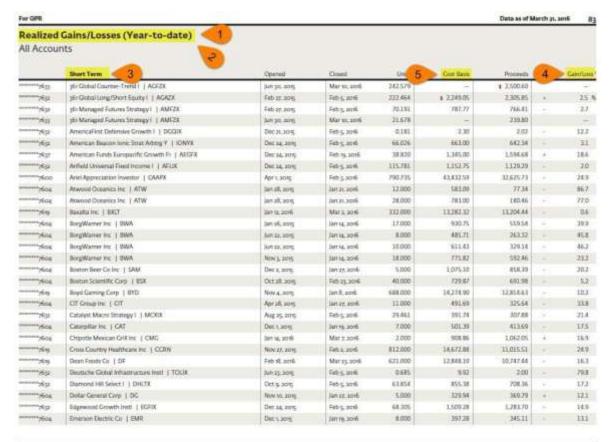

cultion, discretion, new \_pp\_Branc Construet took of front that appears on the hottom of each page of the New Georbe Performance Report PES: All language must be appropriate by legal Language and Expenses and Language and the Section of Section 1995 and 1995 and 1995 and 1995 and 1995 are also seen and the Section 1995 and 1995 and 1995 are also seen as a section 1995 and 1995 and 1995 are also seen as a section 1995 and 1995 are also seen as a section 1995 and 1995 are a section 1995 and 1995 are a section 1995 are a section 1995 and 1995 are a section 1995 and 1995 are a section 1995 and 1995 are a section 1995 are a section 1995 and 1995 are a section 1995 and 1995 are a section 1995 are a section 1995 are a section 1995 and 1995 are a section 1995 are a section 1995 are a section 1995 and 1995 are a section 1995 are a section 1995 a

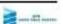

#### 1. Include Realized Gains / Losses

Choose to include the Realized Gains / Losses report

Controlled by: SRT

<u>Configuration</u>: Sponsors, advisors, and ENV team Available levels:

- Client Rollup
- Group Rollup Reports
- Account (dependent on point)

## 2. Include Realized Gains / Loss (Quarters)

Choose to show the Realized Gains/Loss Report for every quarter or in the fourth quarter QPR.

Applies to: Account level

Controlled by: RT Settings; QPR Include Realized

**Gains Report** 

 $\underline{\text{Configuration}} : \textbf{Sponsors, advisors, and ENV team}$ 

Available options:

- Included in each quarter
- Included in fourth quarter only

Default: Included in each quarter

### Realized Gains/Losses cont....

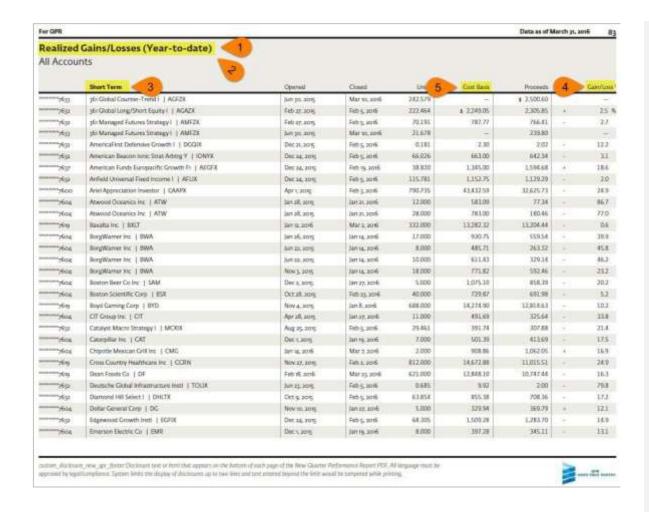

#### 3. Realized Gains Loss Options

Choose to show the level of information in the realized Gains & Losses

<u>Controlled by</u>: RT Settings; *QPR Realized Gains Loss Options* 

Configuration: Sponsors, advisors, and ENV team

#### Options Available:

- Combine Short/Long term
- Hide Indicator
- Summarizes Gains/Loss

Default: None

#### 4. Show Gains/Loss in Dollars

Choose to report the gains / losses in percentages or in Dollar value

The selection would influence the Holdings Report as well as Realized Gains / Losses report.

#### 5. Show Cost Basis

Choose to show or Hide cost basis.

### Realized Gains/Losses

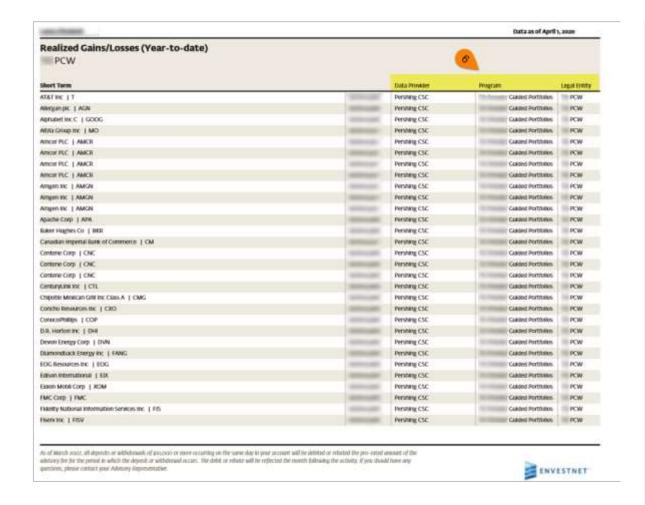

# 6. Include Data Provider, Program, and Legal Entity

Choose to show the Data Provider, Program, and Legal Entity columns.

Controlled by: SRT Customize

Configuration: Sponsors, advisors, and ENV team

## **Security Performance**

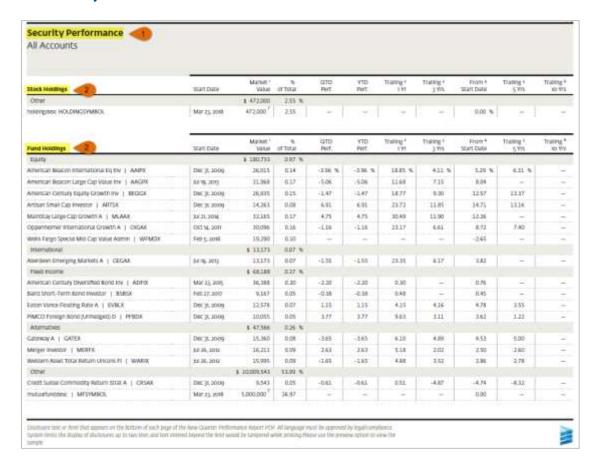

1. Include Security Performance report

Choose to include the Security Performance report.

Controlled by: SRT

Configuration: Sponsors, advisors, and ENV

team

#### Available Level:

- Client Rollup
- Group Rollup Reports
- Account Reports

#### 2. Group Securities with available options

Choose to group the securities in the Security Performance report.

**Note**: The user can add and delete columns to display in the report using column manager.

## Security Performance

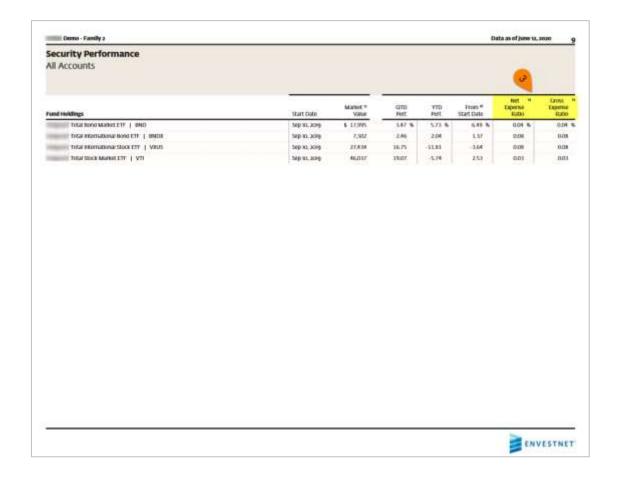

## 3. Include expense ratios

Choose to include Net Expense Ratio and Gross Expense Ratio columns.

**Controlled by: SRT Customize** 

**Configuration**: Sponsors, advisors, and ENV

team

## **Transactions Current Quarter**

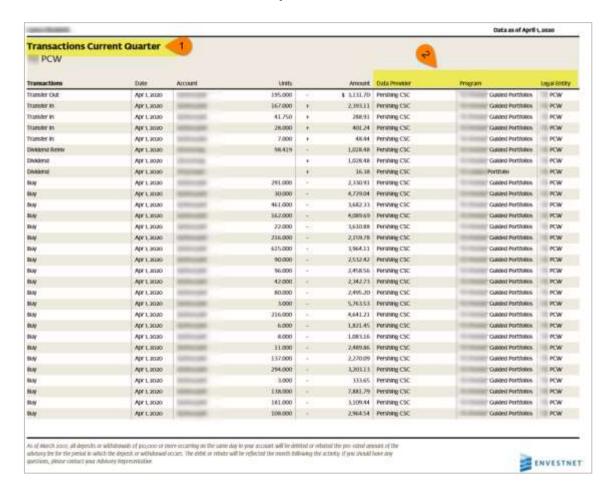

#### 1. Include Transactions for the quarter

Choose to show the transactions for the QPR period.

Controlled by: SRT

Configuration: Sponsors, advisors, and ENV

team

#### Available levels:

- Client Rollup
- Group Rollup Reports
- Account Reports

# 2. Include Data Provider, Program, and Legal Entity

Choose to show the Data Provider, Program, and Legal Entity columns.

Controlled by: SRT Customize

Configuration: Sponsors, advisors, and ENV team

**Note**: For insurance annuity accounts, the following columns are additionally configurable:

- Payment Type
- Tax Year
- Transaction Source Indicator
- Fund Administrative Charges
- Fund Surrender Charges
- Transaction Charges/benefits

## Segment Growth

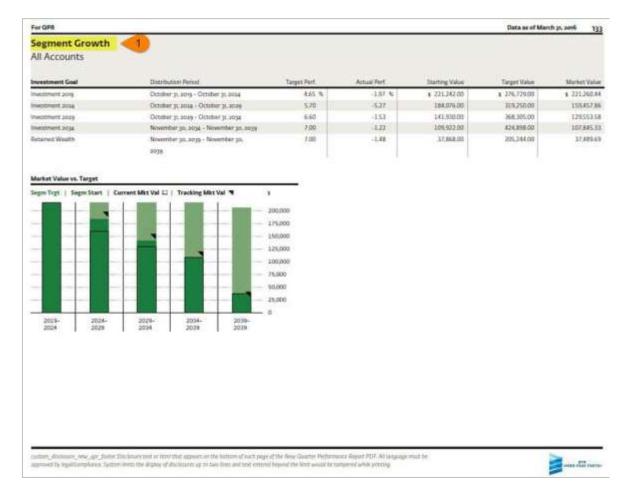

#### 1. Include Segment Growth

Choose to show the Segment Growth report

Controlled by: SRT

Configuration: Sponsors, advisors, and ENV

team

#### Available levels:

- Client Rollup
- Group Rollup Reports

**Note**: This report would populate only if the Investment Group is created through a Time Segmented Distribution proposal.

## **Account Asset Allocation**

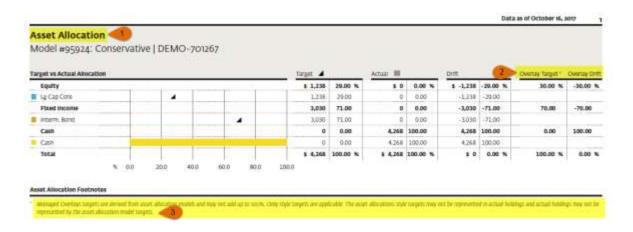

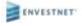

#### 1. Include Account Asset Allocation

Choose to show the Segment Growth report

Controlled by: SRT

 $\underline{\text{Configuration:}} \ \text{Sponsors, advisors, and ENV}$ 

team

#### Available Level:

Account

## 2. Managed Overlay Control

Choose to show the Managed Overlay model

comparison

Controlled by: SRT

Configuration: Sponsors, advisors, and ENV

team

<u>Available Level:</u> Firm

Default: No
3. Disclaimer

A new disclaimer has been added to this report.

Note: This feature is available only for APM and UMA accounts report.

## **Target Allocation**

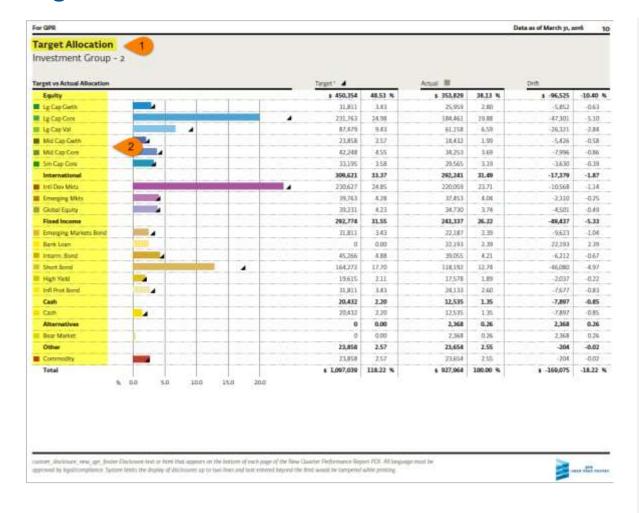

### 1. Include Target Allocation

Choose to show the Target Allocation

<u>Controlled by</u>: SRT

<u>Configuration</u>: Sponsors, advisors, and ENV team

Available Level:

- Group Rollup Reports
- Asset Allocation Display Options: The groupings and the level of detail shown in this report is influenced by the RT settings Asset Allocation Display options.

## Target Allocation cont.....

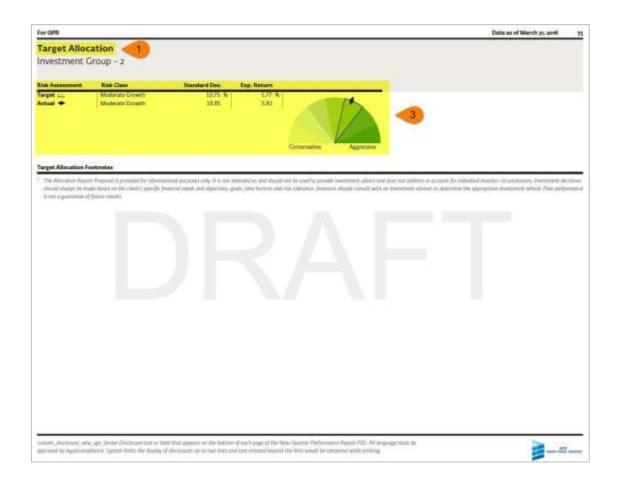

## 3. Include Target Allocation

Choose to show the Target Allocation

<u>Controlled by</u>: SRT

<u>Configuration</u>: Sponsors, advisors, and ENV team

Available Level:

- Group Rollup Reports
- **4. Asset Allocation Display Options:** The groupings and the level of detail shown in this report is influenced by the RT settings Asset Allocation Display options.

## **Target Growth**

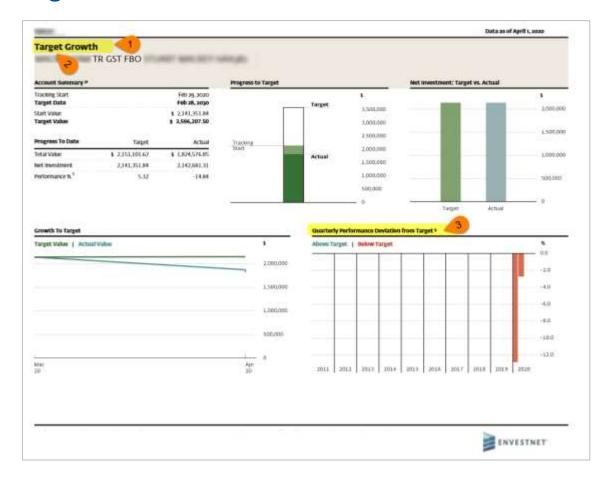

#### 1. Include Target Growth

Choose to show the Target Growth

<u>Controlled by:</u> SRT

<u>Configuration:</u> Sponsors, advisors, and ENV team

Available level:

• Group Rollup Report

#### Note:

- The source for this report could be achieved in two ways:
  - Setting growth targets while creating the proposal.
  - Setting growth targets to the Investment Group.
- Advisors must be enabled with support for setting growth and asset-allocation targets on reporting groups

### 2. Enable Setting Group Targets

<u>Controlled by</u>: BV; Enable Setting Group Targets

**Configuration**: ENV team

Default: No

**Note:** Enable Goal Based Drift Reports brand value must be set to Yes in order for a Target Growth/Target Allocation report to appear on the Advisor Console. Please make sure to set Enable Goal Based Drift Reports to Yes when changing Enable Setting Group Targets to Yes

## **Target Growth**

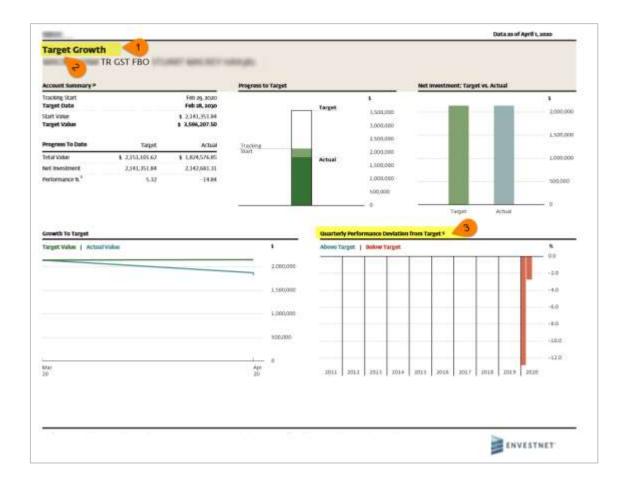

### 3. Show NOF performance in reports

Choose to show NOF or GOF Performance in the reports.

<u>Controlled by</u>: RT Settings; *Show Nof Perf in Reports* 

<u>Configuration:</u> Sponsors, advisors, and ENV team Available options:

- Gross of all fees
- Net of all fees

**Default:** Net of all fees

**Note**: When the TWRR Custom Disclosure is set, then the disclosure based on Nof Perf in Reports is not displayed.

## **Attribution Analysis**

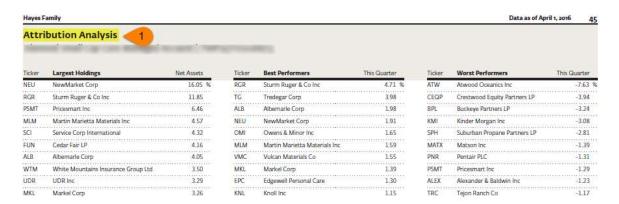

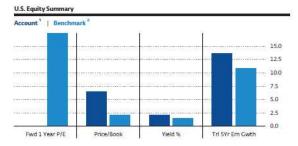

| Account | Benchmark               |
|---------|-------------------------|
| -       | 17.40                   |
| 6.46    | 2.12                    |
| 2.09 %  | 1.51 %                  |
| 13.71   | 10.80                   |
| 0.00    | 1.49                    |
|         | 6.46<br>2.09 %<br>13.71 |

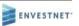

### 1. Include Attribution Analysis

Choose to show the Attribution Analysis report.

Controlled by: SRT

Configuration: Sponsors, advisors, and ENV

team

**Available Level:** 

Account

**Note:** The availability of this report is based on the BV *QPR Enable Attribution Analysis* 

#### **QPR Enable Attribution Analysis**

Controlled by: BV; QPR Enable Attribution

**Analysis** 

Configuration: ENV team

#### Available options

- Reporting Only Accounts
- SMA Accounts

**Note:** Attribution Analysis reports have work flow implications that affect the performance team. Additional attributes (not used by any other reports) must be available for all holdings of these accounts and additional jobs are run to compute sector level performance.

Justification must be provided before turning the brand value on.

## **Asset Allocation**

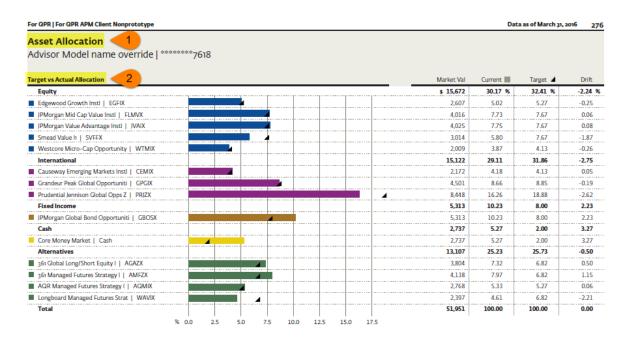

Asset Allocation does not ensure a profit or protect against losses. The asset allocation presented above illustrates the types of securities and other assets held in the portfolio as of the date indicated, and may fluctuate as changes occur to the portfolio holdings.

custom\_disclosure\_new\_apr\_footer:Disclosure text or html that appears on the bottom of each page of the New Quarter Performance Report PDF. All language must be approved by legal/compliance. System limits the display of disclosures up to two lines and text entered beyond the limit would be tampered while printing.

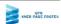

#### 1. Include Asset Allocation

Choose to show the Account Level Asset Allocation Report

Controlled by: SRT

Configuration: Sponsors, advisors, and ENV

team

#### Available Level:

Account

### 2. Hide Illiquid Assets

Choose to show or hide the illiquid assets from the Asset Allocation report and readjust the targets of other assets to 100 % Controlled by: RT Settings; *Hide Illiquid Assets* 

Configuration: Sponsors, advisors, and ENV

team

**Default:** No

<u>Note:</u> As per the current implementation, Limited Partnership and Other Assets are considered as Illiquid.

## **Plan Summary**

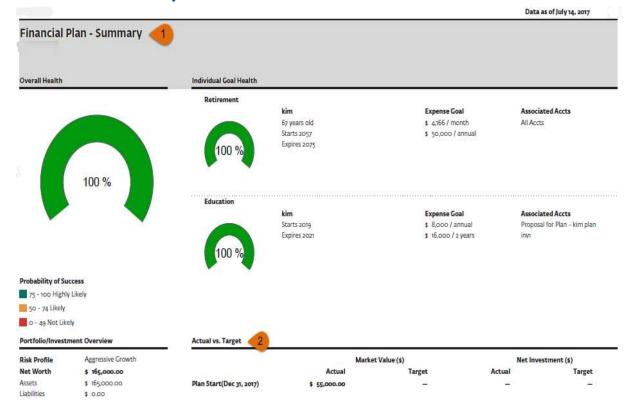

1. Include Plan Summary

Choose to show Plan Summary

Controlled by: SRT

<u>Configuration:</u> Sponsors, advisors, and ENV

team

Available Level:

Account

2. Choose to display Projection value

Choose to show target value used for Financial Plan

<u>Controlled by</u>: RT Settings; FPlan\_Projection\_

Value

Configuration: Sponsors, advisors, and ENV tea

Options Available:

- 50<sup>th</sup> Percentile of the Monte Carlo
- Fixed Return Projection

Please Note: This report is available for both Advice and Advance Logix section in report template.

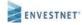

## **Net Worth Summary**

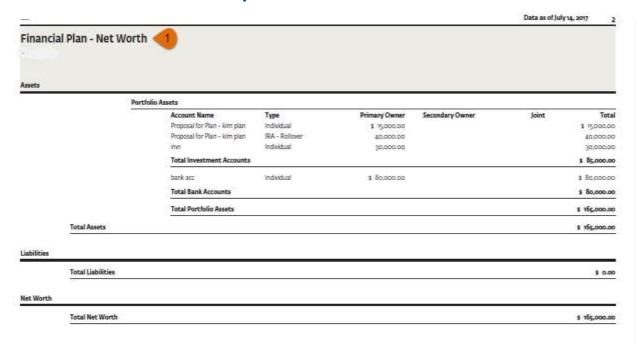

1. Include Net Worth Summary

Choose to show Net Worth Summary

Controlled by: SRT Settings

<u>Configuration:</u> Sponsors, advisors, and ENV

team

Available Level:

Account

Please Note: This report is available for both Advice and Advance Logix section in report template.

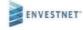

## Plan Asset Allocation

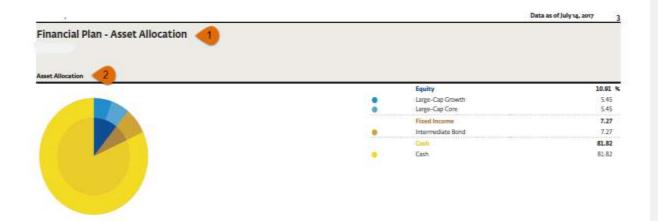

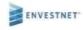

#### 1. Include Plan Asset Allocation

Choose to show Plan Asset Allocation

**Controlled by: SRT Settings** 

<u>Configuration:</u> Sponsors, advisors, and ENV team

#### Available Level:

Account

### 2. Option to display Asset allocation

Choose to select the level of display to show on the plan asset allocation chart

<u>Controlled by</u>: RT Settings; *Fplan Asset allocation display option* 

Configuration: Sponsors, advisors, and ENV team

### Options Available:

- Both Parent Style and base Style displayed
- Parent style only displayed

Please Note: This report is available for both Advice and Advance Logix section in report template.

## **Indices Overview Report**

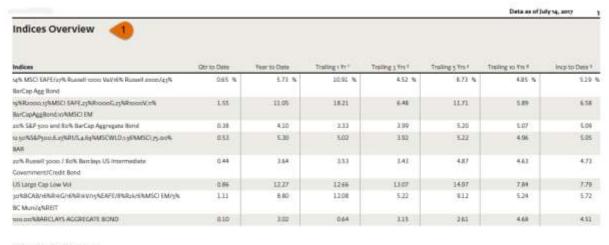

#### Indices Overview Footnotes

Training y Year or have you seek to have you pury

\* Tryaling y Your scripe you stray to Jun pil, 2017, descultion

2. Trialing 5 Year is her six sorts to her six stry, prevailing

\* Trailing so Year is Jun 30, 2007 to Jun 30, 2017, remultiped

 $^{5}$  TTD (recapitant to state) order for the selected indicat its created based on the inception state of the client.

### 1. Include Indices Overview Report

Choose to show Indices Overview Report

**Controlled by:** SRT Settings

Configuration: Sponsors, advisors, and ENV

team

#### Available Level:

Advisor

**Note:** The Statement report template has option – *Report Tool* to configure the indices for Indices Overview report.

## **Style Performance and Dispersion**

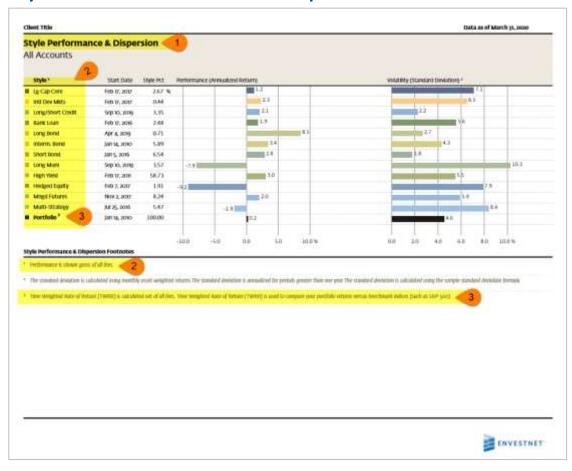

#### 1. Include Style Performance & Dispersion

Choose to show Style Performance & Dispersion

Controlled by: SRT

Configuration: Sponsors, advisors, and ENV team

#### Available level:

- Client Rollup
- Group Rollup Reports
- Account Reports

#### 2. Select the level of display of style

Select the level of display of the styles in the Style Performance and Dispersion report.

Controlled by: RT Settings; Style Dispersion Display Options

<u>Configuration</u>: Sponsors, advisors, and ENV team Available options:

- Parent Style only displayed
- Parent Style and Base Style displayed
- Base Style only displayed

**Default**: Both Parent and Base Style displayed

#### 3. Show NOF performance in reports

Choose to show NOF or GOF Performance in the reports.

<u>Controlled by</u>: RT Settings; *Show Nof Perf in reports* <u>Configuration</u>: Sponsors, advisors, and ENV team Available options:

- Gross of all fees
- Net of all fees

Default: Net of all fees

**Note**: When the TWRR Custom Disclosure is set, then the disclosure based on Nof Perf in Reports is not displayed.

**Note**: Supports large font.

## **Account Value Summary**

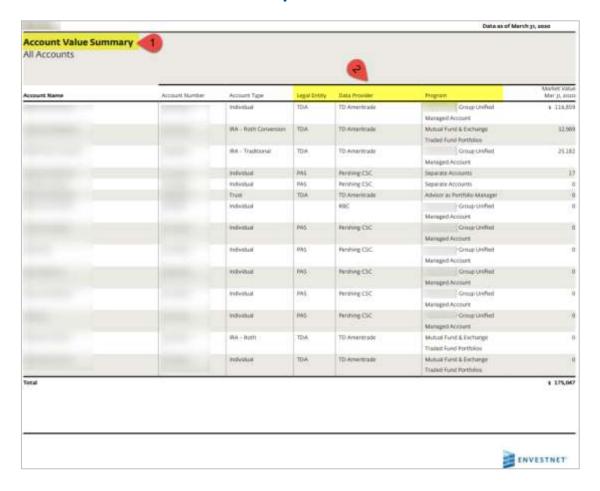

### 1. Include Account Value Summary

Choose to show the Account Value Summary report.

Controlled by: SRT

Configuration: Sponsors, advisors, and

ENV team

#### Available Level:

- Client Rollup
- Group Rollup Reports
- Account Reports

### 2. Data Provider, Program, and Legal Entity

Choose to show the Data Provider, Program, and Legal Entity columns.

Controlled by: SRT Customize

Configuration: Sponsors, advisors, and ENV team

## **Advisory Fee Summary**

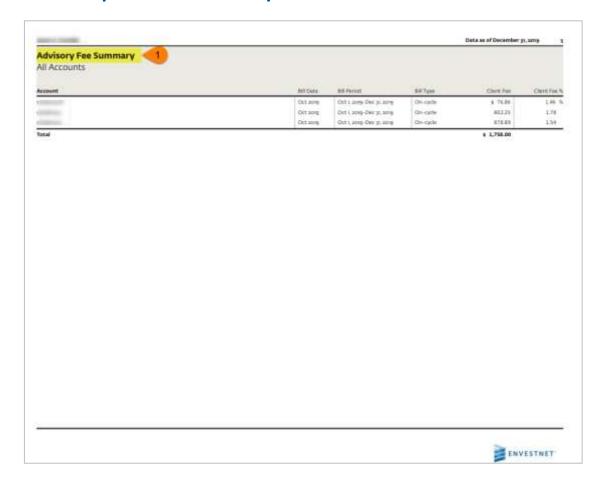

### 1. Include Advisory Fee Summary

Choose to show the Advisory Fee Summary report.

Controlled by: SRT

Configuration: Sponsors, advisors, and

ENV team

#### Available Level:

- Client Rollup
- Group Rollup Reports
- Account Reports

The following are the configurable fields in this report:

Default: Bill Date, Bill Period, Bill Type, Client Fee, Client, Fee Pct, Client, Days, Billable Value, Program Fee, Program Fee Pct

Manager Fee, Manager Fee Pct, Advisor Fee, Advisor Fee Pct, Advisor Name, Debit Type, Excluded Assets, Custody Fee, Custody Fee Pct, Firm Fee, Firm Fee Pct, Sponsor Fee, Sponsor Fee Pct, Billable Household Value, Account Market Value, Bill Product, Custom Service Fee, Custom Service Fee Pct, Account Market Value, Unsupervised Value, Debit Account Actual, Product Name, Debit Account, Firm, Branch, Billing Group Name, Platform Fee, Platform Fee Pct, Bill Status, POF Fee, POF Fee Pct, Solicitor Id, Solicitor Fee, and Solicitor Fee Pct.

Mandatory: Account

## Asset Allocation By Manager

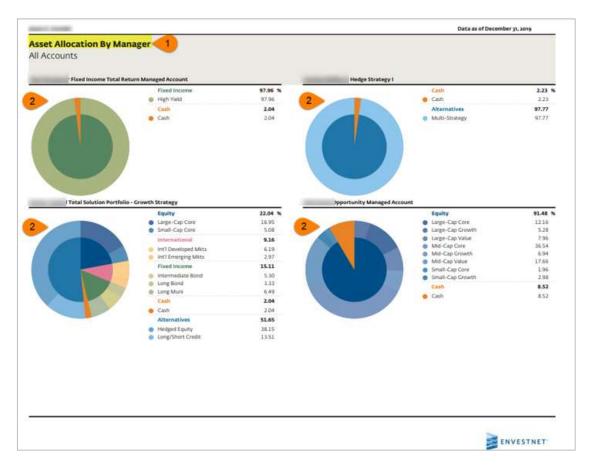

### 1. Include Asset Allocation By Manager

Choose to show the Asset Allocation By Manager report for APM, UMA, and MMA product types.

Controlled by: SRT

Configuration: Sponsors, advisors, and

ENV team

#### Available levels:

- Client Rollup
- Group Rollup Reports
- Account Reports

# 2. Asset Allocation Display Options

Control the level of information to be displayed in the graph and text

<u>Controlled by</u>: RT Settings; Asset Allocation

Display Options

Configuration: Sponsors, advisors, and ENV

team

### Available options:

- Both parent and base style displayed
- Parent style only displayed
- Base style only displayed

<u>Default</u>: Both parent and base style displayed

## **Annuity Overview**

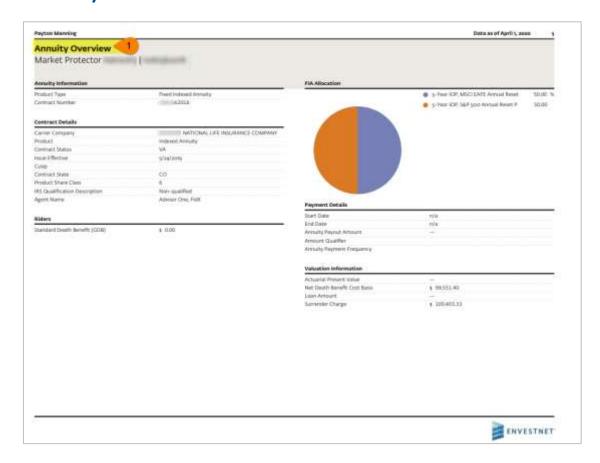

### 1. Include Annuity Overview

Choose to show the Annuity Overview report for Fixed Annuity and Fixed Index Annuity. This report is currently only available for Insurance Exchange clients.

Controlled by: SRT

Configuration: Sponsors, advisors, and

ENV team

Available level:

Account Reports

**Note**: The Description of the Internal Revenue Service (IRS) Qualification Code is displayed in the Contracts details section.

## Comparative Value Summary

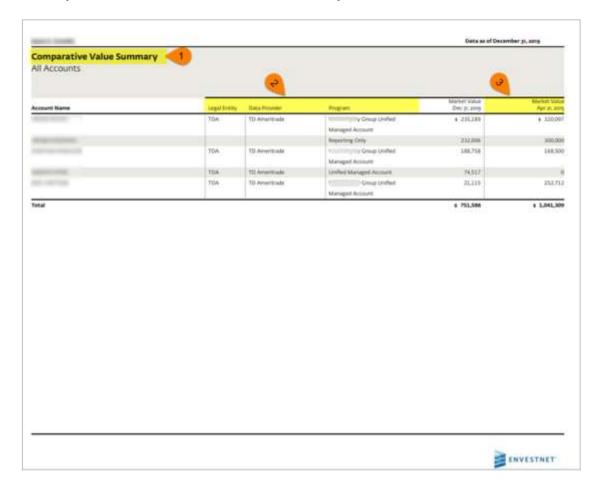

### 1. Include Comparative Value Summary

Choose to show the Comparative Value Summary report.

Controlled by: SRT

<u>Configuration:</u> Sponsors, advisors, and ENV team <u>Available levels:</u>

- Client Rollup
- Group Rollup Reports
- Account Reports

### 2. Data Provider, Program, and Legal Entity

Choose to show the Data Provider, Program, and Legal Entity columns.

**Controlled by: SRT Customize** 

<u>Configuration</u>: Sponsors, advisors, and ENV team

#### 3. Market Value

Choose to show the market value at the start of the chosen period.

Controlled by: SRT Customize

Configuration: Sponsors, advisors, and ENV team

## **Net Worth**

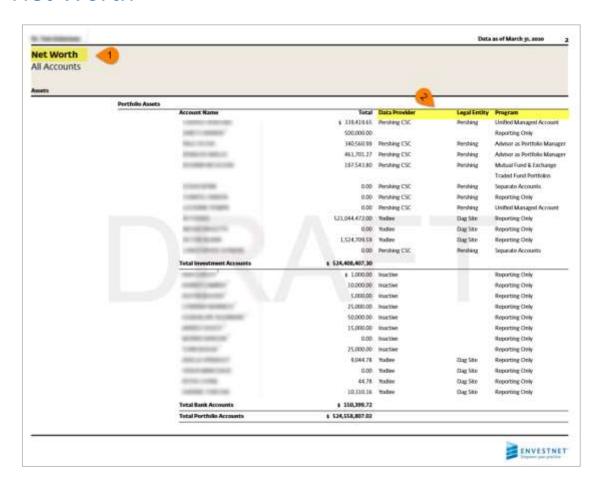

#### 1. Include Net Worth

Choose to show the Net Worth report.

Controlled by: SRT

Configuration: Sponsors, advisors, and

ENV team

Available level:

Client Rollup

# 2. Include Data Provider, Program, and Legal Entity

Choose to show the Data Provider, Program, and Legal Entity columns.

<u>Controlled by</u>: SRT Customize

Configuration: Sponsors, advisors, and ENV team

**Note:** The Net Worth report is rendered only when the client's liabilities are aggregated on the platform.

### Net Worth

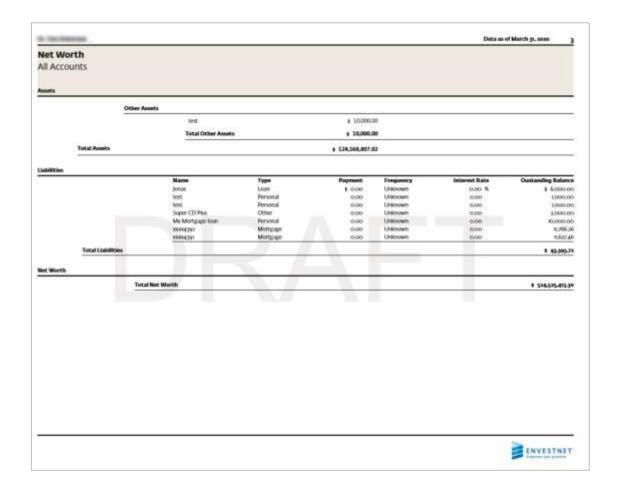

# Model Summary – Enhanced

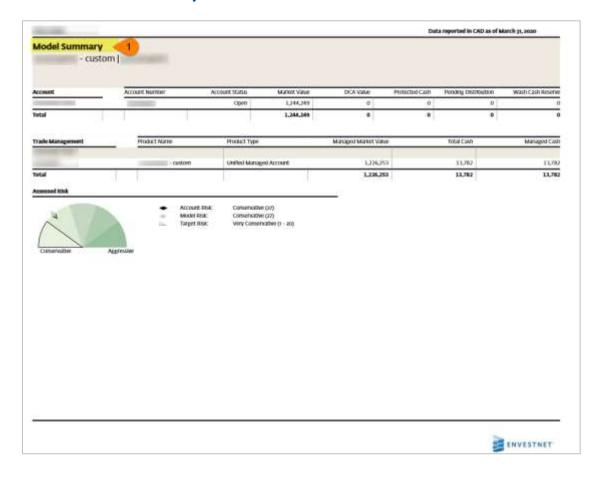

### 1. Include Model Summary - Enhanced

Choose to show the Model Summary - Enhanced report for Annuity, APM, FSP, and UMAv2.

<u>Controlled by</u>: RT Settings; *Model Summary Reporting* 

<u>Configuration</u>: Sponsors, advisors, and ENV team Available Options

- Enhanced Model Summary
- Standard Model Summary

**Default**: Standard Model Summary

#### Available levels:

- Group Rollup Reports
- Account Reports

**Note**: Shows the following sections in addition to the sections available in the Model Summary - Standard version: Trade Management, Currency Management, Unrealized Gain Loss, and Risk Assessment.

### Model Summary - Enhanced

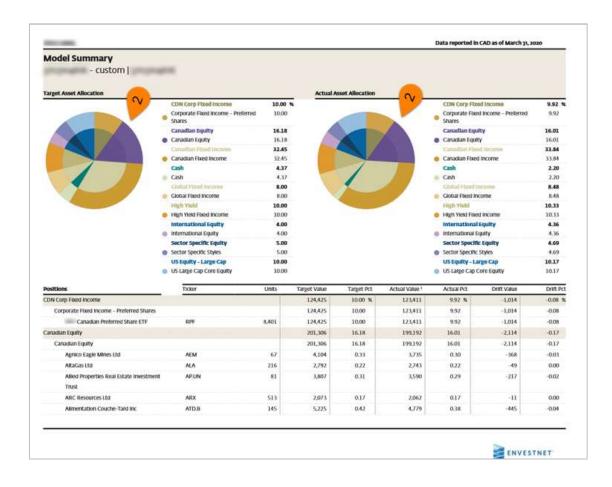

# 2. Asset Allocation Display Options

Choose to level of information to be displayed in the graph and text

Controlled by: RT Settings; Asset Allocation

**Display Options** 

Configuration: Sponsors, advisors, and ENV

team

#### Available options:

- Both Parent and base style displayed
- Parent Style only displayed
- Base Style only displayed

<u>Default</u>: Both Parent and base style displayed

## Model Summary - Enhanced

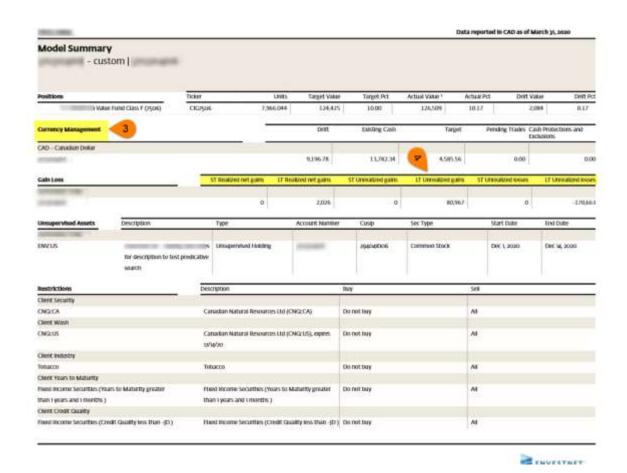

#### 3. Currency Management

Appears when the multi-currency feature is enabled and is available only at the account-level report.

### 4. Realized and Unrealized Gain/Loss

Choose to show the Unrealized Gain/Loss (long-term), Unrealized Gain/Loss (short-term), and Realized Gain/Loss at the security-level positions table.

**Controlled by: SRT Customize** 

Configuration: Sponsors, advisors, and ENV team

## Model Summary – Standard

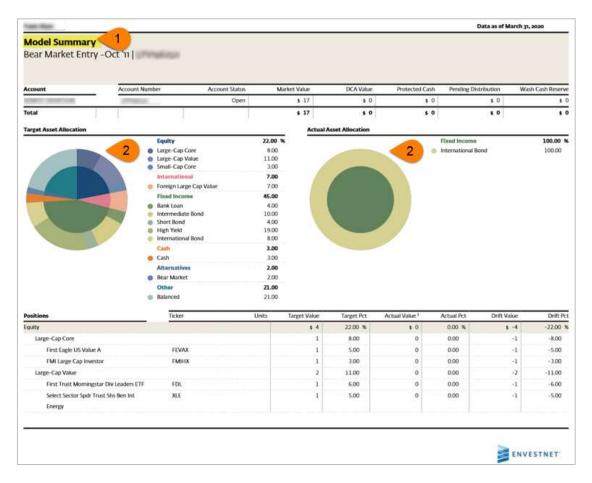

### 1. Include Model Summary - Standard

Choose to show the Model Summary - Enhanced report for Annuity, APM, FSP, and UMAv2. Controlled by: RT Settings; *Model Summary* 

<u>Controlled by:</u> RT Settings; *Model Summary Reporting* 

<u>Configuration:</u> Sponsors, advisors, and ENV team

### **Available Options**

- Enhanced Model Summary
- Standard Model Summary

<u>Default</u>: Standard Model Summary

#### Available levels:

- Group Rollup Reports
- Account Reports

# 2. Asset Allocation Display Options

Choose to level of information to be displayed in the graph and text

<u>Controlled by</u>: RT Settings; Asset Allocation

**Display Options** 

Configuration: Sponsors, advisors, and ENV

team

### Available options:

- Both Parent and base style displayed
- Parent Style only displayed
- Base Style only displayed

<u>Default</u>: Both Parent and base style displayed

## Model Summary - Standard

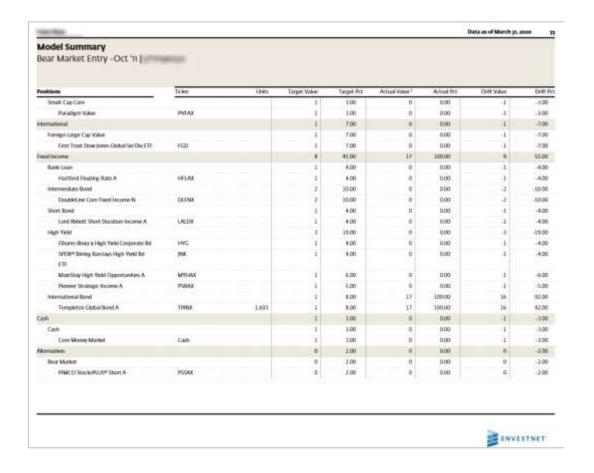

**Note:** Model Summary – Standard version shows the following sections: Account, Unsupervised Assets, Restrictions, Asset allocation pie charts and Positions table

## Deposits and Withdrawals (Year-to-date)

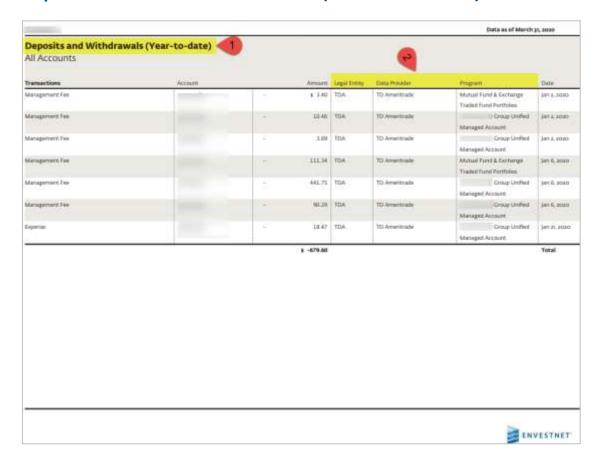

1. Include Deposits and Withdrawals (Year-to-date)

Choose to show the Deposits and Withdrawals (Year-to-date) report.

Controlled by: SRT

<u>Configuration</u>: Sponsors, advisors, and ENV team <u>Available levels:</u>

- Client Rollup
- Group Rollup Reports
- Account Reports

### 2. Data Provider, Program, and Legal Entity

Choose to show the Data Provider, Program, and Legal Entity columns.

Controlled by: SRT Customize

Configuration: Sponsors, advisors, and ENV team

## **Custom Disclosures**

|             | Data as of July 14, 2017 |
|-------------|--------------------------|
| Disclosures |                          |
|             |                          |
|             |                          |
|             |                          |

Please inform your financial advisor of any changes in your financial situation or investment objectives, or if you wish to modify or impose a reasonable restriction on your account. Please contact your financial advisor if you would like to request a current copy of the Form ADV Part 2A or Form ADV Part 2A - Appendix or equivalent brochure, as applicable, for any of the following: Financial Advisor, Money Manageris; and/or Envestment Asset Management, Inc.

## 1. Custom Disclosure Digital Advice

Custom Disclosure Digital Advice controls the view of custom disclosure for Digital Advice clients and is added to the Performance Report PDF

<u>Controlled by:</u> BV Custom Disclosure

Digital Advice

**Configuration:** ENV team

<u>Level:</u> Branch <u>Default:</u> Blank

## Custom Disclosures – TWRR

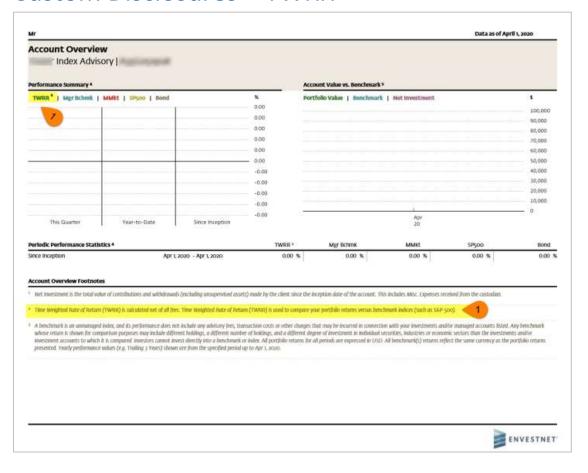

#### 1. Custom Disclosure for TWRR returns

Choose to add custom disclosure for TWRR

returns

Controlled by: BV; Twrr Custom Disclosure

**Configuration:** ENV team

<u>Level:</u> Branch <u>Default:</u> Blank

## Glossary

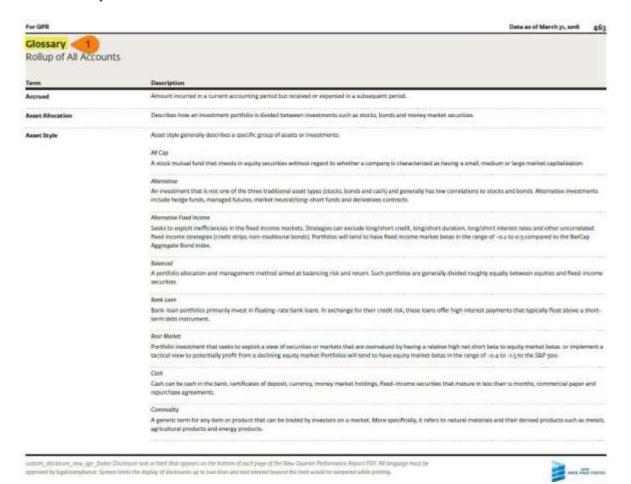

1. Include Glossary

Choose to include the Glossary towards the end of the statement.

Controlled by: BV; Show Glossary

Configuration: ENV team Level:

Branch Default: No

**Note:** This BV has a multi-select option and have the ability to configure the Glossary for

- Analytics PDF
- Glossary PDF
- IPS
- Navigation Menu
- Online Report PDFs
- Product Profile
- QPR
- SIS

## **QPR Privacy Policy**

Envestnet Asset Management, Inc.'s Privacy Policy

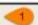

#### Staring Information to Serve You

We do not sell information about current or former clients or their accounts to third parties. We may share customer information with Envestnet corporate affiliates in order to properly service your account. In compliance with federal and state laws, we may disclose some or all of the information we collect about our customers and former customers, as described above, to non-affiliated businesses such as:

- · Companies that perform services for us or on your behalf, including the sub-managers who manage your assets;
- · Companies that participate in Joint marketing activities with us;
- Financial services companies (such as your custodian and brokers or dealers) who effect transactions on your behalf,
- · Other organizations, with your consent or as directed by your representative,
- · Companies participating with us in a proposed or actual sale, merger, transfer, or business exchange.

These companies are required to treat your private information with the same high degree of confidentiality that we do and only for the services for which they are engaged.

We may also disclose information to non-affiliated parties as allowed by law, such as in responding to a subpoena, preventing fraud, or complying with an inquiry by a government agency or regulator.

If you are a former customer, these policies also apply to you, we treat your information with the same care as we do information about current customers.

#### Keeping You Informed

As required by federal law, we will notify you of our Privacy Policy annually. We reserve the right to modify this policy at any time, but we will promptly alert you if we do make any material changes.

#### 1. Include QPR Privacy Policy

Choose to include the Privacy Policy in the last quarter of a year.

Controlled by: BV; QPR Include Privacy Policy

**Configuration:** Sponsors and ENV team

Level: Branch

<u>Default:</u> Yes

Data as of December 31, 2015

## **General Notes**

1. <u>Disable Client Benchmarks at client level</u>: The platform has option to disable the client benchmark for new clients within the performance reports.

Controlled by: Sponsors and ENV team

<u>Configuration:</u> BV; *Disable Client Benchmark* 

<u>Level:</u> Client <u>Default:</u> No

2. Override or hide group-level primary benchmark:

Configuration: BV; Allow Benchmark Override

Controlled by: Sponsors and ENV team

<u>Level</u>: branch <u>Available options</u>:

• Override Group Primary Benchmark

• Override All Secondary

Default: No

3. Override account-level benchmark for different product types

Configuration: BV; Allow Primary Benchmark Override

Controlled by: Sponsors and ENV team

Level: branch Available options:

- Do not override
- Override at account
- Override at proposal
- Override at account and proposal

Default: Override at account

**4.** Section Ordering Logic: Ability to configure the order in which the various Report Groups appear in the Quarterly Performance Reports (QPR). The users with the privilege to edit a Report Template will now have the ability to change the order of Report Groups. In addition, the users can delete the Report Groups in the Properties tab of the Report Template page.

Controlled by: Advisors, Sponsors and ENV team

Configuration: N/A

<u>Level</u>: Client <u>Default</u>: No

5. <u>Target allocation benchmark available within performance reporting</u>: Allows advisors to extend the benchmark configuration used within the Proposal to carry through into the performance reporting account level reports. The Benchmark configuration in the Proposal includes an option to build benchmarks by blending the sleeve manager product benchmarks based on the target allocation for APM and UMAv2 products. This helps to create a consistent benchmark behavior in the Proposal and Performance Reporting.

(Version Date: June 15, 2020)

Controlled by: Sponsors and ENV team

Configuration: Proposal Benchmark Options (Existing bv)

Available Options: Risk: The benchmark is built based on the Risk Score

Product: The benchmark of the Product is used

From Underlying Holdings for Advisor Models only: The benchmark is built based on the underlying holdings for the product types of APM and UMAv2.

<u>Level:</u> Branch <u>Default: Risk</u>

Along with this the existing brand value Allow Account Benchmark Override modifies with four options against each Product type:

#### **Available Options**

- Do Not Override
- Override at Account
- Override at Proposal
- Override at Account & Proposal

The default option is "Do Not Override" except for reporting only accounts for which the default option is "Override at Account."

6. Set Target Allocations for Reporting Groups by Parent Style or Base Style: An option to use parent styles to create allocation targets at the reporting group level.

Controlled by: Sponsors and ENV team

Configuration: N/A Level: Branch

Default: No

Navigation: ENV2 Advisor / Enterprise / Admin Portals > Client details page > Add Reporting Group

7. The Performance Reports displays the market value for all the months regardless of performance hole: The platform displays the original start date and Market Value for all the months regardless of performance hole in the extracts and the reports.

Controlled by: ENV team

<u>Configuration:</u> *Ignore Performance Hole* 

Level: Firm

Available Options: Yes

No

Default: No

**8. QPR Show Summary Section:** The platform will now allow users to control the display of the Summary section within Statement Reports. This includes the reports – Holdings, Multi group holdings, Income detail, Security performance and Realized gains and losses report.

(Version Date: June 15, 2020)

Controlled by: Sponsors, advisors, and ENV team

Configuration: QPR Show Summary Section

<u>Level:</u> Template <u>Available Options:</u> Yes

No

Default: Yes

9. Statement Template Assignment Control: The platform will now provide a control to users who can assign the statement report template for the clients Quarterly Performance Reports (QPRs). The existing configuration, Statement Report Template is now controlled by the new configuration Statement Template Assignment Control to control the users who can assign QPR templates to the clients.

Controlled by: Sponsors, advisors, and ENV team

Configuration: Statement Template Assignment Control

Level: Advisor

<u>Available Options:</u> Advisor Sponsor

10. QPR Posted Notification Mail Subject: The platform will now allow admin users to configure the e-mail subject and body content for QPR posted notification e-mail that are sent when QPRs are posted in Client Portal. The new configurations, QPR Posted Notification Mail Subject and QPR Posted Notification Mail Body controls the e-mail subject and body content.

Controlled by: ENV team

Configuration: QPR Posted Notification Mail Subject

<u>Level:</u> Advisor Default: NO

11. Display Vendor disclosure: The platform will now display data vendor disclosures in Statement Performance reports where benchmarks are mentioned.

Controlled by: Sponsors, advisors, and ENV team

Configuration: N/A Level: Advisor Default: NO

Sample:

Copyright ASCI (social) All Rights Reserved. Without prior written perecision of MSCI, this information and any other MSCI intellectual property may only be used for your internal use, may not be reproduced or redusemented in any find and may not be used to create any financial instruments or products or any indices. This information is provided on an ris is? besin, and the user of this information assumes the entire risk of any use made of this information. Neither MSCI or any third party Involved in or related to the computing or compling of the data makes any express or implied warranties, representations or guarantees concerning the MSCI indices-related data, and in no event will ASCI or any third party have any liability for any direct, special, punitive, comequential or any other damages (including lost profits) relating to any use of this information.

Source: Hedge Fund Research, Inc. www.hedgefundresearch.com

Copyright © posit by S&P Dow Jones Indices LLC, a subsidiary of McGraw Hill Financial, Inc. All rights reserved. Redistribution or reproduction in whole or in part is prohibited without written the permission of S&P Dow Jones Indices LLC. For more information on any of S&P Dow Jones Indices LLC indices leave visit www.spill.com S&P\* is a registered trademark of Standard & Poor's Financial Services LLC (PSPST) and Dow Jones indices LLC indices leave visit www.spill.com S&P\* is a registered trademark of Dow Jones Financial Services LLC (PSPST) and Dow Jones Indices LLC (PSPST) and Dow Jones Indices LLC. SPPS, Dow Jones Indices LLC (PSPST) and Dow Jones Indices LLC indices Indices LLC (PSPST) and Dow Jones Indices LLC indices Indices LLC indices Indices LLC (PSPST) and Dow Jones Indices LLC indices Indices LLC indices Indices Indices Indices Indices Indices Indices Indices Indices Indices Indices Indices Indices Indices Indices Indices Indices Indices Indices Indices Indices Indices Indices Indices Indices Indices Indices Indices Indices Indices Indices

The Merrill Lynch Indices are used with permission. Copyright 2018, Merrill Lynch, Pierce, Fernier & Smith Incorporated. All rights reserved. The Merrill Lynch Indices may not be copied, used or distributed without Merrill Lynch's prior written approval.

#### DISCLAIMER

This guide is designed for Home Office and Advisor use only. The graphical illustrations herein do not represent client information or actual investments. The services and materials described herein are provided on an "as is" and "as available" basis, with all faults. Envestnet disclaims all warranties, express or implied, including, without limitation, warranties of merchantability or fitness for a particular purpose, title, non-infringement or compatibility. Envestnet makes no representation or warranties that access to and use of the internet while utilizing the services as described herein will be uninterrupted or error-free, or free of viruses, unauthorized code or other harmful components. Envestnet reserves the right to add to, change, or eliminate any of the services and/or service levels listed herein without prior notice to the advisor or the advisor's home office.

This guide refers to information products or services that currently or in the future, may be developed, internally (or by receiving information from other parties in connection with such development activities or otherwise). Accordingly, nothing in this document should be construed as a representation or agreement by Envestnet to develop, or have developed for it, any information products or services (including, without limitation, concepts, systems or techniques).

FOR HOME OFFICE AND ADVISOR USE ONLY - NOT TO BE USED WITH THE INVESTING PUBLIC.

© 2020 Envestnet. All rights reserved